# Министерство образования и науки Российской Федерации Санкт-Петербургский политехнический университет Петра Великого Физико-механический институт Высшая школа теоретической механики и математической физики

Работа допущена к защите

Директор ВШТМиМФ,

д.ф.-м.н., чл.-корр. РАН

А.М. Кривцов

 $\frac{\langle \langle \rangle \rangle}{\langle \rangle}$  2022 г.

# **ВЫПУСКНАЯ КВАЛИФИКАЦИОННАЯ РАБОТА**

магистерская диссертация

# **МОДЕЛИРОВАНИЕ ПРОЦЕССОВ ДЕФОРМИРОВАНИЯ КЕРНА С УЧЕТОМ РЕКОНСТРУКЦИИ ПОРОВОГО ПРОСТРАНСТВА**

по направлению подготовки (специальности)

01.04.03 «Механика и математическое моделирование»

Направленность (профиль)

01.04.03\_01 «Механика деформируемого твердого тела»

Выполнил студент гр. 5040103/00101 Д.О. Прихна

Руководитель Доцент ВШМиПУ, к.ф.-м.н. А. С. Семенов

Консультант по нормоконтролю Е.А. Хайбулова

Санкт-Петербург – 2022

# **САНКТ-ПЕТЕРБУРГСКИЙ ПОЛИТЕХНИЧЕСКИЙ УНИВЕРСИТЕТ ПЕТРА ВЕЛИКОГО**

#### **Физико-механический институт**

**Высшая школа теоретической механики и математической физики** 

#### УТВЕРЖДАЮ

Директор ВШ ТМиМФ

А.М. Кривцов

«<u>(\*)</u> 2022 г.

#### **ЗАДАНИЕ**

#### **на выполнение выпускной квалификационной работы**

студенту Прихна Денису Олеговичу, 5040103/00101 фамилия, имя, отчество (при наличии), номер группы

1. Тема работы: Моделирование процессов деформирования керна с учетом реконструкции порового пространства

2. Срок сдачи студентом законченной работы: 01.06.2022

3. Исходные данные по работе: Послойные изображения томографии керна, физикомеханические свойства керна, термобарические условия керна в пластовых условиях на глубине залегания 2800 метров.

4. Содержание работы (перечень подлежащих разработке вопросов):

1.Физико-механическиесвойства кернов;

2. Методы идентификации поровой структуры керна;

3. Постановка краевой задачи определения эффективных свойств керна;

4. Результаты определения эффективных упругих и упругопластических свойств керна.

5. Перечень графического материала (с указанием обязательных чертежей): Распределение полей напряжений и деформаций в конечно-элементной модели керна, графики зависимости деформаций от пористости, архитектура работы нейронной сети.

6. Консультанты по работе: Алексей Иванович Грищенко, ассистент Высшей школы механики процессов управления.

7. Дата выдачи задания 13.05.2022 Руководитель ВКР <sub>(подпись)</sub> А.С. Семенов инициалы, фамилия (подпись) и на делать А.С. Семенов Задание принял к исполнению 13.05.2022 (дата) Студент <u>Д.О. Прихна</u> (подпись) дека и дека и дека и дека и дека и дека и дека и дека и дека и дека и дека и дека и дека и дека и дека и дека и дека и дека и дека и дека и дека и дека и дека и дека и дека и дека и дека и

инициалы, фамилия

#### **РЕФЕРАТ**

На 103 страницах, содержится 49 рисунков и 8 таблиц.

КЛЮЧЕВЫЕ СЛОВА: КЕРН, ПОРОВОЕ ПРОСТРАНСТВО, РЕКОНСТРУКЦИЯ, РЕНТГЕНОВСКАЯ ТОМОГРАФИЯ, ФИЗИКО-МЕХАНИЧЕСКИЕ СВОЙСТВА, ЦИФРОВАЯ МОДЕЛЬ КЕРНА.

Тема выпускной квалификационной работы: «Моделирование процессов деформирования керна с учетом реконструкции порового пространства».

Выполненная работа посвящена исследованию по применению цифрового двойника керна, полученного на основе реконструкции рентгеновской томографии неоднородной поровой структуры, для определения физикомеханических свойств. В ходе работы были решены следующие задачи:

1. Анализ основных сведений о кернах и методологии проводимых петрофизических исследований;

2. Изучение основных методов идентификации поровой структуры керна;

3. Разработка программы «Реконструктор», предназначенной для получения конечно-элементной модели керна;

4. Получение основных физико-механических свойств модели кернового материала в упругой и упруго-пластических постановках эксперимента;

5. Проведение анализа влияния пористости на физико-механические свойства.

В процессе работы были исследованы томографические снимки керна, на основе которых были получены различные элементарные конечно-элементные модели. Разработана программа и методология для реконструкции и анализа поровой структуры керна. Произведен расчет моделей в конечно-элементном комплексе ANSYS при разных постановках нагружения, для упругих и упругопластических свойств материала. Произведен анализ полученных зависимостей деформаций от напряжений, а также влияния пористости на физикомеханические свойства кернового материала.

# **ABSTRACT**

On 103 pages, containing 49 illustrations and 8 tables.

KEY WORDS: CORE, PORE-VOLUME, RECONSTRUCTION, X-RAY TOMOGRAPHY, PHYSICAL AND MECHANICAL PROPERTIES, DIGITAL MODEL OF CORE.

The subject of this degree qualification paper is "Modelling of core deformation processes with reference to reconstruction of pore-volume".

The main goal of this work is to study usage of digital twin, which was derived from X-Ray tomography images of heterogeneous pore-volume structure, to determine physical and mechanical properties. In the course of this work following problems were solved:

1. Analysis of basic core datum and methodology of petrophysical studies;

2. Research on basic methods of pore-volume structure determination;

3. Development of program "Reconstructer", which will create finite element model of core;

4. Determination of basic physical and mechanical properties of core model setting experiments in view of both elastic and elastic-plastic theories;

5. Analyze the impact of porosity on physical and mechanical properties.

During the study X-Ray tomography images were analyzed, using them different elementary finite element models were created. We have created program and methodology for reconstruction and analysis of pore-volume structure. The model calculations have been performed in ANSYS finite element analysis software in various settings of loading to determine both elastic and elastic-plastic properties of material. Derived stress-strain curves were analysed as same as the impact of porosity on physical and mechanical properties of core.

# **Содержание**

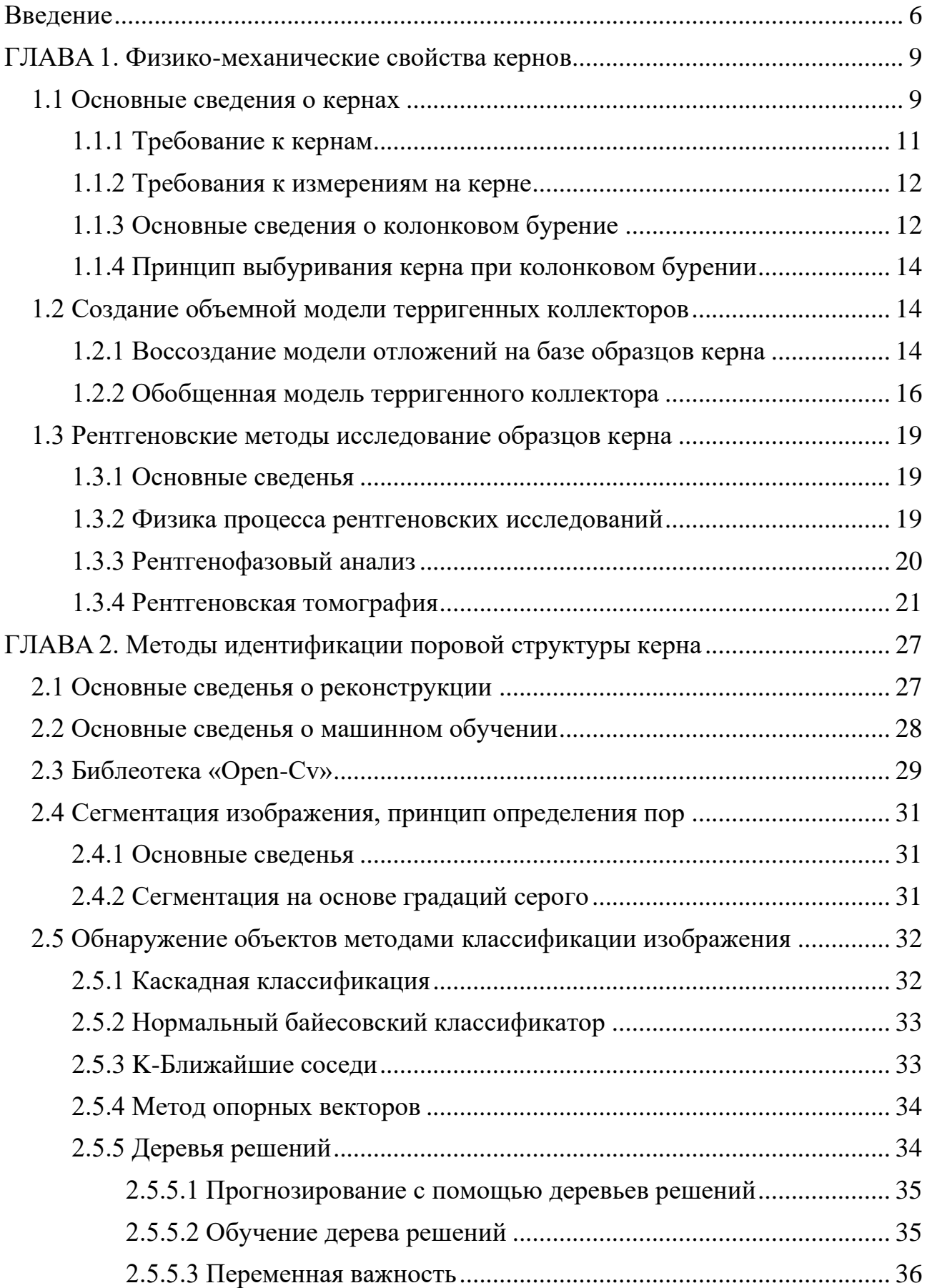

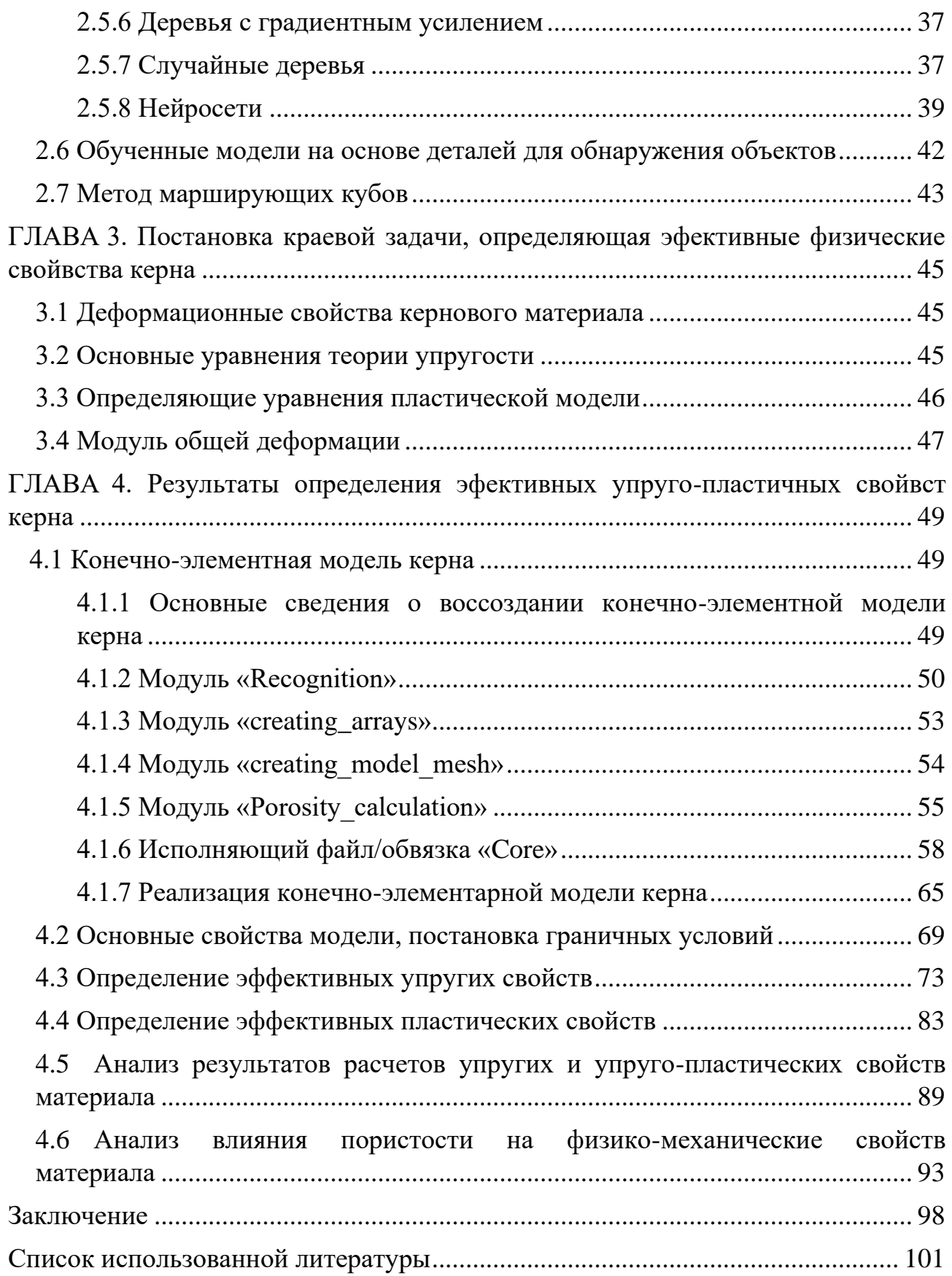

5

#### **Введение**

<span id="page-6-0"></span>Трудно извлекаемые запасы нефти (ТРИЗ) в условиях истощения традиционных месторождений нефти и газа приобретают все большее значение в мировой практике. Особое значение они имеют в России, где месторождения легкой нефти выработаны более чем наполовину. Согласно агентству энергетической информации (Energy Information Administration) США, на долю России приходится 22% от мировых месторождений с трудноизвлекаемыми запасами углеводородов [17].

Сегодня нефтяные компании все больше осознают важность поиска новых технологий и оборудования для добычи и разработки трудно извлекаемых запасов [17].

Моделирование керна – это создание трехмерной модели структуры горной породы.

Моделирование керна – востребованное направление для решения многих задач при разведке и добыче трудноизвлекаемых запасов нефти, применимое, в том числе, при работе с нефтью [6].

Создание цифрового двойника поровой структуры горной породы позволит прогнозировать точное содержание углеводородов и их количество, которое возможно добыть из продуктивного пласта; но также и разработать более эффективные методы разработки. Воссоздание реальной трехмерной модели, используя методы рентгеновской томографии, даёт возможность получить достоверные данные о продуктивном коллекторе и всей структуре месторождения в целом.

В наше время исследования керна, которые являются традиционными, имеют определенные недостатки: исследования проводят в течение продолжительного времени; исследования требуют больших материальных затрат; и чаще всего исследуемый образец подвергается разрушению. При все большей разработке нетрадиционных запасов нефти, необходимо все большее улучшение методов исследования образца горной породы, которые должны повысить точность определения фильтрацитонно-емкостных свойств керна [17].

Основной целью проведения исследований керна является обнаружение в поровом пространстве и в трещинах, которые имеют очень малые размеры, углеводородов и других флюидов, таких как нефть, газ и пластовая вода. Технология неразрушающего изучения керна, путём создания цифрового двойника позволит исследовать керн полностью, как бы насквозь, подвергнув изучению нетипичные области исследуемого образца и зоны неоднородности внутреннего строения, а в результате построить детальную анизотропную модель.

В Баженовской свите, которая имеет диаметр пор в интервале от десяти до ста нанометров, содержится огромное количество углеводородов. Данное месторождение занимает первое место в мире по потенциальным запасам углеводородов [6].

Поэтому в мире и в России создают перспективный и относительно новый метод исследования порового пространства керна.

Благодаря использованию цифровых технологий удалось значительно уменьшить время на проведение исследований, что в свою очередь позволят определять ранее недостижимые параметры керна. Например, возможно получить качественные показатели проницаемости каждого конкретного сегмента образца горной породы.

Особенно важным представляется использование цифровых моделей керна при исследованиях сложных, с точки зрения проведения физических экспериментов, пород-коллекторов шельфовых месторождений западной части российской Арктики, нефтяных сланцев, а так же пород, которые представлены рыхлыми слабосцементированными коллекторами.

Цель работы: определить физико-механических характеристики образца керна используя модель керна, полученную в результате его реконструкции по томографическим снимкам порового пространства. Для достижения поставленной цели необходимо решить следующие задачи:

1. Проведение аналитического обзора методов петрофизических исследований кернового материала;

2. Анализ методов реконструкции порового пространства на основе компьютерного зрения;

3. Создание инструмента по моделированию твердотельной модели керна на основе результатов реконструкции порового пространства.

4. Конечно-элементное моделирование экспериментов с учетом деформирования материала при различных нагружениях:

а) Определение свойств упругой модели материала;

б) Определение свойств упруго-пластической модели материала;

в) Анализ влияния пористости на физико-механические свойства образца.

В данной работе объект исследования – это томографические снимки кернового материала горной породы и реальная цифровая модель керна.

Предметом исследования является определение физико-механических свойств на основе результатов реконструкции порового пространства при помощи программирования.

Методология и методы исследования:

1. Написание программы реконструктора выполнялось с помощью языков программирования Python и С;

2. Конечно-элементное моделирование выполнено с использованием конечно-элементного комплекса ANSYS. Использовались модели упругого и упруго-пластического материала.

Научная новизна:

1. Разработана методика анализа материала керна на основе результатов реконструкции порового пространства;

2. Разработан инструмент по созданию твердотельной модели керна;

3. Разработана стратегия определения механических характеристик на основе получаемых моделей.

Практическая значимость работы: полученные результаты, в том числе разработанные методы реконструкции керна, возможно использовать при анализе деформирования и прочности пород коллекторов, содержащих углеводороды, а также при моделировании гидроразрыва пласта.

# <span id="page-9-0"></span>**ГЛАВА 1. ФИЗИКО-МЕХАНИЧЕСКИЕ СВОЙСТВА КЕРНОВ**

#### **1.1 Основные сведения о кернах**

<span id="page-9-1"></span>Керн – проба твердого вещества, представляющая собой цилиндр, отбираемый с целью изучения свойств пластов, прежде всего насыщенные углеводородами.

В геологии керн – это образец горной породы, извлеченный из скважины посредством специально предназначенного для этого вида бурения (колонковое бурение) бурильным инструментом. Часто представляет собой цилиндрическую колонку горной породы достаточно прочную, чтобы сохранять монолитность.

Образцы керна также могут быть отобраны из искусственных материалов, таких как бетон, керамика, некоторые металлы и сплавы, с целью проверки их свойств. Бывают случаи отбора образцов керна живых организмов, например дерева, а также людей, например костей человека, для микроскопических исследований, с целю диагностики костных и онкологических заболеваний.

В большинстве случаев керн отбирают методом колонкового бурения с поддержкой особого прибора, именуемого керновым снарядом [10].

Твердость отбираемых материалов варьируется от практически водянистых до самых крепких материалов, встречающихся в природе и промышленности, а глубина отбора может достигать 10 километров.

Более глубокий отбор делают в сверхглубоких скважинах, которые бурятся с целью исследования строения Земли. Столбик керна, может быть, различного диаметра от нескольких миллиметров (керн, отбираемый из дерева, для дендрохронологии) до более чем ста 150 миллиметров в поперечном сечении (как правило для нефтяных и газовых скважин). Длина интервала отбора может варьироваться в интервале от менее метра и до двухсот метров за один отбор [10].

Наука, которая занимается изучением кернов, называется петрофизикой. То есть с греческого «физика камня» или физика горных пород – это наука о свойствах горных пород, как функций их состава и структуры, об изменении этих свойств под воздействием геологических, физико-химических или технологических факторов, а также о взаимосвязях между физическими свойствами пород [10].

Предметом (или объектом познавательной деятельности) в петрофизике является горная порода, ее литологические и физические свойства. Задачи петрофизики – это определение изменения физических свойств горных пород в зависимости от:

1. Литологических характеристик;

2. Условий исследования (пластовых или атмосферных);

3. Изменения литологических свойств под воздействием флюидов.

Методами петрофизических определений, то есть системой приемов и способов в исследовательской деятельности, являются экспериментальные методы определения физических свойств и математические методы анализа получаемых данных.

Согласно Б.Н.Еникееву [8] в своем развитии петрофизика прошла несколько этапов:

1. Изучение взаимосвязей между вещественным составом и физическими свойствами пород;

2. Построение модели коллектора с учетом глинистого компонента как особо активной составляющей горной породы;

3. Широкое применение линейно-регрессионного анализа;

4. Поиск универсальных многомерных связей;

5. Изучение характера физико-химического взаимодействия в системе порода-вода-углеводороды;

6. Поиск методов учета факторов, характеризующих геометрию и индивидуальные свойства составляющих горные породы и изменения этих свойств при взаимодействии различных составляющих.

1.1.1 Требование к кернам

<span id="page-11-0"></span>Существуют требования к образцам пачки керна, которые должны отвечать следующим параметрам [14]:

1. Количество образцов в пачке должно быть больше, чем количество компонентов породы;

2. Пачка должна охарактеризовать породу, как по глубине залегания, так и по латерали;

3. Спектр содержаний кварцев и неминеральных компонентов в породах должен быть максимально вероятным;

4. В пачке, необходимые породы должны быть представлены, как из самого углеводородного коллектора, так и из вмещающих осадконакопление участков пласта;

5. Объем пробы определяется навеской для способа, который требует огромной массы образчика.

Так, для исследования концентрации естественных радиоактивных компонентов необходимо иметь образцы массой от 50 грамм, а лучше в интервале от 150 до 200 грамм, а для определения интенсивности элементов с большим макросечением поглощения электромагнитных нейтронов на конструкции и проведения нейтронно-радиоактивного анализа необходимы образцы массой в интервале от 400 до 500 грамм.

Количество элементов в керновом образце определят либо видеоматериалом, которые получают при иных исследованиях, либо по итогам исследований образцов горной породы. Которые были выбраны на обоснования геологического изложения керна. Для того чтобы можно было охарактеризовать большее количество литологических разностей горной породы.

# 1.1.2 Требования к измерениям на керне

<span id="page-12-0"></span>Для того что бы создать схемы переходов к компонентному составу горной породы от ее физических характеристик, необходимо произвести три основных направлений исследований кернового образца [14]:

1. Петрографический;

- 2. Петрофизический;
- 3. Ядерно-физический.

Все данные исследования необходимо проводить на одной целой пачке керна. А значит для каждого образца необходимо определить следующие:

- 1. Наполнение кварцев;
- 2. Наполнение неминеральных элементов;
- 3. Интенсивность компонентов;
- 4. Типовые петрофизические показатели.

<span id="page-12-1"></span>1.1.3 Основные сведения о колонковом бурение

Разрушение пород (бурение) на забое обычно механическое, и проводится при помощи породоразрушающих инструментов. Возможны и другие методы разрушения пород, но они не нашли применения в производственных условиях.

Разведочное колонковое бурение можно классифицировать по целому ряду характерных признаков [14]:

- 1. Назначение;
- 2. Глубина скважины;
- 3. Диаметр скважины;
- 4. Место расположения устья скважин;
- 5. Начальные углы наклона скважин к горизонту и азимутальные углы;
- 6. Методика и схема расположения скважин;
- 7. Тип породоразрушающих инструментов;

8. Привод породоразрушающего инструмента и способ разрушающего воздействия на породы забоя;

9. Применяемый очистной агент;

10. Схема очистки забоя и скважины от шлама;

11. Способ заклинивания и удержания керна в колонковой (керноприемной) трубе при подъеме инструмента;

12. Метод и технические средства транспортировки керна и шлама из скважины на поверхность.

По назначению все скважины разделяются на:

1. Поисково-съемочные (картировочные);

2. Разведочные;

3. Эксплуатационные;

4. Вспомогательные.

Колонковое разведочное бурение производится при:

1. Геологической съемке;

2. Поисках твердых полезных ископаемых;

3. Предварительной и детальной разведке твердых полезных ископаемых;

4. Поисках и разведке жидких и газообразных полезных ископаемых с периодическим отбором керна с различных, заранее намеченных интервалов глубины скважин;

5. Сооружении структурно-картировочных и опорных скважин с целью изучения геологических структур данного района;

6. Инженерно-геологических изысканиях;

7. Оконтуривании мощных залежей полезных ископаемых (эксплуатационная разведка);

8. Сооружении сверхглубоких скважин для изучения глубоких горизонтов земной коры и вскрытия мантии земли;

9. Отборе образцов пород на луне и других планетах.

Набор инструмента для колонкового бурения состоит из коронки, колонковой трубы, переходника, шламовой трубы, колонны бурильных труб, соединяемых ниппельными, или муфта-замковыми соединениями, и про-

мывочного (бурового) сальника. Для спуско-подъемных операции применяются различные ключи, элеваторы и подкладные вилки.

1.1.4 Принцип выбуривания керна при колонковом бурении

<span id="page-14-0"></span>Основным элементом при колонковом бурении является разрушающая режущая деталь, установленная на подошву колонковой трубы. Называют ее коронкой. Для проходки скальных пород применяют особые коронки, оснащенные алмазными резцами. Именно алмазная коронка обеспечивает практически беспрепятственное прохождение бура на большую глубину. Горная порода разрезается с помощью коронки, вращающейся на высоких оборотах.

Скорость вращения бура можно регулировать в зависимости от плотности разрабатываемого грунта. Коронка «вырезает» грунт только по краю своеобразного цилиндра, центральная часть которого продавливается в колонковую трубу.

В процессе колонкового бурения выбуренный целиндрический сегмент горной породы проталкивается в колонковую трубу. Для его извлечения колонковый снаряд достают из ствола путем разбора колонны бурильных штанг.

Для извлечения керна буровой снаряд поднимают на поверхность. Захваченный им грунт буквально выдувают из колонкового бура струей воздуха, поданной в верхнюю часть трубы. Процесс извлечения ускоряют, простукивая снаряд кувалдой [14].

#### <span id="page-14-1"></span>**1.2 Создание объемной модели терригенных коллекторов**

1.2.1 Воссоздание модели отложений на базе образцов керна

<span id="page-14-2"></span>Терригенные породы являются сложными геологическими образованиями, их формирование происходит циклически с изменением залегания и состава осадков. Анализ цикличности структуры пород дает возможность восстановить обстоятельства, в которых проистекало осадкообразование.

Трансформация осадков в горные породы, а также бушующие их изменение в катагенезе, можно реконструировать в ходе их исследования. Для

решения геологофизических задач, полученные результаты при исследовании необходимо принимать с той точностью, которая удовлетворяет условиям поставленных задач.

Описать терригенную горную породу с высокой степенью точности очень сложно, так как что бы получить действительное описание, понадобиться измерение каждого зерна горной породы, глинистого агрегата и всех поровых структур, и каверн в исследуемом образце. При реализации определенных типов задач, в такой высокой детализации не имеется практического смысла. Поэтому для уменьшения трудозатрат и времени на проведение исследования применяют обобщенную генерализированную модель горной породы. Процент генерализации горной породы определяется с помощью исследования кернового материала, который извлекают при колонковом бурении. Использование и разработка новых технологий отбора керна, позволит повысить процент извлечения породы, а как следствие повысить надёжность и полноту наших исследований. Данные технологии позволят извлечь породы сложного строения, которые раньше невозможно было отобрать существующими средствами. Такие технологии позволят сохранить плотность и строение керна, что приведет к более точной реконструкции условий осадконакопления горной породы и моделирования свойств продуктивных углеводородных коллекторов.

Дополнительным фактором, который влияет на точность изучения, является схема разбуривания эксплуатационного объекта. Данная схема строиться инженерами по разработке и геологами, с опорой на исследования, которые дают представления о строении залежи углеводородов.

Поставленная задача определяет петрофизические методы исследования горных пород, в последствии при изменении и/или усложнении которой приходиться создавать новые методики исследований, если имеющие не удовлетворяют поставленным задачам. Необходимо отметить, что модели горных парод напрямую зависят от стадии и качества изученности недр.

Более совершенными станут модели, надлежащие изначальным изысканиям, таким как [10, 8, 14]:

1. Макро-описание горных пород;

2. Петрографическое исследование шлифов;

3. Измерение концентраций элементов.

При исследовании, создается модель керна по его образцам в пачке. Некоторыми незначительными характеристиками пренебрегают, а некоторые обобщают. Детальная генерация модели требует большего исследования образцов интересующей залежи. К примеру, макро-описание станет более вплоть до показателя фациальной принадлежности [8].

Степень точности модели залежи углеводородов зависит от выбранной модели горной породы. Повышение детализации модели горной породы приводит к увеличению точности модели залежи углеводородов. Описание горной породы должны отражать основные параметры залежи.

<span id="page-16-0"></span>1.2.2 Обобщенная модель терригенного коллектора

Трехмерную терригенную модель углеводородного коллектора можно описать следующими фазами:

1. Твердая фаза – она сложена различными минералами и твердыми органическими веществами;

2. Жидкая фаза – представлена водой, нефтью. Также присутствует различный газ и газоконденсат.

Скелет терригенной залежи состоит из зерен кварца, обломков гонных пород, которые образуются при процессе осадконакопления, и различных полевых шпатов. В процессе диагенеза и катагенеза часть минералов скелета претерпевает преобразования в политизацию полевых шпатов и гидратных слюд.

В последующем, после данных процессов, образуются глинистые агрегаты. Происходит замещение глиной зерен в скелете горной породы, либо она становится прообразом зерен. Это происходит в случае, если зерна представлены аргиллитами [10, 8].

Таким образом терригенные коллектора представлены песчаниками либо алевролитами, то есть породами, которые в основном осаждались водной фазе. В данном случае возможно принять, то, что на начальном этапе формирования межзерновое пространство было заполнено водою. Можно принять равными межзерновую пористость и пористость скелета.

Данное представление условное. Математического описания модели терригенных коллекторов является весьма удобным.

Модель горной породы можно описать следующим выражением [10]:

$$
K_c + K_r + K_{\pi} = 1 \tag{1.1}
$$

Здесь К<sub>с</sub> – объемная доля скелета, К<sub>г</sub> – объемная доля слоистой глинистости,  $K_r$  – коэффициент пористости.

В результате процессов катагенеза и диагенеза, пространство между зернами горных парод заполняется глинистыми, карбонатными, железистыми и другими минералами.

При определенных стадиях образования горной породы, происходит регенерация кварца. Эти минералы находятся в пространстве между зернами, происходит уменьшение пространства, а также это пространство может быть занято углеводородами, жидкостью или газами.

Часть единого пространства породы, именуют пористостью и определяют коэффициентом пористости:

$$
K_{\rm \pi} = \frac{V_{\rm \pi op}}{V_{\rm \pi}}\tag{1.2}
$$

В уравнении 1.2:  $V_{\text{top}} -$  объем порового пространства,  $V_{\text{rr}} -$  объем скелета горной породы.

Если в поровом пространстве в большей части, преобладает вода, то пространство горной породы не будет иметь единые физические свойства. Вода, пребывающая в порах, сопряжена со твердой фазой – ее возможно разбить в крепко-сопряженную мономолекулярную воду, рыхлосвязанную воду, а также в подвижную воду. Прочно- и рыхлосвязанная вода образуют физически

связанную воду, или предельную остаточную водонасыщенность, соответствующую количеству воды, которое может остаться в коллекторе при максимальной его насыщенности углеводородами. Крепко-, а также рыхлосвязанная вода формируют на физическом уровне сопряженную воду, либо максимальную исчезающую водонасыщенность, соответствующую количеству воды, которая может остаться в коллекторе при наибольшей его насыщенности углеводородами.

При проведении исследования с целью получения коэффициента открытой пористости, образец горной породы (керн) подвергают нагреванию до 105 °С, но сначала керн экстрагируют и производят отмывку от солей. Нагрев до 105°С не позволяет удалить всю рыхлосвязанную воду, а только основную ее часть.

Пространство в горной породе, где возможно свободно течение флюида, называется эффективной пористостью. Данный параметр описывается уравнением ниже в котором результат выражен в долях единиц.

$$
K_{\pi \partial \phi} = K_{\pi} (1 - K_{\text{OB}}) \tag{1.3}
$$

Эффективное поровое пространство (К<sub>п эфф</sub>), может быть заполнено углеводородами, которые возможно извлечь в процессе эксплуатации залежи, и которые являются не извлекаемыми. Так же эффективная пористость, может быть заполнена подвижной водой, либо газами и смесью углеводородов и воды.

Поровое пространство коллектора, заполненное подвижным флюидом, называется динамической пористостью. Она выражается через остаточную водонасыщенность  $(K_{\alpha B})$  и коэффициент не извлекаемой нефти  $(K_{\alpha B})$ :

$$
K_{\pi\,\mu\mu\mu} = K_{\pi}(1 - (K_{\sigma B} + K_{\mu 0}) \tag{1.4}
$$

Данная модель может быть использована для решения различных задач, стоящих перед геологами, буровиками, разработчиками залежей углеводородов. Более часто данную модель применяют при подсчете запасов углеводородов, на начальной стадии разработки месторождения нефти и газа [10].

#### <span id="page-19-0"></span>**1.3 Рентгеновские методы исследование образцов керна**

#### <span id="page-19-1"></span>1.3.1 Основные сведенья

Рентгеновский анализ является наиболее информативным из всех методов определения минерального состава горных пород. Для глинистых минералов данный анализ является единственным достоверным методом диагностики. Использование методов рентгенологии, позволяет решать множество практических задач в области грунтоведения, нефтяной геологии, палеографии и во многих других областях инженерии [3].

<span id="page-19-2"></span>1.3.2 Физика процесса рентгеновских исследований

Рентгеновское излучение – это электромагнитные волны. Энергия квантов данных волн лежат на энергетической шкале между ультрафиолетовым излучением и гамма-излучением. Длинны данных волн находятся в интервале от  $10^{-14}$  до  $10^{-8}$  метра. Рентгеновские лучи на практике получили широкое применения в разных областях. В нефтегазовой промышленности при геологических исследованиях данные волны используют для просвета образцов горных парод. Данные исследования позволяют изучить строение горных пород, их химический состав и структуру.

В лабораториях источником рентгеновского излучения являются специальные разрядные трубки, внутри которых размещаются два электрода. Один из них – это отрицательно заряженный катод, которым является вольфрамовая нить. Другой – анод, является положительно заряженным. Анод представляет собой в данном случае пластину, которая установлена под углом к вольфрамовой нити.

При прохождении электрического тока по катоду, происходит разогрев нити вольфрама. Это приводит к вылету с большой скоростью электронов, которые устремляются к аноду. При торможении электродов происходит рентгеновское излучение волн с разной длиной.

Группа рентгеновских методов включает следующие виды исследования минерально-компонентного состава горных пород [7]:

- 1. Рентгенофазовый анализ (РФА);
- 2. Рентгеноспектральный анализ (РСФА);
- 3. Компьютерная томография.

#### <span id="page-20-0"></span>1.3.3 Рентгенофазовый анализ

Рентгенофазовый анализ – один из самых совершенных методов диагностики минеральных тел, позволяющий изучать любые кристаллические тела: определять минеральный состав горных пород, изучать внутреннее строение минералов, определять минералогическую принадлежность тел, размер которых недоступен геологическому оптическому микроскопу [3, 7, 11]. С помощью данного анализа можно успешно изучать минеральные смеси, такие как глинистые образования.

В основе рентгеновского метода исследования минеральных тел лежит способность рентгеновских лучей проникать в кристаллическую решетку минералов. Рентгеновские лучи отражаются от плоскостей кристаллической решетки минералов, поступают в счетчик рентгеновского прибора и далее в пересчетное устройство. После этого результаты анализа записывают в виде графического изображения – дифрактограммы, которые являются показателем межплоскостных расстояний  $d_{hkl}$  кристаллической решетки минерала и их относительных интенсивностей J. Для каждого минерала существует своя характерная дифрактограмма, рис 1.1.

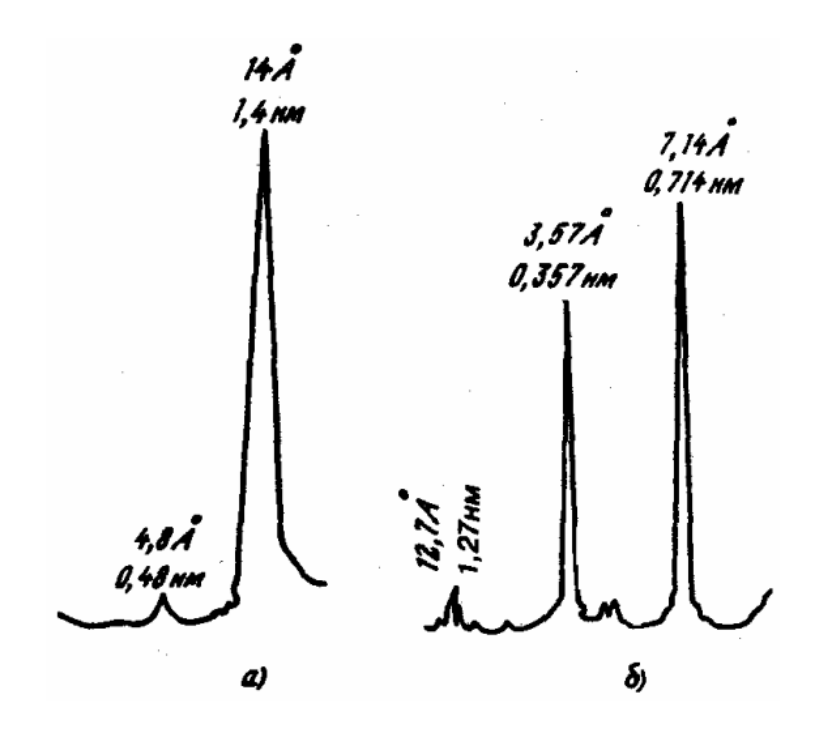

Рис. 1.1 – дифрактограмма глинистых минералов [7]: a) каолинит; б) монтмориллонит.

Однако аморфные тела, не дают дифрактограмм. Для таких работ используют специальные рентгеновские аппараты с программным управлением, для анализа и вывода информации в цифровом виде. Аппараты обладают высокой чувствительностью и скоростью анализа.

С помощью рентгеновского излучения можно определить как качественных состав горных пород, так и количественное содержание минералов в исследуемой горной породе.

Широко применяется метод терморентгенографии, который позволяет изучать механизм изменения и структуру минеральных тел при их нагревании или охлаждении [7, 11, 13].

<span id="page-21-0"></span>1.3.4 Рентгеновская томография

Компьютерная рентгеновская томография основана на неразрушающем излучении внутренней структуры материала. Данный метод является методом послойного исследования структуры неоднородных образцов горной породы (кернов) с помощью рентгеновского излучения. Исследование основано на получении снимков на основе зависимости линейного коэффициента

поглощения волн в рентгеновском диапазоне от состава вещества и его плотности. В областях, где в породах имеются трещины, каверны – поглощение меньше, чем в более плотных участках. Если детектором служит фотопленка, то на ней получается изображение этих дефектов в виде темных точек, линий или пятен.

Использование метода компьютерной томографии было предложено в 1972 г. Г. Хаунсфилдом и А. Кормаком, удостоенными за эту разработку Нобелевской премии. Суть состоит в том, что в результате томографии получаются послойные снимки (слои толщиной всего около несколько микрон) поровой структуры образца, без кого-либо разрушения.

Благодаря томографии, появляется возможность более достоверно изучать свойства образца породы, такие как [16, 18, 19]:

1. Пористость;

2. Объемная плотность;

3. Нефтенасыщенность;

4. Водонасыщенность;

5. Литологию:

6. Распределение пор по размерам;

7. Вязкость;

8. Влажность:

9. Зоны разрушения;

10. Диффузионный коэффициент;

11. Степень проникновения бурового раствора;

12. Сжимаемость.

Быстрое сканирование позволяет воссоздать изображение в очень короткий временной интервал, что позволяет производить наблюдение за динамикой фильтрации флюида в образце горной породы. Данное применение делает компьютерную томографию незаменимой в науке.

Томография позволяет сканировать и фиксировать параметры на различных интервалах керна, а также на всем его объеме.

Рентгеновская установка может работать как в горизонтальном, так и в вертикальном положении при моделировании реальных условий залегания. Вертикальное положение подходит при контроле ламинарной скорости газового потока, либо для предотвращения влияния гравитации на турбулентные режимы течения смеси потока нефти и воды, при высокой проницаемости породы.

Полученные изображения с помощью специального программного обеспечения, позволяют математически реконструировать пространственное распределение пор и скелета породы.

В настоящее время имеется определенный опыт применения технологии рентгеновской томографии [12, 16, 18, 19]. Из томографов можно выделить три основные группы, которые применяют при исследовании керна:

1. Макротомографы;

2. Микротомографы;

3. Нанотомографы.

Макротомографы применяют для исследования полноразмерного керна. Микротомографы работают с полем в несколько сантиметров, с помощью таких томографов исследую керны стандартных размеров. Нанотомографы – работают в паре со сканирующим электронным микроскопом, используют для исследования образца размером в несколько миллиметров.

Метод компьютерной томографии позволяет:

1. Получить представление о структуре горной породы, анализировать изображения как поперечных, так и послойных сечений образца;

2. Воссоздать строение матрицы.

Принцип работы томографа при исследовании, следующий: микрофокусная рентгеновская пушка, работая производит просвет объекта, при этом происходит регистрация теневых проекций. При работе излучение проходит сквозь изучаемый материал, интенсивность излучения теряется пропорционально плотности, благодаря этому происходит регистрация плотности излучения ячейками матрицы приемника. После этого полученные

данные формируются в черно-белое пиксельное изображение. Пример проведения исследования представлен на рис 1.2.

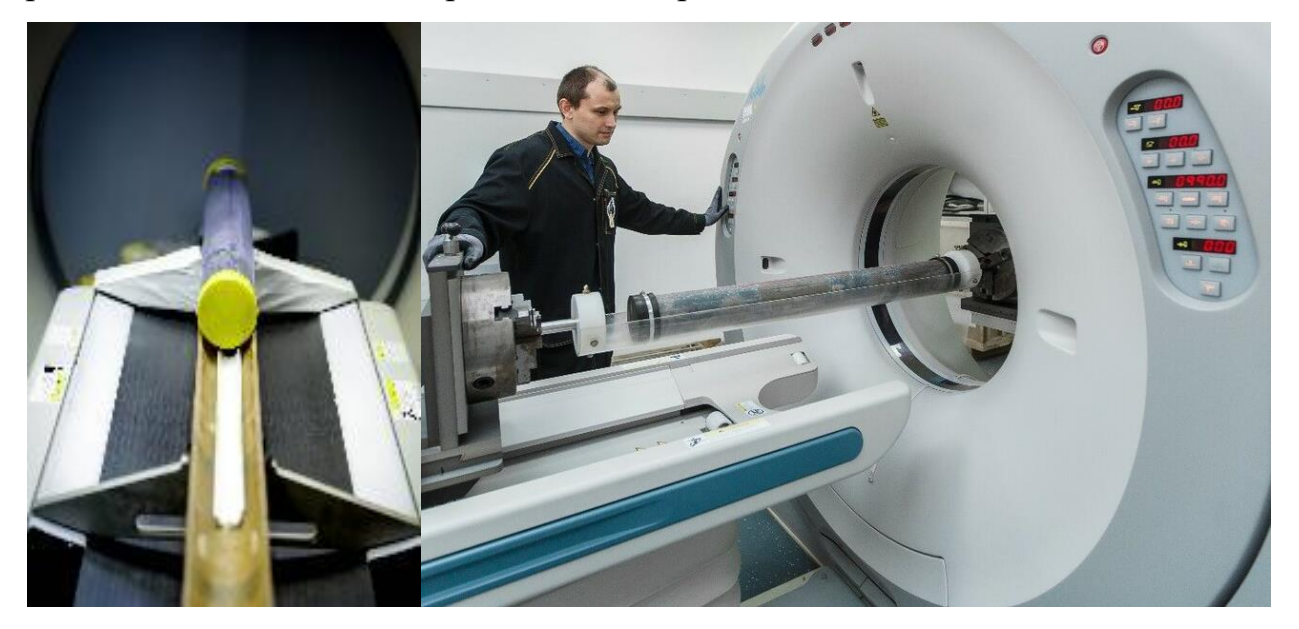

Рис. 1.2 – Процесс проведения томографии керна [6]

При исследовании, интенсивность излучения падает, когда оно проходит через образец, так как оно поглощается либо рассеивается. Интенсивность рассеивания зависит от плотности объекта, над которым происходит излучение. Более плотный материал вызовет большую деформацию потока. При обработке сигнала измеряется коэффициента аттенюации (линейного ослабления). С его помощью рассчитывается так называемое томографическое число СТ – постоянный параметр для каждого типа вещества.

$$
CT = \frac{(\mu - \mu_w)K}{\mu_w} \tag{1.5}
$$

Здесь  $\mu$  – коэффициент аттеню ации в точке,  $\mu_w$  – коэффициент аттенюации для воды, K – постоянные множетель.

Коэффициенты аттенюации меняются в достаточно обширных границах, также ЭВМ закрепляет сведения об изменении, отражая происходящее во графическом виде. Полная процедура занимает приблизительно около одной минуты.

При процессе сканирования объект закрепляют и начинают вращать вокруг своей оси, в этот момент начинает формироваться пакет из более ста или даже тысячи и более виртуальных сечений [12, 16, 18, 19].

Из полученных снимков, представляющих собой черно-белые изображения, яркость которых характеризует степень поглощения рентгеновского излучения, реконструируется объемная трехмерная модель образца. Таким образом, результатом рентгеновской томографии является трехмерное распределение плотности образца в объеме, что позволяет судить о структуре матрицы горных пород.

Томографическое распознавание успешно применяется с целью установления петрофизических качеств породы, продуктивности того либо другого слоя. Томография дает возможность извлекать значения большой плотности и при большой водонасыщенности породы. Достоинства применения томографии с целью установления пористости имеют все шансы быть охарактеризованы последующим способом [12, 16, 18, 19]:

1. Постоянное определение пористости образца, заключенного в держатели;

2. Визуализация изменения пористости и распределения пор, создание гистограмм пористости;

3. Выявление высоко- и низкопористых прослоев и трещин.

Рентгеновская томография, использующаяся при изучении условных проницаемостей, дает возможность исследовать неоднородность образцов горной породы, измерять периоды расстояния, дискретные и обычные значения для насыщения, а также вид насыщения, наблюдать за фронтом потока, определять граничные результаты с контролированием насыщения в настоящем времени.

Использование способов компьютерной томографии в газонефтепромысловой сфере охарактеризованы соответствующими разделами:

1. Геологические свойства;

2. Обнаружение трещин, деформированных зон, литологических разнородностей, нетолстых герметичных барьеров, глинистой корки, зон вторжения бурильного раствора, газонасыщенных зон, а также видов разрушений;

3. Базисные петрофизические свойства.

# <span id="page-27-0"></span>**ГЛАВА 2. МЕТОДЫ ИДЕНТИФИКАЦИИ ПОРОВОЙ СТРУКТУРЫ КЕРНА**

# **2.1 Основные сведенья о реконструкции**

<span id="page-27-1"></span>Для реконструирования порового пространства керна используются послойные срезы, полученные при рентгеновской томографии. Подробно о рентгеновской томографии описано в пункте 1.3.4. При проведении исследования получают черно-белые снимки, представленные на рис 2.1.

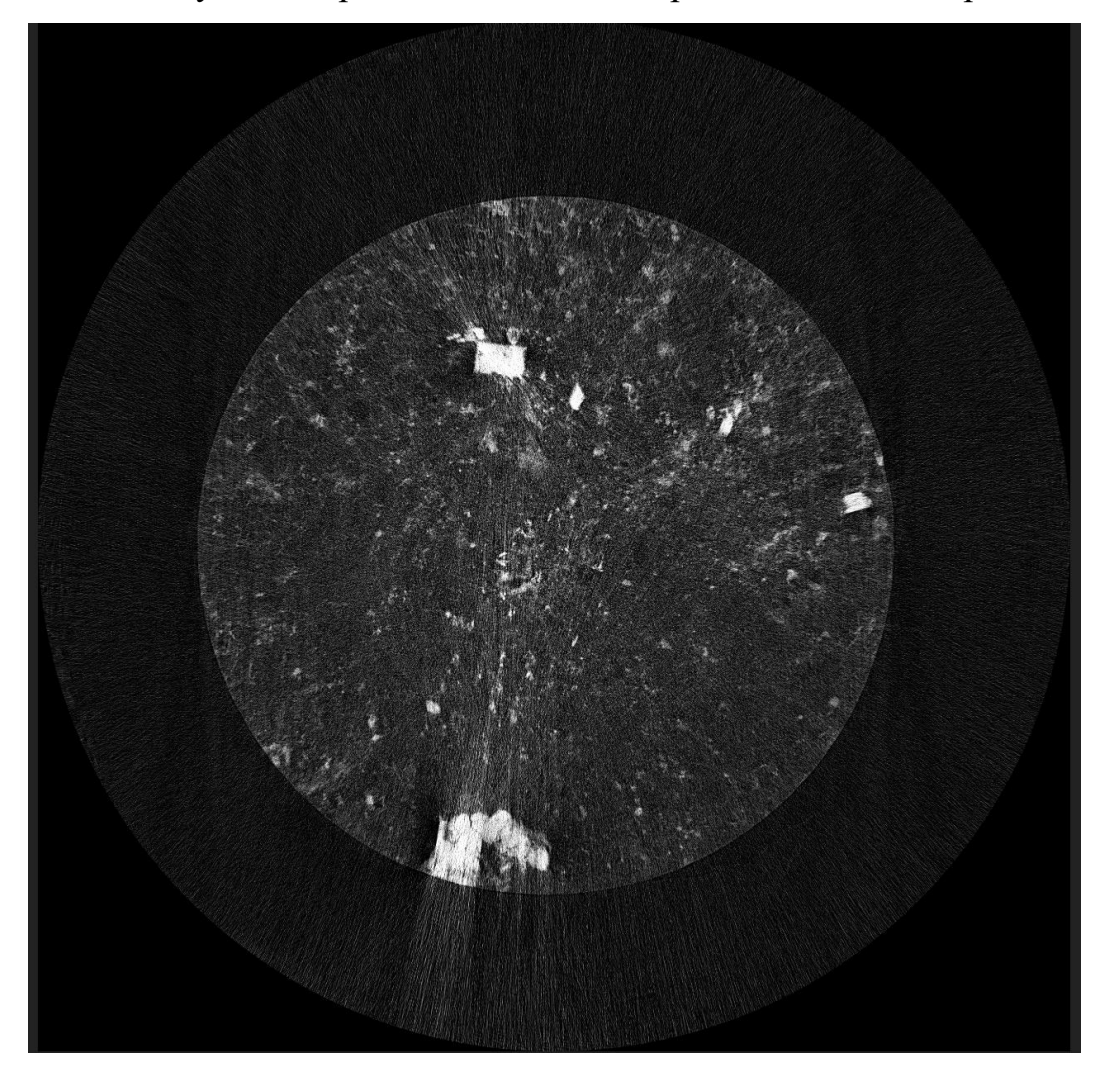

Рис. 2.1 Снимок среза томографии керна

Для создания трехмерной модели поровой структуры, можно использовать библиотеки компьютерного зрения, основанные на методах машинного обучения, и методы марширующих кубов.

Примером библиотеки компьютерного зрения может служить «Open-cv», с помощью которой можно убрать шумы, полученные при рентгеновских снимках. А также обработанные снимке перевести в двухмерный массив. Каждый снимок можно последовательно объединить, собрав трехмерную матрицу, которую с помощью библиотеки «scikit-image» можно преобразовать в трехмерную твердую модель.

#### <span id="page-28-0"></span>2.2 Основные сведенья о машинном обучении

Машинное обучение представляет собой область компьютерных наук, сочетающую в себе разработку алгоритмов и обработку статистических данных. При этом, для решаемых задач нет необходимости использовать так называемое программирование «извне» - вместо этого анализируются паттерны и взаимосвязи в изучаемых данных.

Смысл машинного обучения состоит в использовании данных для построения моделей, подходящих для решения правильно поставленных задач. По существу, признаки определяют «язык», на котором описываются объекты предметной области, будь то почтовые сообщения или сложные органические молекулы. Имея представление в виде признаков, можно не возвращаться к самим объектам предметной области, именно поэтому признаки играют такую важную роль в машинном обучении. Задача – это абстрактное представление проблемы с участием объектов предметной области, которую необходимо решить. Чаще всего требуется классифицировать объекты, то есть отнести каждый объект к одному из двух или более классов. Многие задачи можно представить в виде отображения исходных данных на результаты. Такое отображение, или модель, само является результатом алгоритма машинного обучения, примененного к обучающим данным [5, 9].

Иногда необходимо предсказывать некое вещественное число. Например, если требуется оценить срочность входящего сообщения по некоторой шкале. Такая задача называется регрессией, суть ее состоит в том, чтобы построить вещественную функцию на основании обучающих примеров, помеченных

истинными значениями функции. Например, построить такой обучающий набор, случайно выбрав несколько сообщений из ящика входящие и приписав им оценку срочности по шкале от 0 (игнорировать) до 10-ти (требуется немедленная реакция). Обычно для решения этой задачи выбирают некий класс функций (функции, линейно зависящие от каких-то числовых признаков) и строят функцию минимизирует **H3** этого класса, которая разность между предсказанными и истинными значениями.

Существует много разных типов систем машинного обучения, их удобно сгруппировать в обширные категории на основе следующих признаков [5]:

1. Обучаются ли они с человеческим контролем;

2. Могут ли они обучаться постепенно на лету (динамическое или пакетное обучение);

3. Работают ли они, просто сравнивая новые точки данных с известными точками данных, или взамен обнаруживают паттерны в обучающих данных и строят прогнозирующую модель подобно тому, как поступают ученые (обучение на основе образцов или на основе моделей).

Перечисленные критерии не являются взаимоисключающими, их можно комбинировать любым желаемым образом.

#### <span id="page-29-0"></span>2.3 Библеотека «Open-Cv»

Компьютерное зрение - это область науки, которая занимается задачами, связанными с анализом изображений и видео. Можно считать, что во всех них требуется ответить на вопрос, что изображено на картинке.

В науке об искусственном интеллекте существует понятие «ИИ-сложные задач, решение которых эквивалентно задачи». Это класс созданию искусственного интеллекта. Задача компьютерного зрения в общей постановке (ответ на вопрос о том, что изображено на картинке, и на все вопросы про это изображение) считается ИИ-сложной.

«Open-Cv» - это библиотека с открытым исходным кодом, которая включает несколько сотен алгоритмов компьютерного зрения [5].

Библиотека содержит более 2500 оптимизированных алгоритмов, включая полный набор как классических, так и современных алгоритмов компьютерного зрения и машинного обучения. Эти алгоритмы могут использоваться для обнаружения и распознавания лиц, идентификации объектов, классификации действий человека в видео, отслеживания движений камеры, отслеживания движущихся объектов, извлечения трехмерных моделей объектов, создания трехмерных облаков точек со стереокамер, сшивания изображений вместе для получения высокого разрешения. изображение всей сцены, найти похожие изображения из базы данных изображений, удалить эффект красных глаз с изображений, снятых с помощью вспышки, следить за движениями глаз, распознавать пейзажи и устанавливать маркеры, чтобы наложить их на дополненную реальность и так далее.

Каждое изображение состоит из набора пикселей. Пиксель – это строительный блок изображения. Если представить изображение в виде сетки, то каждый квадрат в сетке содержит один пиксель, где точке с координатой  $(0, 0)$ соответствует верхний левый угол изображения. К примеру, представим, что у нас есть изобра.жение с разрешением 400 на 300 пикселей. Это означает, что наша сетка состоит из 400 строк и 300 столбцов. В совокупности в нашем изображении есть 400 ∙ 300 или 120000 пикселей.

В большинстве изображений пиксели представлены двумя способами. В оттенках серого и в цветовом пространстве RGB. В изображениях в оттенках серого каждый пиксель имеет значение между 0 и 255, где 0 соответствует черному, а 255 соответствует белому. А значения между 0 и 255 принимают различные оттенками серого, где значения ближе к 0 более темные, а значения ближе к 255 более светлые.

Цветные пиксели обычно представлены в цветовом пространстве RGB (red, green, blue – красный, зеленый, синий), где одно значение для красной компоненты, одно для зеленой и одно для синей [8]. Каждая из трех компонент представлена целым числом в диапазоне от 0 до 255 включительно, которое указывает как «много» цвета содержится. Исходя из того, что каждая компонента представлена в диапазоне [0, 255], то для того, чтобы представить насыщенность каждого цвета, необходимо будет достаточно 8-битного целого беззнакового числа. Затем мы объединяем значения всех трех компонент в кортеж вида красный, зеленый и синий. К примеру, чтобы получить белый цвет, каждая из компонент должна равняться 255: (255, 255, 255). Тогда, чтобы получить черный цвет, каждая из компонент должна быть равной 0: (0, 0, 0).

#### <span id="page-31-0"></span>2.4 Сегментация изображения, принцип определения пор

#### 2.4.1 Основные сведенья

<span id="page-31-1"></span>Сегментация изображения - это процесс разделения цифрового изображения на несколько сегментов, чтобы упростить или изменить представление изображения на что-то более значимое и более простое для анализа.

Рассмотрим алгоритмы для моделей обучаемые как с учителем, так и без учителя.

Сегментация с учителем - это некоторые предварительные знания, возможно, из человеческого ввода, используются для руководства алгоритмом. Сегментация без учителя – это предварительных знаний не требуется. Эти алгоритмы пытаются автоматически разделить изображения на значимые области. Пользователь по-прежнему может настраивать определенные параметры для получения желаемых результатов.

<span id="page-31-2"></span>2.4.2 Сегментация на основе градаций серого

Наиболее простой способ семантической сегментации заключается в ручном кодировании правил или свойств, которым должна удовлетворять область, чтобы ей можно было приписать определенную метрику. Эти правила могут быть оформлены как свойства пикселей, например, интенсивность серого цвета. Один из методов, использующих такую технику, называется алгоритмом разделения и объединения. Этот алгоритм рекурсивно разделяет изображения на

подобласти до тех пор, пока им не припишется определенная метка, затем смежные полобласти с олинаковыми метками объелиняются.

Проблема, сопряженная с этим методом, заключается в том, что правила должны быть прописаны в коде вручную. Однако порой бывает невероятно сложно описать сложные классы, с помощью лишь информации об интенсивности серого цвета. Следовательно, в работе с такими сложными объектами для правильного обучения представлениям необходимы методы извлечения признаков и оптимизация [4, 5, 13, 15].

#### <span id="page-32-0"></span>2.5 Обнаружение объектов методами классификации изображения

2.5.1 Каскадная классификация

<span id="page-32-1"></span>Изначально, каскадный классификатор производит свое обучение на различных образах объектов, которые представлены виде изображений. Примером может служить образ машин, лица людей. Примеры масштабируются до размеров исследуемого изображения. Так же в пакете обучающейся выборки имеются произвольные изображения, для повышения точности обучения агента.

После того, как произошло обучение классифицирующего агента, его можно будет применять к интересующей области исследования, то есть на входном изображении.

Классификатор выведет единицу, если область, показывает нужный объект, и ноль в противном случае. Для искателя объекта на всем изображение можно перебрасывать окно искателя по изображению и перепроверять каждое анализируемого объекта помошью классификатора. место  $\mathbf{c}$ Peecro спроектирован таким образом, что его можно легко «изменить», чтобы иметь способность находить интересующие объекты разных диаметров, что более результативно, чем изменение диаметра самого изображения. Во-первых, чтобы находить на отражении объект неизвестного диаметра, процедуру обследования необходимо сделать насколько раз в различных масштабах. Высказывание «каскад» в названии реестра обозначает, что результирующий реестр состоит из 2-х либо 3-х менее простых реестров, которые применяются к обследуемой

области до тех пор, пока на каком-то этапе кандидат не будет отклонен или все процессы не будут пройдены. Высказывание «усиленный» обозначает, что реестры на каждом пункте каскада сами по себе являются трудными и построены на концепции базовых реестров с использованием одного из трех различных ускоряющих способов [13].

# 2.5.2 Нормальный байесовский классификатор

<span id="page-33-0"></span>В этой простой модели классификации предполагается, что векторы из каждого класса распределены нормально. Таким образом, считается, что вся функция перераспределения данных имеет вид гауссовского распределения по каждому компоненту. Используя данные, код оценивает среднегармонические векторы и ковариационные проекции для каждого класса, а потом использует их для моделирования [9].

Метод обучает нормальный байесовский классификатор следуя условиям общего подхода в соответствии со следующими ограничениями:

1. Поддерживается только один формат данных;

2. Все входные переменные упорядочены;

3. Выходная переменная является категориальной, что означает то, что элементы должны быть целыми числами;

4. Отсутствующие измерения не поддерживаются.

2.5.3 К-Ближайшие соседи

<span id="page-33-1"></span>Код кэширует все обучающие подборки и предвидит отклик для новой подборки, анализируя конкретное множество k-ближайших соседей выборки, применяя голосование, вычисляя взвешенную сумму и так далее. Этот способ иногда именуют «обучением на примере», потому что для моделирования он ищет импульс признаков с известным откликом, который дальше всего к заданному импульсу.

Для каждого входного вектора метод находит k-ближайших соседей. В случае регрессии прогнозируемый результат представляет собой среднее значение ответов соседей конкретного вектора. В случае классификации класс определяется голосованием.

Для каждого входного вектора соседи сортируются по их расстоянию до вектора. Если передается только один входной вектор, все выходные матрицы являются необязательными, и метод возвращает прогнозируемое значение [9].

#### <span id="page-34-0"></span>2.5.4 Метод опорных векторов

Изначально опорные вектора (SVM) являлись методом построения оптимального двоичного классификатора. Позже способ был распространен на задачи регрессии и кластеризации.. SVM - это частный прецедент способов, построенных на ядре. Он выявляет признаки в трехмерном пространстве, применяя функции ядра, и строит эффективную линейную подсистему распознавания в этом явлении или оптимальную гиперплоскость, которая пересекается в обучающих сведений. В случае SVM никаких подсчетов выявлено не было. Вместо этого необходимо вычислить расстояние между двумя-тремя точками в подпространстве. Решение является оптимальным, что обозначает, что запас между разграничивающей гиперплоскостью  $\mathbf{M}$ ближайшими импульсами признаков из дочерних классов максимален. Импульсы признаков, которые располагаются ближе всего к гиперплоскости, обнаруживаются отправными векторами, что обозначает, что другие положения векторов не обнаруживаются на гиперплоскости (функция решения) [9].

#### <span id="page-34-1"></span>2.5.5 Деревья решений

Класс предполагает собой единое дерево решений, которое может использоваться раздельно или как базовый метод в древовидных решателях. Дерево решений - это двоичное дерево. Его можно применить либо для классификации, либо для диссоциации. Для классификации каждый листочек дерева помечается примечанием к классу. Каждый лист может иметь одно и то же примечание. Для регрессии каждому листочку дерева также присвоит константа, потому функция экстраполяции является кусочно-постоянной [5, 9].

2.5.5.1 Прогнозирование с помощью деревьев решений

<span id="page-35-0"></span>Для того что бы получить ответ для входных векторов признаков, необходимо достичь последнего, конечного узла. На каждом узле происходит выбор пути направления, влево либо в право. Это зависит от значения определяемой переменной, индексация которой хранится в наблюдаемом узле.

Возможны следующие переменные:

1. Упорядоченные переменные это такие переменные, которые сравниваются с порогом, хранящимся в узле. Если данное значение меньше переходит влево. В порога, тогда процедура противном случае вправо. Например, если вес меньше одного килограмма, то процедура идет влево, в другом случае - вправо.

2. Категориальные переменные - это такие дискретные переменные, которые проверяют, принадлежит ли она определенному подмножеству значений из набора значений, которые может принимать переменная. Если это так, процедура переходит влево. Иначе происходит движение вправо. Например, если цвет зеленый или красный, идите влево, иначе - вправо.

Во-первых, в каждом узле применяется несколько параметров. Эта пара именуется расщеплением. Как только промежуточный узелок достигнут, значение, награжденное этому узлу, применяется в свойстве выходных сведений процедуры моделирования. Порой некоторые специфики входного импульса упускаются, и процедура моделирования может «завязнуть» в конкретном узле. Чтобы избежать таких ситуаций, деревья решений применяют абортивные расщепления. То есть, в добавление к лучшему «первичному» делению, каждый узел дерева также может быть разбит на одну или насколько иных переменных с практически такими же итогами [9].

2.5.5.2 Обучение дерева решений

<span id="page-35-1"></span>Обучение происходит следующем образом, дерево строится рекурсивно с первого узла. Обучающие данные применяются для разделения корневого узла. На основе некоторых критериев, производится оптимальное принятие решения.
В машинном обучении параметры «чистоты» применяются для классификации. Сумму квадратов ошибок применяется для регрессии. Деревья решений принимают итоги вторичного деления обучающих данных.

На каждом узле дерева регрессия может остановиться в одном из случаев, приведенных ниже [5, 9]:

1. Глубина построенной ветви дерева достигла указанного максимального значения:

2. Количество обучающих выборок в узле меньше указанного порогового значения. Если дальнейшее разделение узла не является статистически репрезентативным;

3. Все образцы в узле принадлежат к одному классу или, в случае регрессии, вариация слишком мала;

4. Лучшее найденное разбиение не дает заметных улучшений по сравнению со случайным выбором.

Если древо построено, при необходимости оно может быть сжато с операции перекрестной перепроверки. То есть отрезаются отдельный области дерева, которые могут привести к обучению модели. Обычно это делают лишь к самоуправляемым деревьям решений. Зачастую деревьев создают деревья достаточно маленького диаметра и применяют свои диаграммы самозащиты от переобучения.

#### 2.5.5.3 Переменная важность

Кроме предсказывания, оно является бесспорным применением деревьев решений, дерево нельзя применить для разного экспресс-анализа информаций. Одним из основополагающих явлений выстроенных кодов дерева решений является сверхспособность отслеживать значимость каждой переменной. Например, в анализаторе контента, который применяет комплект слов, пересекающихся в сообщении, в свойстве импульса признаков, переменный рейтинг значимости может применяться для определения слов, наименее «указывающих на спам», и, таким прообразом, помогает защищать разумный размер словаря. Важность каждой переменной вычисляется по всем разделениям этой переменной в дереве, вторичным и суррогатным. Таким концептом, чтобы неверно высчитать важность переменной, суррогатные разделения нужны быть отключены в коэффициентах обучения, даже если пренебрегают соответствующие данные [4, 5, 9, 13].

# 2.5.6 Деревья с градиентным усилением

Деревья решений, усиленные градиентным ускорением (Gradient Boosted Trees) – это обобщенный алгоритм, который представил Джеромом Фридманом. Данный алгоритм работает с мультиклассовым классификатор и так же с проблемами с вязанные регрессией. Применение деревьев решений в качестве базового обучения, позволяет обрабатывать упорядоченные и категориальные переменные [9].

### 2.5.7 Случайные деревья

Алгоритм случайных деревьев (random forest) был предложен двумя американскими математиками-статистиками Лео Брейманом и его аспиранткой Адель Катлер. Данный алгоритм позволяет решать проблемы классификации, регрессионные задачи и задачи кластеризации.

Сущность метода случайных деревьев основывается на принципах работы решающих деревьев с введением бэггинга и метода случайных подпространств. Случайные деревья представляют собой набор предикторов деревьев, которые называются лесом, по своей сути деревья являются обычными решающими деревьями, которые организованы особым образом в ансамбли (наборы), что позволяет улучшить качество классификации [9].

Обычные деревья решений обладают низким качеством проводимой ими классификации/регрессии, повышение качества классификации достигается следующим образом: каждое решающее дерево проводит свою классификацию объекта, присваивая ему некоторый класс, далее ведется статистический анализ, то есть оценка к какому классу данный объект отнесло большинство из решающих деревьев, именно этот класс и присваивается объекту. Чем большее количество решающих деревьев вовлечено в классификацию, тем выше оказывается конечное качество классификации. Если стоит проблема регрессионная, то итогом будет средне-статическое значенье ответов во всем лесу. Все деревья учатся с идентичными показателями, но на различных обучающих комплектах. Эти комплекты преобразовываются из изначального обучающего комплекта с применением процедуры первоначальной выгрузки: для каждого учащего комплекта случайным архетипом устанавливается то же числом импульсов, что и в исходном наборе. Векторы выбираются с заменой, таким образом некоторые векторы будут встречаться более одного раза, а некоторые – не будут вовсе. Таким образом возникают векторы, не вошедшие в выборку – вектора OOB их количество обычно составляет величину близкую, которая определяется как:

$$
N_{\ell}, \tag{2.1}
$$

где N – общее количество векторов.

Ошибка классификации оценивается при помощи OOB-данных следующим образом [9]:

1. Получение прогноза для каждого вектора, который является не вошедшим в выборку относительно i-го дерева, используя само i-е решающее дерево;

2. После обучения всех деревьев, для каждого вектора, который был на одном из этапов исключен из выборки, определяется класс-победитель, который затем сравнивается с истинным классом;

3. Рассчитывается оценка погрешности классификации, а для регрессий погрешность рассчитывается как квадрат ошибки для разности OOB векторов, разделенный на общее число векторов.

Зачастую деревья задаются при помощи бэггинга. Бэггинг – это метоалгоритм машинного обучения, в первую очередь применяющихся для решающих деревьев и алгоритмов и методах, основанных на них. Бэггинг

позволяет улучшить стабильность и точность алгоритмов машинного обучения, уменьшает дисперсию, и что не менее важно, позволяет избежать переобучения.

В каждом узле любого наученного решающего дерева для отыскивания лучшего разбиения употребляются не все переменные, а лишь их беспорядочное количество. С каждым узлом образовывается новое число переменных, впрочем, его размер фиксирован на всех узлах и всех деревьев. Предоставленное число устанавливается точно и составляет:

$$
K = \sqrt{M},\tag{2.2}
$$

где М - количество переменных.

Таким образом ни одно из построенных деревьев не обрезается. В случайных деревьях нету необходимости в каких-нибудь процедурах интерпретации достоверности, таких как перекрестная перепроверка или бутстрап, или в отдельном наборе тестов для получения оценки ошибки обучения. Ошибка оценивается внутренне во время обучения.

### 2.5.8 Нейросети

Машинное обучение на современном этапе использует различные вилы нейросетей. Под нейросетью понимают систему из взаимосвязанных простых процессоров, которые организованы по принципу взаимодействия нейронов нервной системы животных.

Нейтронные сети можно рассматривать как математические модели (рис. 2.2). В общем случае нейронные сети состоят из трех типов: входные, скрытые и выходные. Входные нейроны принимают информацию и передают ее на скрытые нейроны. Скрытых нейронов, может быть, один или несколько рядом со сложными взаимными связями. Результат выводится на результирующие нейроны. Простейшая схема нейросети представлена на рисунке.

В настоящее время существуют различные виды нейронных сетей, они классифицируются по нескольким критериям: по типу входной информации, по характеру обучения, по характеру синапсов, по времени передачи сигнала, по

характеру связей. И исходя из этого различные нейронные сети могут решать различные задачи.

Рассмотрим наиболее часто используемые нейронные сети - а именно многослойные перцептроны известные как MLP. MLP состоит из входного слоя, выходного слоя и нескольких скрытых слоев. Каждый слой многослойного перцептрона включает в себя один или несколько нейронов, при том среди скрытых слоев не один, а два или три из них обучаемые, благодаря чему возможно значительное сокращение числа нейтронов в каждом отдельном слое и позволяет достигать глубокого обучения [5, 9].

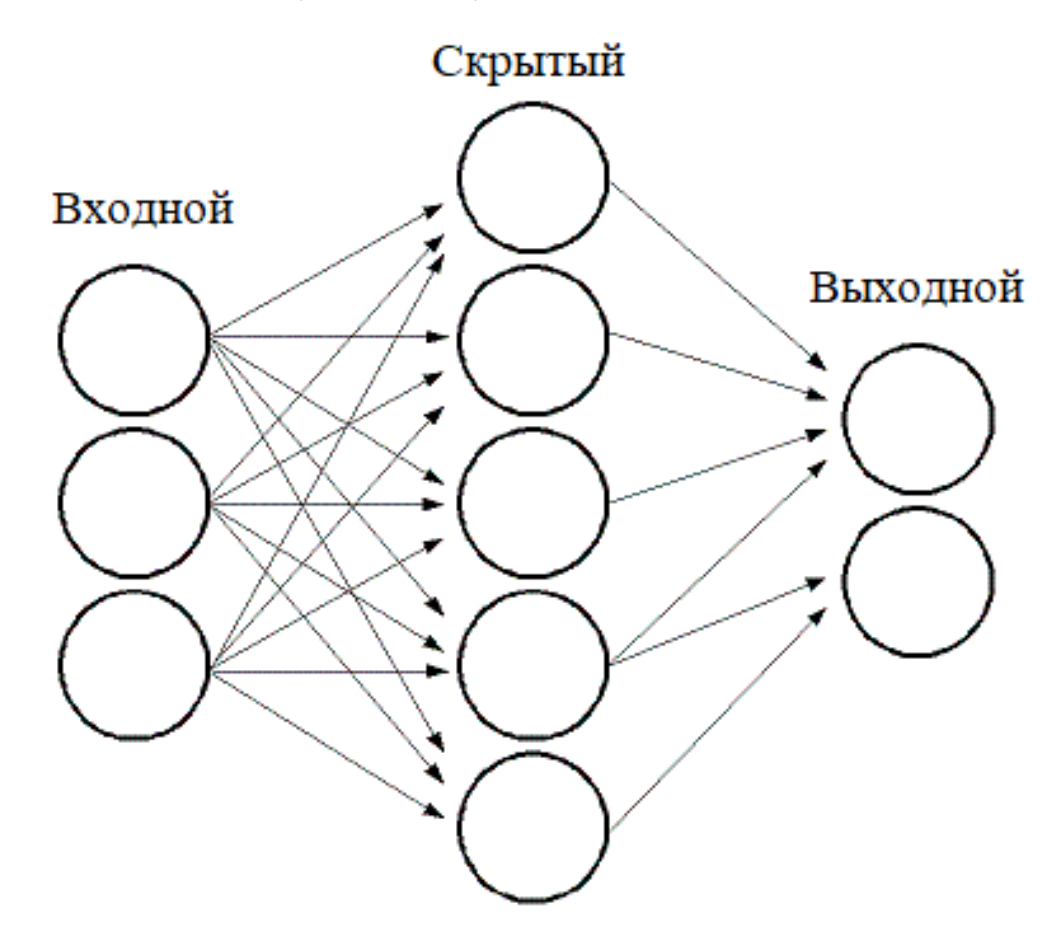

Рис. 2.2 – Нейронная сеть [13]

Принято различать многослойные перцептроны Розенблатта  $\mathbf{V}$ Румельхарта, хотя последние являются частым случаем первых, главным отличием является подход в обучении, так в перцептроне Румельхарта используется один алгоритм обратного распространения ошибки, который обучает все слои. В первые многослойный перцептрон был предложен

Розенблаттом в 1958-ом году, однако основной областью его исследований был элементарный перцептрон (с двумя скрытыми слоями, один из которых был фиксирован), однако критические работы 1969 года Минского и Паперта резко снизили интерес к перцептронам и только в 1986 году после публикаций трудов Румельхарта начинается новая волна изучения и признания перцептронов [4, 5, 9, 15].

Все нейроны в MLP похожи. У каждого из них имеется немного входных ссылок и несколько выходных ссылок, то есть процессы проходят подобно передаче сигналов в нервной системе человека. Значения, переданные из предыдущего слоя, суммируются с учетом некоторых весов, которые индивидуальны для каждого нейрона. Сумма реорганизуется с помощью функции активации f, которая вдобавок может быть разнообразной для различных нейронов, общая программа приведена на Рис. 2.3

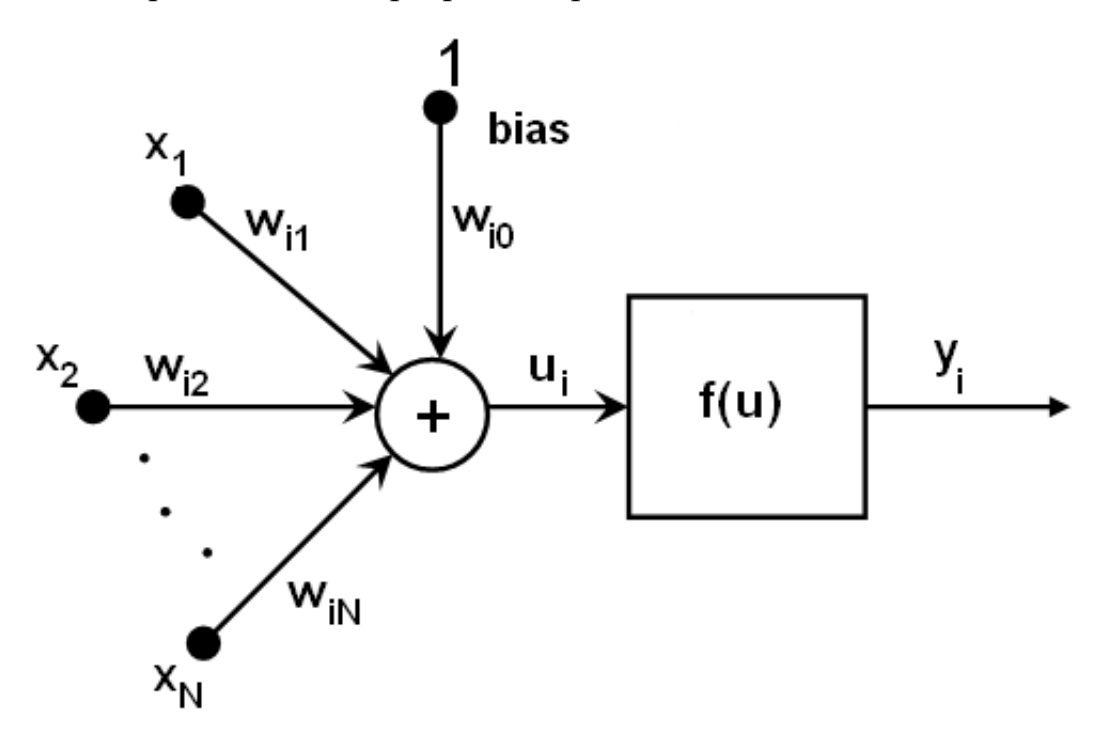

Рис. 2.3 – Схема работы нейрона в перцептроне [13]

Другими словами, учитывая выходные данные х<sub>і</sub> слоя n, выходные данные  $y_i$  слоя  $n + 1$  вычисляются как:

$$
u_i = \sum_j (w_{i,j}^{n+1} \cdot x_j) + w_{i,bias}^{n+1}, \qquad (2.3)
$$

$$
y_i = f(u_i). \tag{2.4}
$$

В качестве функции активации могут использоваться разные функции, при этом функции активации могут отличаться не только для каждого конкретного скрытого слоя, но и для каждого отдельного нейрона в слое. Функции активации устанавливаются непосредственно пользователем и могут быть изменены (параметрами  $\alpha$  и  $\beta$ ) в ходе обучения. В машинном обучении широкое распространение нашли три стандартные функции активации [9, 14]:

1. Функция идентичности;

2. Симметричный сигмоид, выбранный по умолчанию для MLP;

3. Функция Гаусса, которая в настоящее время полностью He поддерживается.

После обучения нейросеть осуществляет работу по следующему алгоритму:

1. Ввод входных данных в виде вектора признаков, важно, что размер вектора равен размеру входного слоя;

2. Передача исходных значений на первый скрытый слой в качестве входных данных;

3. Вычисление выходных данных 1-го скрытого слоя, используя веса и функции активации нейронов;

4. Передача выходных данных первого скрытого слоя ниже по потоку;

5. Повторение пунктов 2-4 до последнего скрытого слоя;

6. Передача выходных данных, как исходных значений для выходных нейронов;

7. Выведение конечного результата работы сети.

#### 2.6 Обученные модели на основе деталей для обнаружения объектов

Сенсор объектов моделей устроен на сенсоре Далала-Триггса, который пользуется единым фильтром на функциях гистограммы ориентированных градиентов для представления группы объектов. Данный сенсор использует

42

способ скользящего окна, если фильтр применяется ко всем положениям и масштабам изображения. Основным нововведением является обогащение Далала-Триггса с использованием модификации на основании модели компонентов со звездообразной структурой, характеризуемой «корневым» фильтром (аналогично фильтру Далала-Триггса), а также комплектом фильтров долей и связанных модификаций деформации. Анализ одной из звездных модификаций в обусловленном положении и масштабе на изображении представляет собой оценку корневого фильтра в исходном месте плюс сумму по частям максимума, до размещения данной части, оценки фильтра доли в ее местоположении. Оценки как корневого, так  $\mathbf{M}$ частичного фильтра обусловливаются скалярным произведением посреди фильтром (набором весов) и подокном пирамиды признаков, вычисленной на основании входного изображения. Еще одним модернизированием представляется постановка класса модификаций смесью звездных моделей. анализ гибридной модификации в поставленном утверждении и масштабе является наибольшей по компонентам оценки данной модификации частей в данном месте [4, 5, 13, 15].

# 2.7 Метод марширующих кубов

Marching  $cubes$  – алгоритм в компьютерной графике, впервые предложенный в 1987 году Вильямом Лоренсеном и Харви Клайном [18], для обработки полигональной сетки изоповерхности трехмерного скалярного поля (чаще называемой сеткой вокселей).

Алгоритм пробегает скалярное поле, на каждой итерации просматривает 8 позиций (вершины куба, соседних параллельного осям координат)  $\mathbf{M}$ определяет полигоны, необходимые для представления части изоповерхности, проходящей через данный куб. Далее, на экран выводятся полигоны, образующие заданную изоповерхность.

Так как алгоритм выбирает полигоны, исходя только из положения вершин куба относительно изоповерхности, всего получается 256 возможных конфигураций полигонов, которые можно вычислить заранее и сохранить в массиве. Поэтому каждый куб можно представить восьмибитным числом, сопоставив каждой вершине 1, если значение поля в точке больше, чем на изоповерхности, и 0 в противном случае. Полученное число используется в качестве индекса элемента массива., хранящего конфигурации полигонов Наконец, каждая вершина сгенерированного полигона помещается  $\bf{B}$ подходящую позицию на том ребре куба, на котором она лежала изначально. Позиция вычисляется путем линейной интерполяции значений скалярного поля в концах ребра.

Заранее вычисленный массив из 256 конфигураций полигонов можно получить поворотами и отражениями 15 различных конфигураций куба. Однако использование всего 15 базовых конфигураций не гарантирует получение замкнутой поверхности. Базовые конфигурации, лишенные этого недостатка  $[11]$ .

Градиент скалярного поля в каждой точке сетки также является нормальным вектором к предполагаемой изоповерхности, проходящей через эту точку. Поэтому возможно интерполировать эти нормали вдоль ребер каждого куба, чтобы найти нормали сгенерированных вершин, для корректного отображения модели при использовании освещения.

Данный алгоритм широко используется в например, медицине, в компьютерной и магнитно-резонансной томографии, а также для трехмерного моделирования метасфер или других метаповерхностей.

# **ГЛАВА 3. ПОСТАНОВКА КРАЕВОЙ ЗАДАЧИ, ОПРЕДЕЛЯЮЩАЯ ЭФЕКТИВНЫЕ ФИЗИЧЕСКИЕ СВОЙВСТВА КЕРНА**

#### **3.1 Деформационные свойства кернового материала**

Керн является породой и чаще всего состоит из следующих компонентов:

- 1. Твердые частицы;
- 2. Воздух (газ);
- 3. Жидкость.

При сжатии породы или керна происходит уменьшение объема всех составляющих. Способность грунта сжиматься в объеме под действием уплотняющих нагрузок называют сжимаемостью, осадкой или деформацией. Разделяют упругие и пластические деформации. Упругие деформации появляются в следствии нагрузок, не превышающих структурную надежность грунтов, то есть не разрушающих структурные связи среди частиц характеризуются возможностью грунта возвращаться в исходное состояние после снятия нагрузок. Пластические деформации разламывают скелет грунта, нарушая связи и перемещая частицы относительно друг друга. При этом большие пластические деформации уплотняют грунт за счет изменения размера внутренних пор, а сдвиговые пластические деформации – за счет изменения его начальной формы и вплоть до разрушения [1, 20].

#### **3.2 Основные уравнения теории упругости**

Одним из эффективных способов определения механических свойств извлекаемых образцов керна является метод конечно-элементной гомогенизации, обеспечивающий эквивалентность энергий гетерогенной и гомогенной сред, выполненный с использованием данных о микропористой структуре пород, получаемых при помощи компьютерной томографии.

Эффективные упругие свойства гомогенизированного трехмерной модели керна определяются на основе обобщенного закона Гука. Область применения данных моделей ограничена уровнем нагрузок не вызывающих процессов макроразрушения в керне.

Определяющее уравнение линейно-упругого материала имеет вид:

$$
\sigma = {}^{4}C \cdot \epsilon \tag{3.1}
$$

где <sup>4</sup>**С** - тензор эффективных упругих податливостей 4-го ранга.

Нелинейно-упругие модели подходят для описания напряженного состояния при многоосном нагружении и при существенном уровне нагрузок.

$$
d\sigma = {}^{4}C_{t} \cdot d\epsilon \qquad (3.2)
$$

где  $^4C_t$  - тензор касательных модулей.

Для полноты описания в модели также включают различные критерии разрушения: начало течения, потеря несущей способности, начало трещинообразования [1].

Определение тензора деформаций  $(\epsilon)$  и напряжений  $(\sigma)$  по объему рассматриваемого образца определяется следующими выражениями:

$$
\mathbf{\varepsilon} = \frac{1}{V_{\rm 3no}} \int_{V_{\rm 3no}} \mathbf{\varepsilon} dV, \tag{3.3}
$$

$$
\sigma = \frac{1}{V_{\text{3no}}} \int_{V_{\text{3no}}} \sigma dV. \tag{3.4}
$$

#### **3.3 Определяющие уравнения пластической модели**

Механизм физической нелинейности следует из пластического скольжения и из микрорастрескивания. Критерий нагружения, закон течения и правило упрочнения представляются трех базисными понятиями любой модели пластичности. В пластичности предполагается, что инкремент тензора деформаций представляется суммой инкрементов тензоров упругой и пластической деформации.

$$
d\boldsymbol{\varepsilon} = d\boldsymbol{\varepsilon}^e + d\boldsymbol{\varepsilon}^p \tag{3.5}
$$

Закон Гука объединяет упругие деформации и напряжения. Инкремент тензора пластической деформаций обусловливается на базе закона течения. Критерии нагружения материала обусловливаются на основе экспериментов. Чтобы описать пропорции напряжения-деформации при упругопластическом деформировании, должен быть определён закон течения, который устанавливает направление инкремента пластических деформаций кроме информации относительной величины приращения. Закон течения может быть ассоциирован или не ассоциирован с критерием нагружения.

$$
d\varepsilon^{p} = d\lambda \frac{dQ}{d\sigma}
$$
 (3.6)

Здесь  $d\lambda$  – неотрицательный скаляр,  $Q$  – функция пластического потенциала.

Экспериментальные данные указывают, что ассоциированный закон пластического течения может оказаться не самой подходящей аппроксимацией для описания реакции.

Для типичных функций нагружения эта особенность противоречит предположению об ассоциированном законе течения [2].

#### 3.4 Модуль общей деформации

Модулем деформацией горной породы  $E$  часто называют общим. Данный модель характеризует суммарно упругие и остаточные деформации.

общей деформации, как и Модуль для упругих тел, является коэффициентом пропорциональности между напряжениями и относительными деформациями, который определяется в полевых и лабораторных условиях [1-2].

Наиболее распространенный способ определения модуля деформации проведение компрессионных испытаний. В этом случае модуль деформации рассчитывается по формуле:

$$
E = \frac{\beta}{m_v} = \frac{1 + e_0}{m_0} \beta,
$$
 (3.7)

где β – коэффициент, учитывающий невозможность бокового расширения грунта и рассчитывается по формуле:

$$
\beta = 1 - \frac{2 \cdot \mathbf{v}^2}{1 - \mathbf{v}},\tag{3.8}
$$

где **v** – коэффициент бокового расширения грунта (коэффициент Пуассона).

При проведении компрессионных испытаний образец грунта находится в жестком кольце одометра и не может расширяться в сторону. Поэтому он оказывает на стенки кольца горизонтальное давление, соответствующее горизонтальным напряжениям **σ**<sup>х</sup> и **σ**у, которые развиваются в образце (следовательно, **σ**<sup>х</sup> = **σ**у). Вертикальное же нормальное напряжение **σ**<sup>z</sup> равно интенсивности р приложенного давления (**σ**<sup>z</sup> = р). Если боковое расширение отсутствует, значит, относительные горизонтальные деформации  $\mathbf{\epsilon}_x = \mathbf{\epsilon}_v = 0$ .

В соответствии с законом Гука относительная деформация упругого тела равна:

$$
\varepsilon_{x} = \frac{\sigma_{x}}{E_{m}} - \frac{v_{m}}{E_{m}} (\sigma_{y} + \sigma_{z}),
$$
\n(3.9)

где **Е**<sup>m</sup> – модуль упругости материала, **v**<sup>m</sup> – коэффициент бокового расширения материала (коэффициент Пуассона).

# **ГЛАВА 4. РЕЗУЛЬТАТЫ ОПРЕДЕЛЕНИЯ ЭФЕКТИВНЫХ УПРУГО-ПЛАСТИЧНЫХ СВОЙВСТ КЕРНА**

# **4.1 Конечно-элементная модель керна**

4.1.1 Основные сведения о воссоздании конечно-элементной модели керна

Конечно-элементная модель керна была создана с помощью разработанной программы на языке программирования Python. Данная программа представляет собой консольное приложение (Рис. 4.1), которое получает на вход послойные снимки рентгеновской томографии керна.

Программа состоит из следующий модулей:

- 1. «Core.py»;
- 2. «creating\_arrays.py»;
- 3. «creating\_model\_mesh.py»;
- 4. «Porosity\_calculation.py»;
- 5. «Recognition.py».

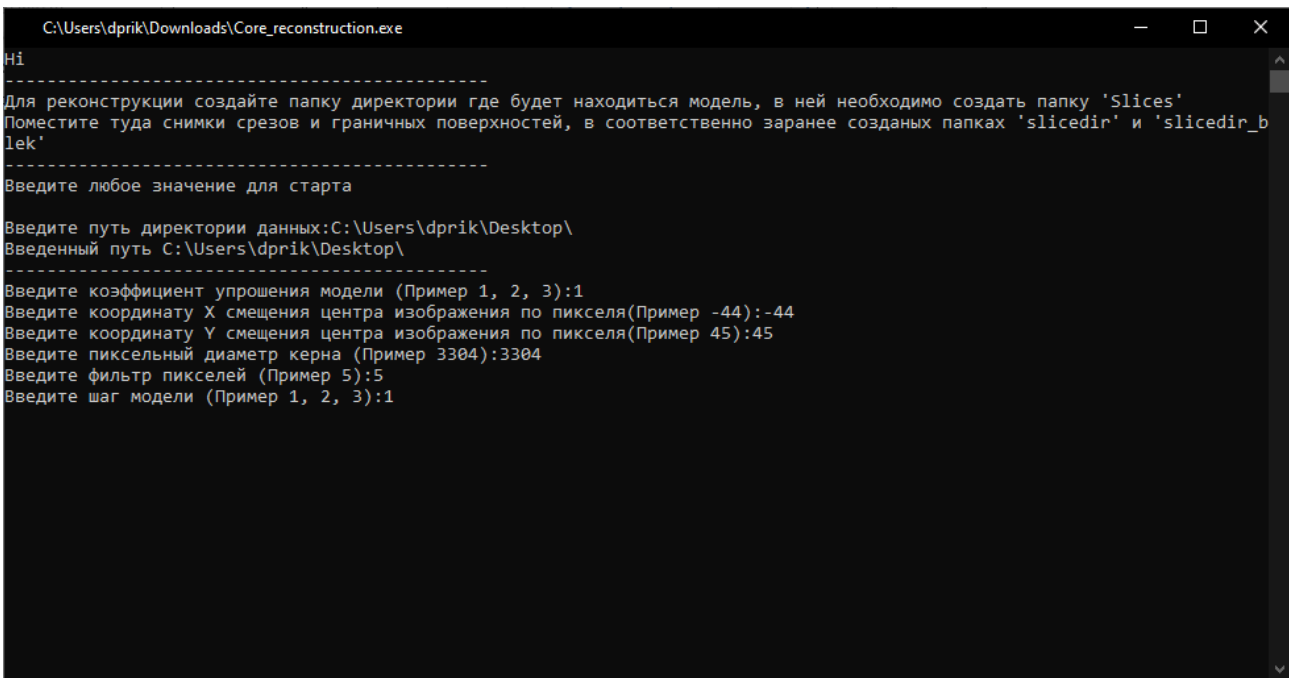

Рис. 4.1 – Консольное приложение для реконструкции керна

Основной функционал программы:

1. Упрощение порового пространства;

2. Обработка изображений;

3. Создание конечно-элементной модели керна;

4. Построение сетки конечно-элементной модели;

5. Упрощение конечно-элементарной модели керна;

6. Определение пористости керна.

4.1.2 Модуль «Recognition»

Данный модуль представляет собой инструмент, который производит обработку изображений на входе. В работе происходит чистка шума, создание массивов пограничных и обычных слоев на основе изображений. Для реализации работы модуля используется библиотеки «numpy», «glob», «cv2», «os».

Модуль состоит из следующих функций:

1. «simplification»;

2. «mask\_make\_background»;

3. «write down folder npy slicedir»;

4. «Create\_black\_image».

«Simplification» – функция, отвечающая за реализацию упрощение порового пространства, представлена в листинге 4.1.

Листинг 4.1 – Код модуля «simplification»

def simplification(frame, simplification size):

 $\overline{1111}$ 

Параметр interpolation устанавливает один из нескольких возможных методов интерполяции:

cv.INTER NEAREST — интерполяция методом ближайшего соседа (nearestneighbor interpolation),

cv.INTER LINEAR — билинейная интерполяция (bilinear interpolation (используется по умолчанию),

 $cv.\text{INTER}$  CUBIC — бикубическая интерполяция (bicubic interpolation) в окрестности 4х4 пикселей,

cv.INTER\_AREA — передискретизации с использованием отношения площади пикселя,

Продолжение листинг 4.1

cv.INTER LANCZOS4 — интерполяция Ланцоша (Lanczos interpolation) в окрестности 8х8 пикселей.  $\overline{11111}$  $ww, hh = frame.shape[1], frame.shape[0]$  $ww = int(ww/simplification size)$  $hh = int(hh/simplification_size)$ #frame =  $cv2$ .resize(frame, (ww, hh),  $cv2$ .INTER AREA)  $frame = cv2.resize-frame, (ww, hh), cv2.INTER_LINEAR)$ 

return frame

«mask\_make\_background» функция, которая определяет местонахождения керна (Листинг 4.2). Благодаря данной функции происходит чистка ненужных областей изображений, а также при необходимости упрощение конечно-элементной модели (представление четверти модели).

Листинг 4.2 – Код модуля «mask make background» def mask\_make\_background(frame, a, b, r, mask\_f, activator):

#Считывание разрешение изображения  $x,y = frame.shape[1]$ , frame.shape[0]

#Создание маски и рисование круга на маске  $mask = np{\text .}zeros(frame.\text{shape}, dtype = np{\text .}units)$ 

# Создаем цилиндр cv2.circle(mask,  $(int(x/2 + a), int(y/2 + b))$ , r,  $(255,255,255)$ , -1)

# Bitwise-and for ROI  $ROI = cv2.bitwise and (frame, mask)$ 

```
# Обрезать маску и сделать фон
mask = cv2.cvtColor(mask, cv2.COLOR BGR2GRAY)x,y,w,h = cv2.boundingRect(maxk)frame = ROI[y:y+h,x:x+w]mask = mask[v:y+h,x:x+w]frame[mask == 0] = (mask_f, mask_f, mask_f)
```
if activator  $== 1$  or 2: #Создание маски и рисование прямоугольника на маске  $mask = np{\text .}zeros(frame{\text .}shape{\text .}dtype=np{\text .}uint8)$ 

```
# Создаем прямоугольник
  if activator == 1:
    cv2.rectangle(mask, (0, 0), (r-1, r-1), (255, 255, 255), -1)if activator == 2:
    cv2.rectangle(mask, (50, 50), (100, 100), (255, 255, 255), -1)
  # Bitwise-and for ROI
  ROI = cv2.bitwise_and(frame, mask)# Обрезать маску и сделать фон
  mask = cv2.cvtColor(mask, cv2.COLOR BGR2GRAY)x,y,w,h = cv2.boundingRect(maxk)if activator == 1:
    frame = ROI[v:y+h+1,x:x+w+1]mask = mask[v:y+h+1,x:x+w+1]if activator == 2:
    frame = ROI[-1+y:y+h+1,-1+x:x+w+1]mask = mask[-1+y:y+h+1,-1+x:x+w+1]frame[mask == 0] = (mask_f, mask_f, mask_f)return frame
```
«write\_down\_folder\_npy\_slicedir» - функция, отвечающая за реализацию поиска пор, обработку изображений, удаление шумов и перевода изображение в двухмерный цифровой массив. Код представлен в листинг 4.3.

Листинг 4.3 – Код модуля «write\_down\_folder\_npy\_slicedir» def write\_down\_folder\_npy\_slicedir(Folder, Folder\_npy, a, simplification\_size, b, r,  $filtr):$ 

 $v = 1$ 

 $#$  Получить все изображения, заканчивающиеся на bmp/lpeg/png  $files = gb.glob(os.path.join(Folder,"*, *"))$ 

# Перебор файлов и получение по одному изображению за раз

for img in files:

```
# Чтение одного изображения
frame = cv2.imread(img)# Упрощение
if simplification size != 1:
  frame = simplification-frame, simplification\_size)# Создаем маску
frame = mask_make_background(frame, a, b, r, 0)
     ret, frame = cv2.threshold(frame, filtr, 225, cv2.THRESH_BINARY)
#frame = cv2 bitwise not(frame)
del ret
path npy = Folder npy + "image %d"%v; v+=1
     np.save(path npy, frame)
«Create black image» - функция, отвечающая за реализацию создания
```
пограничных слоев модели, листинг 4.4

Листинг 4.4 – Код модуля «write down folder npy slicedir» def Create\_black\_image(Folder\_bleck, Folder):  $\text{pach} = \text{os}$ .listdir(Folder)[0]  $Folder = Folder + \frac{1}{r} + pack$ del pach  $frame = cv2.imread(Folder)$  $x,y = frame.shape[1]$ , frame.shape[0] os.makedirs(Folder bleck, exist ok=True)  $img = np{\text .}zeros((x,y,3), np{\text .}units)$ cv2.imwrite(os.path.join(Folder bleck, 'image 1.bmp'), img) cv2.imwrite(os.path.join(Folder\_bleck, 'image\_2.bmp'), img)  $cv2.waitKey(0)$ 

4.1.3 Модуль «creating arrays»

Данный модуль представляет собой функцию, которая производит создание трехмерного цифрового массива из полученных ранее двухмерных

массивов (листинг 4.5). Для реализации работы модуля используется библиотеки «numpy», «os».

Листинг 4.5 – Код модуля «create\_3d» def create 3d(Folder npy, Folder npy bleck, Folder 3d npy):  $path =$  Folder  $npy$ slices =  $[np.load(path + ''+i)$  for i in os.listdir(path)]  $scans = slices$  $a = \{$ i for i in scans]  $npy = np.dstack((a))$ npy\_bleck1 = np.load(Folder\_npy\_bleck + "image\_1.npy") npy\_bleck2 = np.load(Folder\_npy\_bleck + "image\_2.npy")  $npy = np.datack((npy_bleck1, npy, npy_bleck2))$  $\#$ npy = npy.astype(np.int16)  $dir\_3d\_npy = Folder\_3d\_npy$  $path\_3d\_npy = dir\_3d\_npy + "3d\_arr"$ print("--Сохранение массива") np.save(path\_3d\_npy,npy)

4.1.4 Модуль «creating\_model\_mesh»

Данный модуль представляет собой инструмент по созданию конечноэлементной модели керна, на основе обработки созданного трехмерного цифрового массива. Так же данный модуль реализует построения сетки конечноэлементной модели и экспорта модели. Для реализации работы модуля используется библиотеки «numpy», «skimage», «trimesh».

Модуль состоит из следующих функций:

1. «Model»;

2. «Mesh».

«Model» – функция, отвечающая за создание конечно-элементной модели керна, представлена в листинге 4.6.

def model(Folder\_3d\_npy, step\_size):

 $arr_3d = np.load(Folder_3d_npy + '3d_arr.npy')$ verts, faces, norm, val = measure.marching\_cubes(arr\_3d, level=None, gradient direction='descent', step size = step size, allow\_degenerate=False, method='lewiner', mask=None) #del norm, val  $verts = \text{verts}/40000$ return verts, faces, norm, val

«Mesh» – функция, которая реализует расчет и построение сетки, а также экспорта модели (Листинг 4.7).

Листинг 4.7 – Код модуля «Mesh»

def mesh(verts, faces, norm, val, dir\_model):

verts, faces = trimesh.remesh.subdivide(verts, faces, face index=None, vertex\_attributes=None)

surf  $mesh = trimesh$ . Trimesh(verts, faces, validate=False)

laplacian\_operator = trimesh.smoothing.laplacian\_calculation(surf\_mesh, equal\_weight=True, pinned\_vertices=[])

surf\_mesh = trimesh.smoothing.filter\_mut\_dif\_laplacian(surf\_mesh, lamb=0.4, iterations=30, volume\_constraint=True, laplacian\_operator=laplacian\_operator)

trimesh.repair.fix\_inversion(surf\_mesh, multibody=True)

4.1.5 Модуль «Porosity\_calculation»

Данный модуль представляет собой инструмент по поиску пор и определению процентного содержания порового пространства в керне. Для реализации работы модуля используется библиотеки «numpy», «glob», «cv2», «os».

Модуль состоит из следующих функций:

1. «process»;

- 2. «calculation»;
- 3. «calculation\_krug»;
- 4. «contr».

«process» – функция, отвечающая за реализацию подсчета абсолютной

пористости в процентах, листинг 4.8.

```
Листинг 4.8 - Код модуля «process»
def proces(Folder, Folder bleck, simplification size, filtr, a, b, r):
  Folder bleck = Folder bleck + "image 1.bmp"
  \text{mas\_por} = \text{calculation}(\text{Folder, simplification\_size}, \text{filter, } a, b, r)mas krug = calculation_krug(Folder_bleck, simplification_size, filter, a, b, r)\text{mas} = \text{L}for i in range(len(mas_por)):
     procent = (mas por[i][0]/mas krug[0])*100mas.append(procenr)
  return np.mean(mas)
```
«calculation» - функция, которая реализует расчет площади слоя пор в керне (Листинг 4.9).

Листинг 4.9 - Код модуля «calculation»

```
def calculation(Folder, simplification size, filter, a, b, r):
```

```
# Получить все изображения, заканчивающиеся на bmp/lpeg/png
files = gb,glob(os.path.join(Folder,"*, *"))
```

```
mas por = []for img in files:
  # Чтение одного изображения
  frame = cv2.imread(img)# Упрощение
  frame = simplification (frame, simplification size)# Создаем маску
  frame = mask\_make\_background(frame, a, b, r, 255)ret. frame = cv2.threshold(frame. filtr. 225. cv2.THRESH BINARY)
  del ret
  mas = \text{contr}(\text{frame})mas por append (mas)
return mas_por
```
«calculation\_krug» – функция, которая реализует расчет площади слоя керна без пор (Листинг 4.10).

```
Листинг 4.10 – Код модуля «calculation_krug» 
def calculation krug(Folder, simplification size, filtr, a, b, r):
  frame = cv2.imread(Folder)# Упрощение
  frame = simplification(frame, simplification_size) 
  # Создаем маску
  frame = mask make background(frame, a, b, r, 255)
  ret, frame = cv2.threshold(frame, filtr, 225, cv2.THRESH_BINARY)
  del ret 
  mas = \text{contr}(\text{frame})return mas
```
«contr» – данная функция реализует поиск контуров пор на изображении томографическом среза (Листинг 4.11).

На рис. 4.2 приставлен пример работы инструмента.

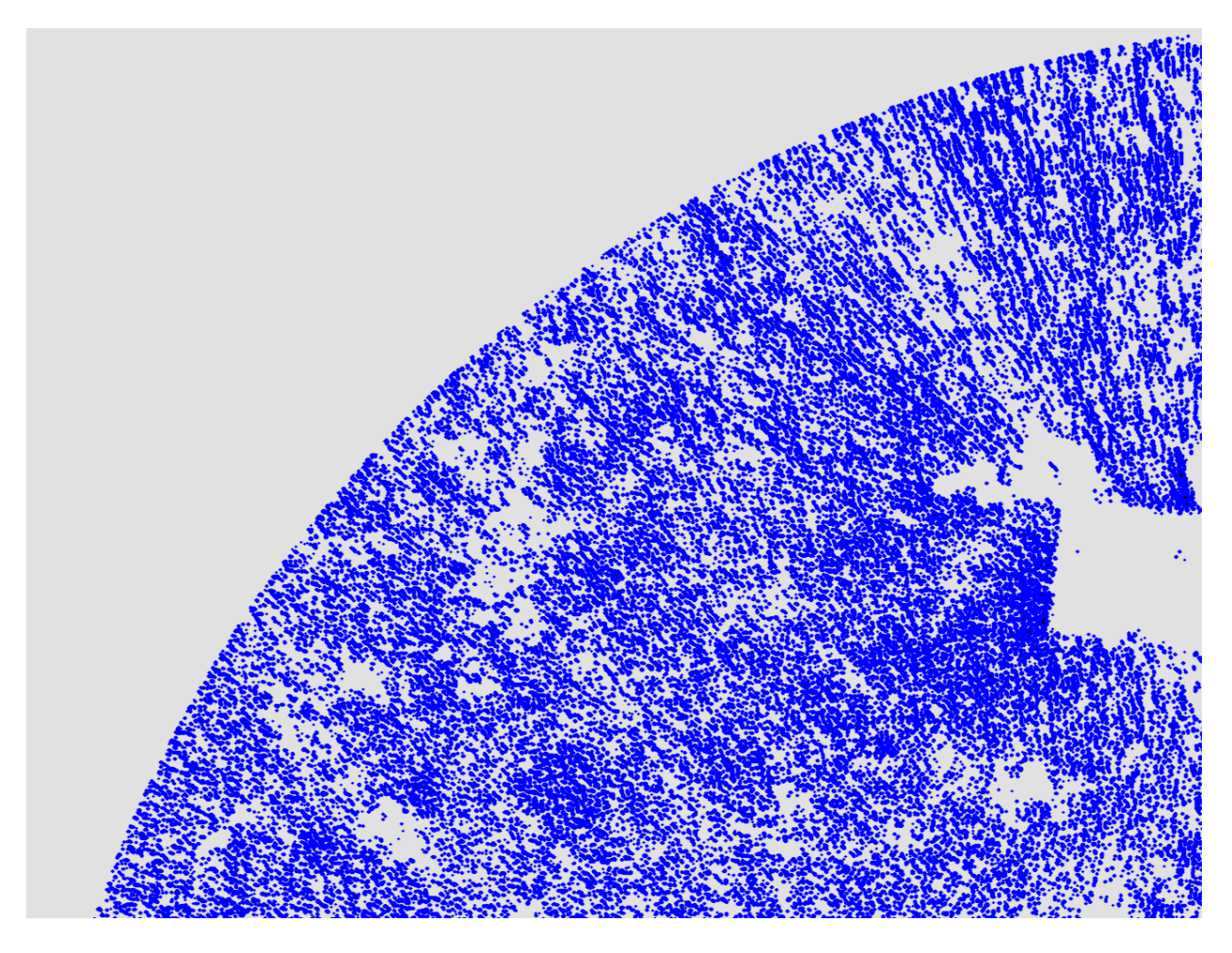

Рисунок 4.2 – определение контуров пор в слое керна

```
def contr(frame):
  mas por = []hsv_min = np.array((0, 0, 0), npuint8)hsv_max = np.array((5, 5, 5), np.uint8)
  thresh = cv2.inRange-frame, hsv\_min, hsv\_max)
    contours, hierarchy = cv2.findContours( thresh.copy(), cv2.RETR_TREE,
cv2.CHAIN_APPROX_SIMPLE)
    \#dst = cv2.drawContours(frame, contours, -1, (0,255,0), 2, cv2.LINE AA,hierarchy, 0)
  por = \Boxfor i in range(len(contours)):
    por.append(cv2.contourArea(contours[i]))
  mas por.append(sum(por))
  cv2.drawContours(frame, contours, -1, (255,0,0), 2, cv2.LINE AA, hierarchy, 2
\lambdacv2.imshow('contours', frame) # выводим итоговое изображение в окно
  cv2.waitKey()cv2.destroyAllWindows()
  111111return mas_por
```
4.1.6 Исполняющий файл/обвязка «Core»

Данный модуль представляет собой обвязку всех дополнительных модулей, в виде исполняемого файла (Листинг 1.12). Так же в данном коде используется логирование для записи и отслеживания процесса работы приложения. Пример реализации записи в логе представлен в Листинг 4.13

Листинг 4.12 - запись логирования

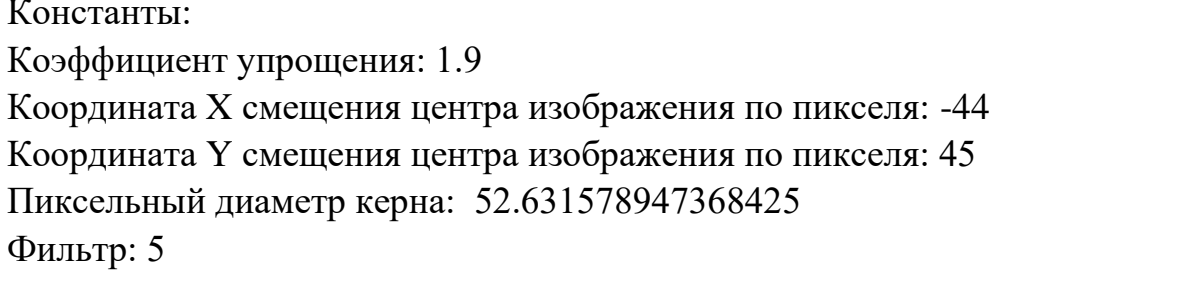

```
Шаг модели: 1
Путь к данным: C:\Users\dprik\Desktop\Reconstruction 2\slicedir
Директория: C:\Users\dprik\Desktop\Reconstruction 2\Model
Запуск расчёта
----------------------------------------------
Время запуска: 2022-03-18 21:03:14.551884
----------------------------------------------
    1:
Запуск этапа создания массивов слоев
Создание массивов завершено
Время выполнения этапа: 0:00:00.201970
----------------------------------------------
   2.
Запуск этапа создания массивов граничных слоев
Создание граничных массивов завершено
Время выполнения этапа: 0:00:00.303210
           ----------------------------------------------
    3:
Запуск этапа создания массива
Создание массива завершено
Время выполнения этапа: 0:00:00.006000
           ----------------------------------------------
    4:
Запуск этапа создания Модели
Время выполнения расчета марширующих кубов:0:00:00.010003
Время выполнения расчета сетки завершен:0:00:02.628727
Время выполнения этапа: 0:00:02.628727
----------------------------------------------
    5:
Расчет пористости
Время выполнения расчета абсолютной пористости:0:00:00.296939
Абсолютная пористость:
    2.3230820105820107 %
Время выполнения этапа: 0:00:00.296939
----------------------------------------------
Выполнено
Общее время выполнения: 0:00:00.296939
```
Для общей реализации работы модуля используется библиотеки «datatime», «shutil», «os».

```
Листинг 4.13 - Код модуля «Core»
def main:
 #Тест
 #dir_model = r"C:\Users\dprik\Desktop\Reconstruction 2\slicedir"
 #simplification_size = 1.0#x i = -44
 #y i = 45#d = 100#filtr = 5#step_size = 1#activator = 2
 print("Hi")print("В папке Model результаты")
 print("Введите любое значение для старта")
 \#input()while True:
   \#dir model = input("Введите путь директории данных:")
   print("Введенный путь", dir model)
   print("Создание директории модели")
   pach model = \cos getcwd() + "\Model"
   os.makedirs(pach_model, exist_ok=True)
   loger = open(pach \ model + \lceil log.txt \rceil, \lceil w \rceil)simplification size = int(input("Введите коэффициент упрощения модели
(\Piример 1, 2, 3):")
    #activator = int(input("Применить симметрию модели:1 \land Вырезать
квадрат: 2 \wedge Пропуситить: 0 :")
    x i = int(input("Введите координату X смещения центра изображения по
пикселя(Пример -44):"))
    y i = int(input("Введите координату Y смещения центра изображения по
пикселя(Пример 45):"))
```
Продолжение листинг 4.12

```
d = int(input("Beq^T_1, \ldots, H_n, \ldots, H_n, \ldots,filtr = int(input("Beq^{-}q + q) - q) пикселей (Пример 5):"))
     step size = input("Введите шаг модели (Пример 1, 2, 3):")
     a = x i/simplification size
     b = y i/simplification size
     #Диаметр керна
     d = d/simplification size#Радиус керна
     r = int(d/2)loger.write(str("Константы:
                                        ")"Коэффициент
     loger.write(str('n')упрощения:
                                                                                           "));
loger.write(str(simplification_size))
     loger.write(str('\n' + "Координата X смещения центра изображения по
пикселя: ")); loger.write(str(x i))
     loger.write(str('\n' + "Координата Y смещения центра изображения по
пикселя: ")); loger.write(str(y i))loger.write(str('n' + "Пиксельный диаметр керна:")); loger.write(str(d))loger.write(str('\n' + "Фильтр: '')); loger.write(str(filtr))
     loger.write(str('\n' + "Шаг модели: ")); loger.write(str(step_size))
     if activator == 0:
          loger.write(str('n' + "Ympourenne moqenu: HET"))if activator == 1:
          loger.write(str('\n' + "Упрощение модели: ДА"))
    if activator == 2:
          loger.write(str('\n' + "Функция квадрат"))
     Folder = dir modelFolder bleck = pach model + "/Slices/slicedir blek/"
     Folder_npy = pack_model + "/Npy_arr" + "/writeimages_npy"Folder npy bleck = pach model + "/Npy arr" + "/writeimages npy bleck/"
     Folder 3d npy = pach model + "/Npy_arr" + "/3d_arr/"
     os.makedirs(Folder_npy, exist_ok=True)
     os.makedirs(Folder npy bleck, exist ok=True)
     os.makedirs(Folder 3d npy, exist ok=True)
```

```
##################################Расчет#######################
    print("----------------------------------------------")
    print("Запуск расчёта ")
    start time = datetime.now()print("Время запуска: ", start_time)
    loger.write(str('\n' + "Путь к данным: ")); loger.write(str(dir_model))
    loger.write(str('\n' + "Директория: ")); loger.write(str(pach_model))
    loger.write('\n' + '\n' + '\n' + ''3aпуск рассчета'' + '\n')
    loger.write(str("----------------------------------------------"))
    loger.write(str('\n' + "Время запуска: ")); loger.write(str(start_time))
    loger.write(str('n' + "---------------print("----------------------------------------------")
    print(" 1:")
    print("Запуск этапа создания массивов слоев")
    start create npy = datetime.now()
           recognition.write_down_folder_npy_slicedir(Folder, Folder_npy, a,
simplification_size, b, r, filtr)
    print("Создание массивов завершено")
    print("Время выполнения этапа:", datetime.now() - start_create_npy)
    loger.write(str('\n' + " 1:" + '\n' + "Запуск этапа создания массивов слоев"))
    loger.write(str('\n' + "Создание массивов завершено"))
               loger.write(str('n' + "Bpemx BhIIOJHEHHX 3TaIIa:"));loger.write(str(datetime.now() - start_create_npy))
    loger.write(str('n' + "-----print("----------------------------------------------")
    print("2:")
    print("Запуск этапа создания массивов граничных слоев")
    start_create_npy_bleck = datetime.now()
    recognition.Create_black_image(Folder_bleck, Folder)
    recognition.write_down_folder_npy_slicedir(Folder_bleck, Folder_npy_bleck,
a, simplification_size, b, r, 1, activator)
    print("Создание граничных массивов завершено")
    print("Время выполнения этапа: ", datetime.now() - start_create_npy_bleck)
      loger.write(str('\n' + " 2:" + '\n' + "Запуск этапа создания массивов
граничных слоев"))
    loger.write(str('\n' + "Создание граничных массивов завершено"))
```
63

```
loger.write(str('n' + "Bpemx Bpemx BbInoInhe) + "Bpemx BbInoInhe) этапа: "));
loger.write(str((datetime.now() - start_create_npy_bleck)))
     #del Folder, a, simplification_size, b, r, filtr, start_create_npy, 
start create npy bleck
    loger.write(str('n' + "-------------------- print("----------------------------------------------")
    print("\qquad3:")
    print("Запуск этапа создания массива")
    start_create_3d =datetime.now()
    creating_arrays.create_3d(Folder_npy, Folder_npy_bleck, Folder_3d_npy)
    print("Создание массива завершено")
    print("Время выполнения этапа: ", datetime.now() - start_create_3d)
    loger.write(str('\n' + " 3:" + '\n' + "Запуск этапа создания массива"))
    loger.write(str('\n' + "Создание массива завершено"))
               loger.write(str('n' + "Bpemx BhInOH)нения этапа: "));
loger.write(str((datetime.now() - start_create_3d)))
    del Folder_npy, Folder_npy_bleck, start_create_3d
    loger.write(str('n' + "---------------print("----------------------------------------------")
    print("4:")
    print("Запуск этапа создания Модели")
    start_model = datetime.now()
    print("--Расчет марширующих кубов ")
       verts, faces, norm, val = creating_model_mesh.model(Folder_3d_npy,
step_size)
       print("Расчет марширующих кубов завершен. Время выполнения:", 
datetime.now() - start_model)
    loger.write(str('\n' + " 4:" + '\n' + "Запуск этапа создания Модели"))
    loger.write(str('\n' + "Время выполнения расчета марширующих кубов:"));
loger.write(str((datetime.now() - start_model)))
    print("--Расчет сетки")
    creating_model_mesh.mesh(verts, faces, norm, val, pach_model)
       print("Расчет сетки завершен. Время выполнения:", datetime.now() -
start_model)
       loger.write(str('\n' + "Время выполнения расчета сетки завершен:"));
loger.write(str((datetime.now() - start_model)))
    print("Время выполнения этапа: ", datetime.now() - start_model)
```
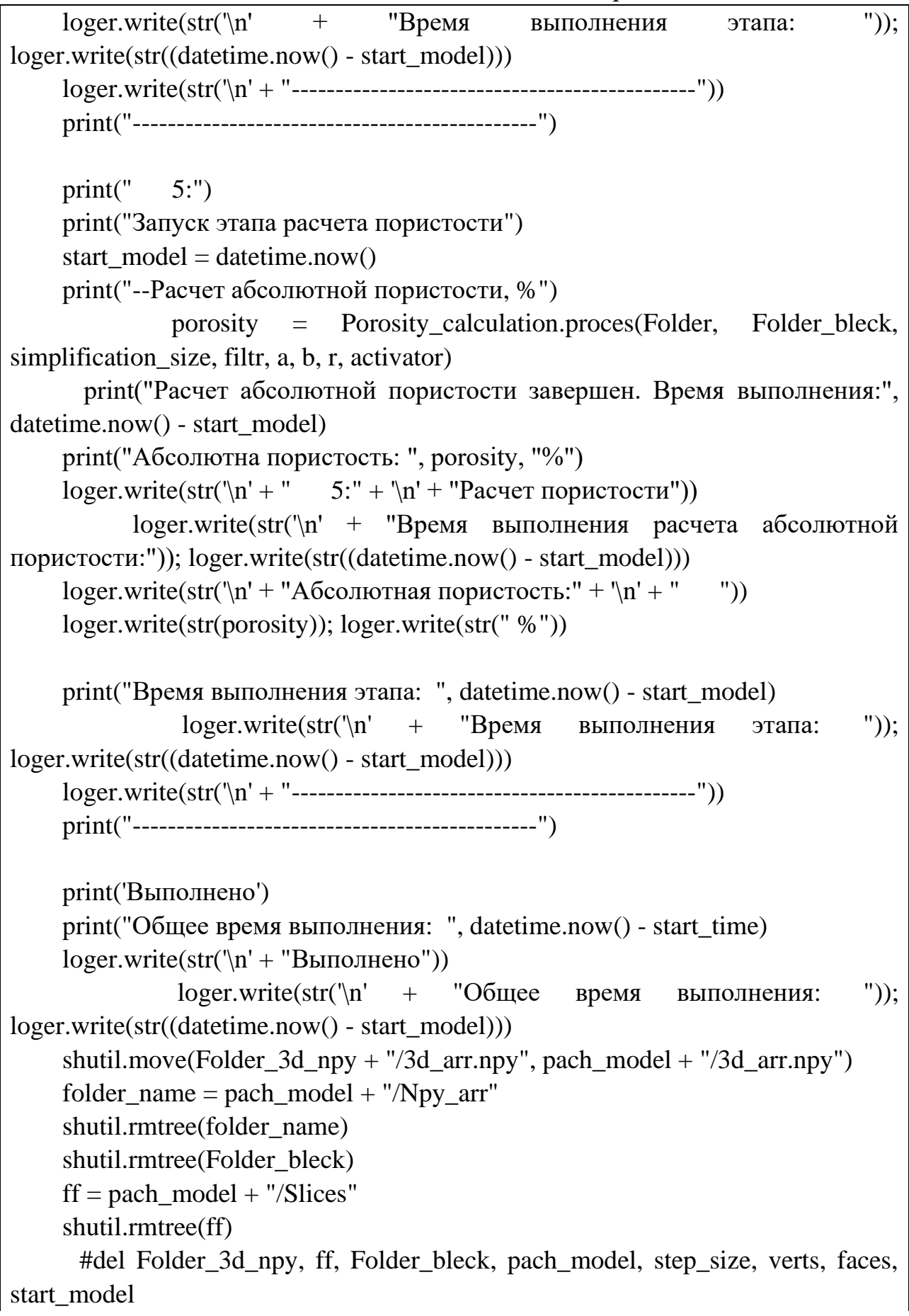

```
print("Введите R для повтора, либо дважды любое значение для выхода")
    a = input()if a := "R":break
if name ==" main ":
  main()input()
```
# 4.1.7 Реализация конечно-элементарной модели керна

Воссоздание модели происходило путем исследования готовых снимков томографии керна. Снимок керна представляет собой изображения среза толщеной в три микрона в формате ВМР. ВМР - аппаратно-независимое Windows, поддерживается изображение любыми Windowsпобитовое совместимыми программами. Структура файла BMP используется Windows для хранения растровых изображений. Например, в этом формате хранятся рисунки фона, пиктограммы и другие растровые изображения Windows. Формат сводит к минимуму вероятность ошибок или неправильной интерпретации растровых данных [3]. Пример анализируемого среза представлен на рис 2.1.

Для определение порового пространства и структуры образца, а также чистки зашумления изображения использовалась библиотека «Open-Cv» (cv2). С помощью моделей представленных выше происходит обработка каждого слоя, формирования трехмерного массива после чего Происходит значений изображения. Трехмерный массив представляет собой послойное расположение фотографий слоев, друг за другом, переведенных в массив. Массив представляет собой цифровое представления, где записывает расположение пикселя и его ивет.

На рис 4.3 показано изображения после обработки слоя.

![](_page_66_Picture_0.jpeg)

Рис. 4.3 – Снимок среза томографии керна после обработки

Черный цвет характеризует пустое пространство, белый цвет – структуру материала.

Воссоздание сетки модели происходила с помощью метода марширующих кубов. Вкратце происходит преобразование белого пикселя в воксель.

Воксель – элемент объемного изображения, содержащий значение элемента растра в трехмерном пространстве. Воксель являются аналогами двумерных пикселей для трехмерного пространства [20]. Воксельные модели часто используются для визуализации и анализа медицинской и научной информации.

Для расчета физико-механических свойств использовалась конечноэлементная модель размером в несколько микрон и радиусом в 1 миллиметр.

На рис. 4.4 и 4.5 представлена данная модель.

Рис. 4.4 – Модель керна

![](_page_67_Picture_4.jpeg)

Рис. 4.5 – Модель керна вид сверху

Для упрощения расчетов и экономии вычислительных ресурсов модель была представлена четвертью от общего объема, была применена симметрия для вычисления, рис 4.6.

Абсолютная пористость образца составила 10%.

![](_page_68_Picture_2.jpeg)

Рис. 4.6 – 1/4 Модель цилиндра

Для альтернативного расчета была воссоздана модель в виде гексаэдра, вырезного из центра модели керна.

Пористость модели составляет 10%. Модель представлена на рис 4.7

![](_page_69_Picture_0.jpeg)

Рис. 4.7 – Гексаэдральная модель

# **4.2 Основные свойства модели, постановка граничных условий**

Задача моделировалась в программном конечно-элементном комплексе ANSYS в 3D-постановке. Задача решалась в статическом варианте, для 1/4 модели цилиндра и модели гексаэдра.

При выполнении расчетов применялись модели линейной упругости, мультилинейной пластичности с изотропным упрочнением. Основные механические свойства, использованные в расчетах, представлены в таблице 1.

Таблица 1

Механические свойства керна при температуре 22ºС

![](_page_70_Picture_111.jpeg)

Для решения задачи используется абсолютная статическая осевая нагрузка в 65 Мпа, Рис. 4.8 – 4.9.

Альтернативно абсолютной осевой нагрузки применяются абсолютные осевые перемещения, которое составляют от  $1 \cdot 10^{-6}$  до  $6 \cdot 10^{-6}$  (Рис 4.10 - 4.11), в зависимости от типа модели.

![](_page_70_Figure_5.jpeg)

Рис. 4.8 – Конечно-элементная модель 1/4 цилиндра с абсолютной осевой нагрузкой в 65

МПа

![](_page_71_Figure_0.jpeg)

Рис. 4.9 – Конечно-элементная модель гексаэдра с абсолютной осевой нагрузкой в 65 МПа

![](_page_71_Figure_2.jpeg)

Рис. 4.10 – Конечно-элементная модель 1/4 цилиндра с абсолютным осевым перемещением
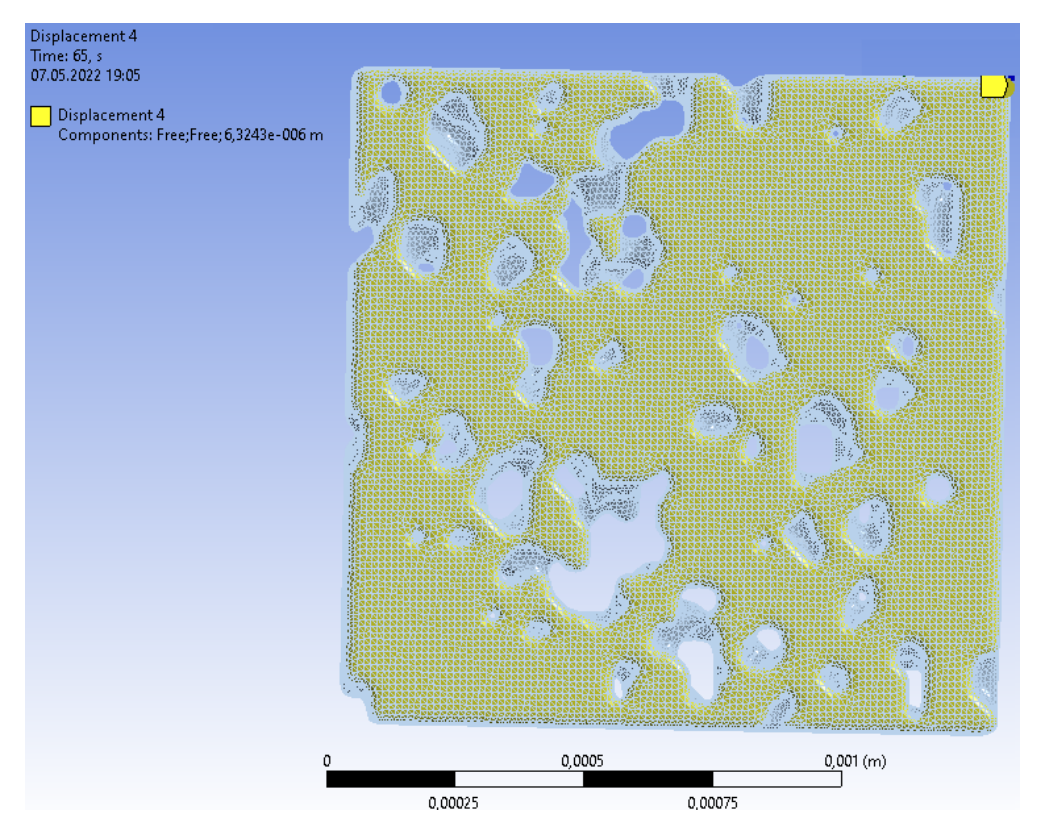

Рис. 4.11 – Конечно-элементная модель гексаэдра с абсолютным осевым перемещением

На рис. 4.12 - 4.13 представлена конечно-элементная модель керна с граничными условиями. Абсолютная пористость определяется как объем пор в общем объеме керна и составляет в рассматриваемом случае 10%.

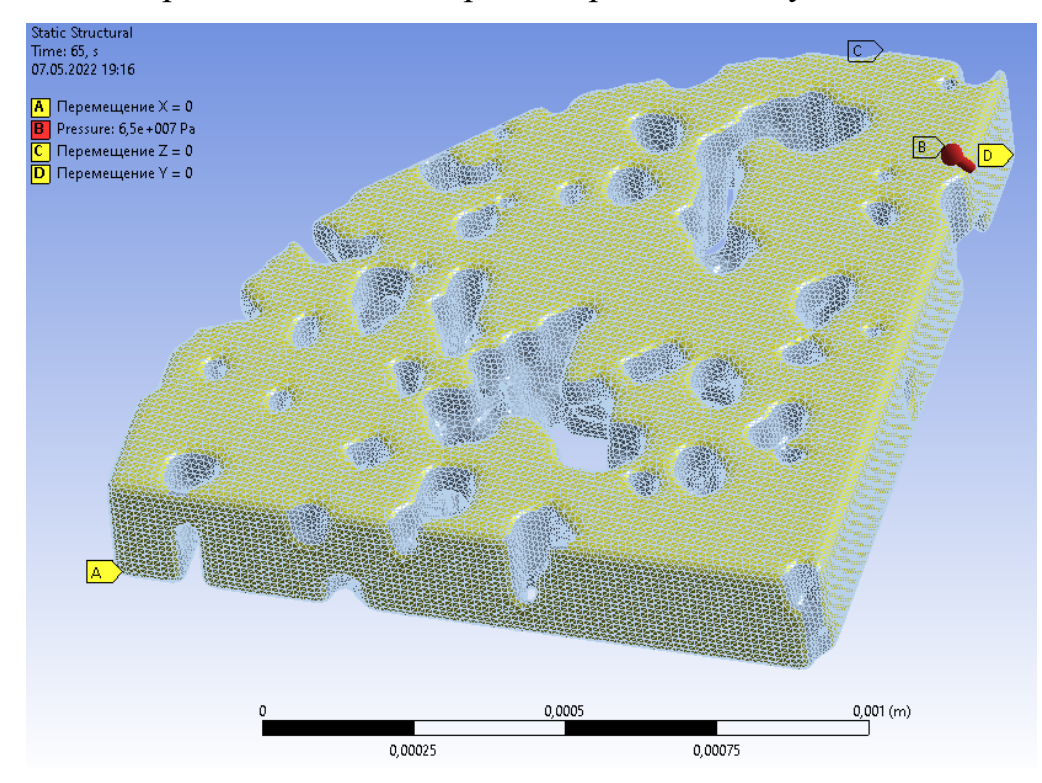

Рис. 4.12 – Конечно-элементная модель 1/4 цилиндра с граничными условиями

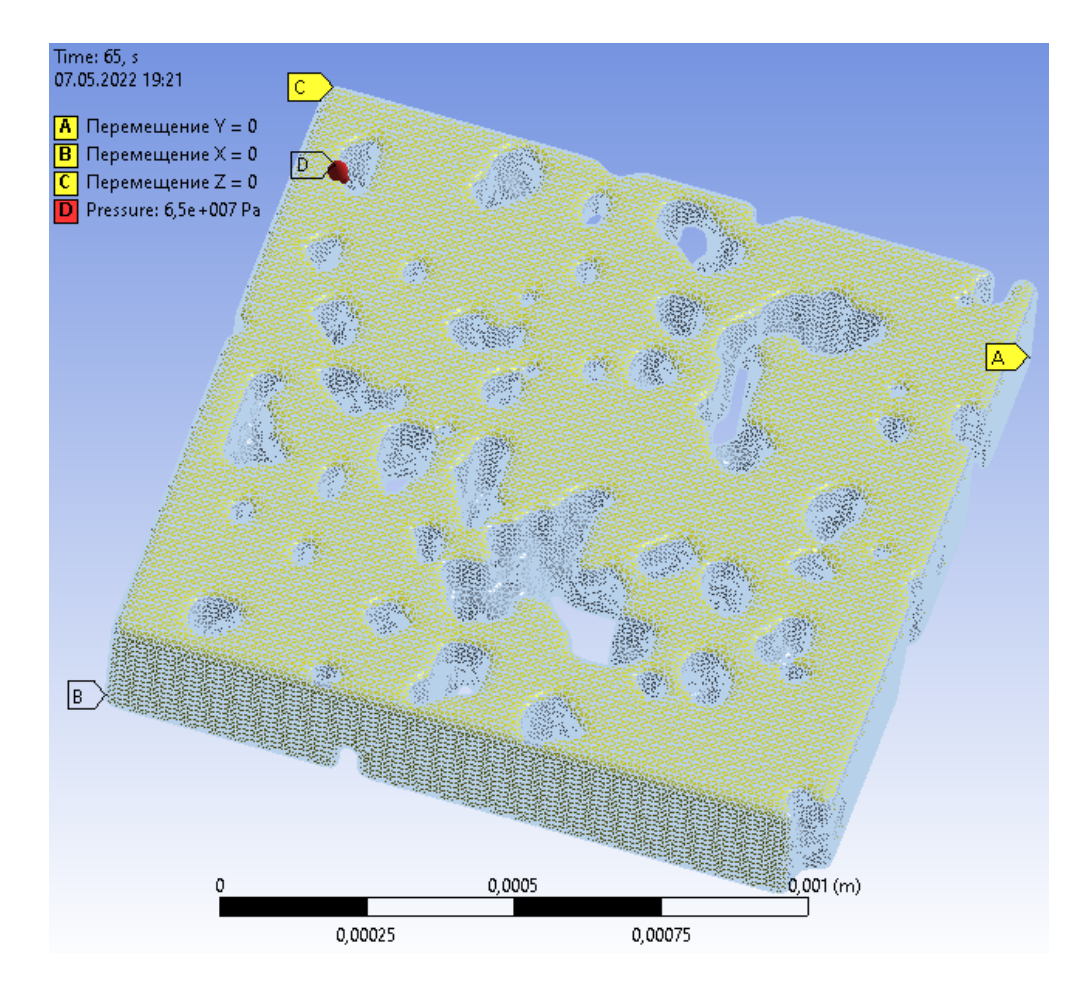

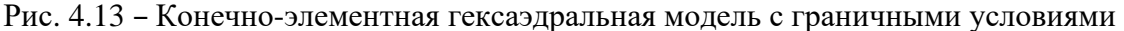

### **4.3 Определение эффективных упругих свойств**

На рис. 4.14 – 4.21 представлены поля, напряжений и деформаций при расчете упругой модели материала. На рис. 4.14 – 4.15 представлены модели 1/4 цилиндра при абсолютной осевой нагрузки в 65 МПа. На рис. 4.16 – 4.17 представлены модели 1/4 цилиндра при абсолютном осевом перемещении. На рис. 4.18 – 4.19 представлены модели гексаэдра при абсолютной осевой нагрузки в 65 МПа. На рис. 4.20 – 4.21 представлены модели гексаэдра при абсолютном осевом перемещении.

На рис. 4.22 – 4.23 представлены графики зависимости перемещений и деформаций от напряжений при расчете упругой модели материала для модели 1/4 цилиндра и модели гексаэдра соответственно.

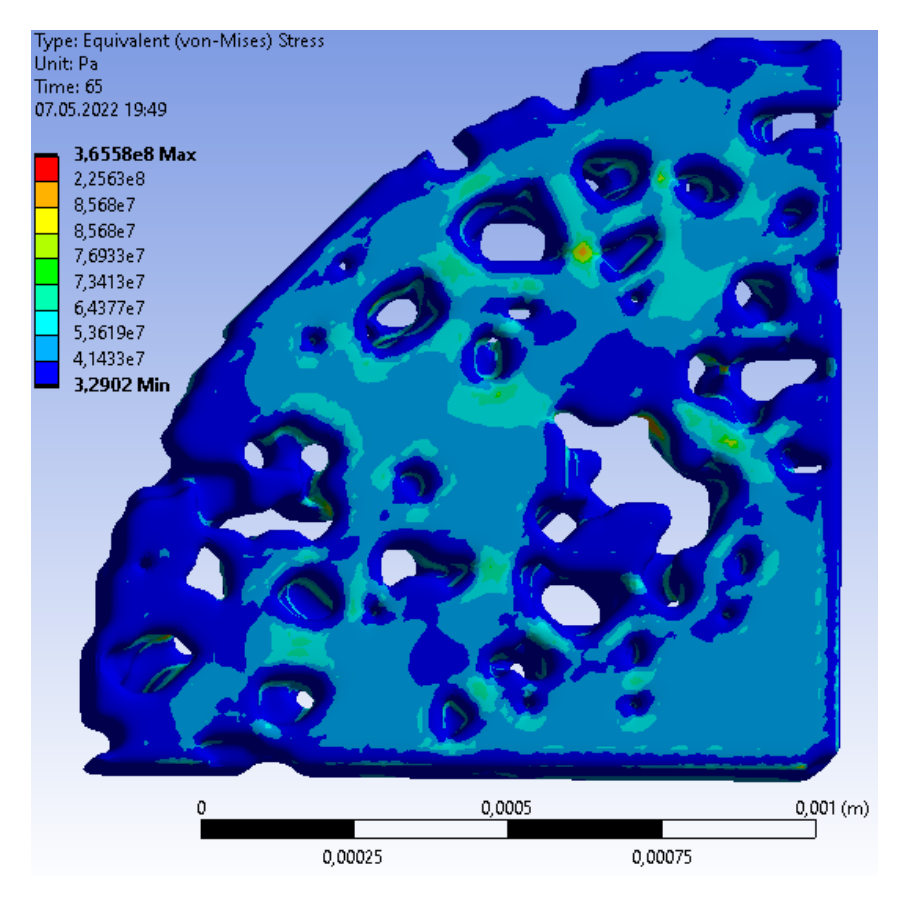

Рис. 4.14 – Распределения полей напряжений по Мизесу 1/4 модели цилиндра при абсолютной осевой нагрузки в 65 МПа

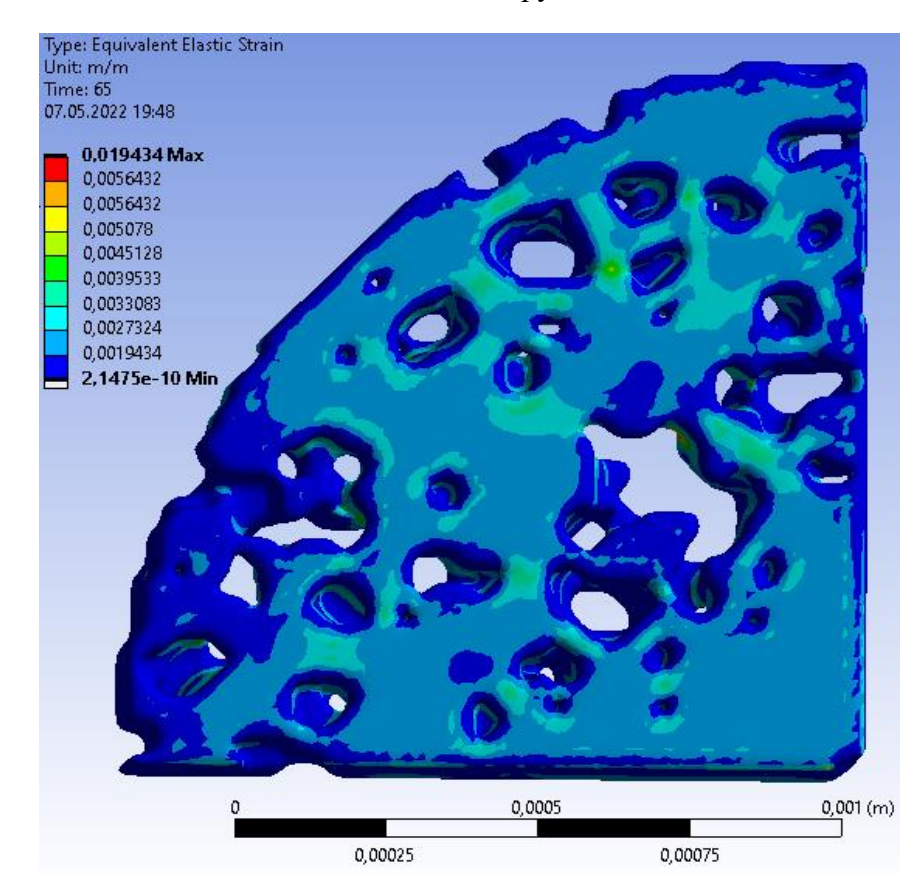

Рис. 4.15 – Распределения полей осевых деформаций 1/4 модели цилиндра при абсолютной осевой нагрузки в 65 МПа

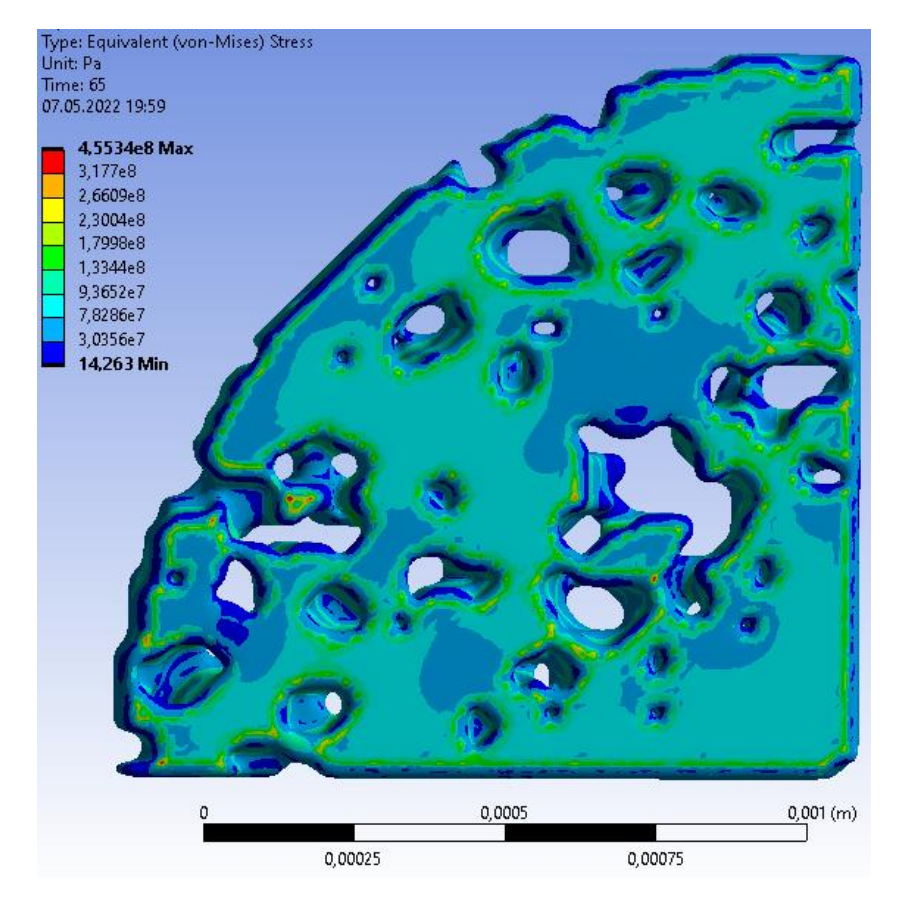

Рис. 4.16 – Распределения полей напряжений по Мизесу 1/4 модели цилиндра при абсолютном осевом перемещении

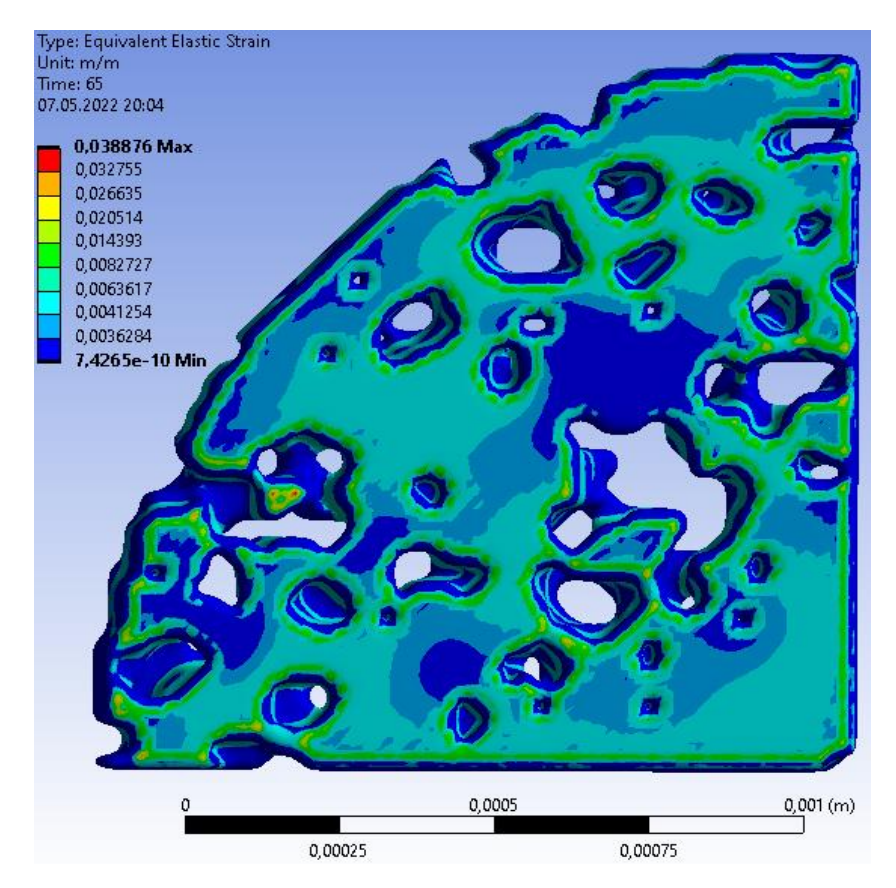

Рис. 4.17 – Распределения полей осевых деформаций 1/4 модели цилиндра при абсолютном осевом перемещении

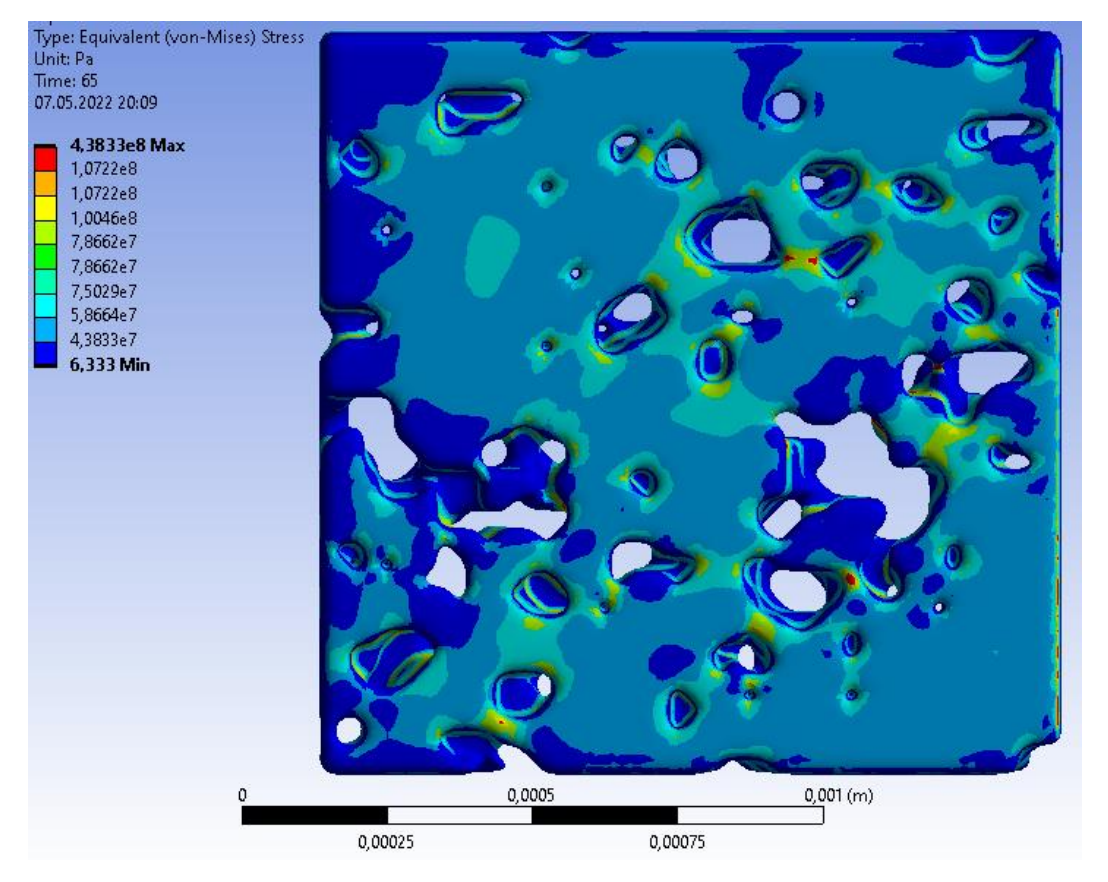

Рис. 4.18 – Распределения полей напряжений по Мизесу гексаэдральной модели при абсолютной осевой нагрузки в 65 МПа

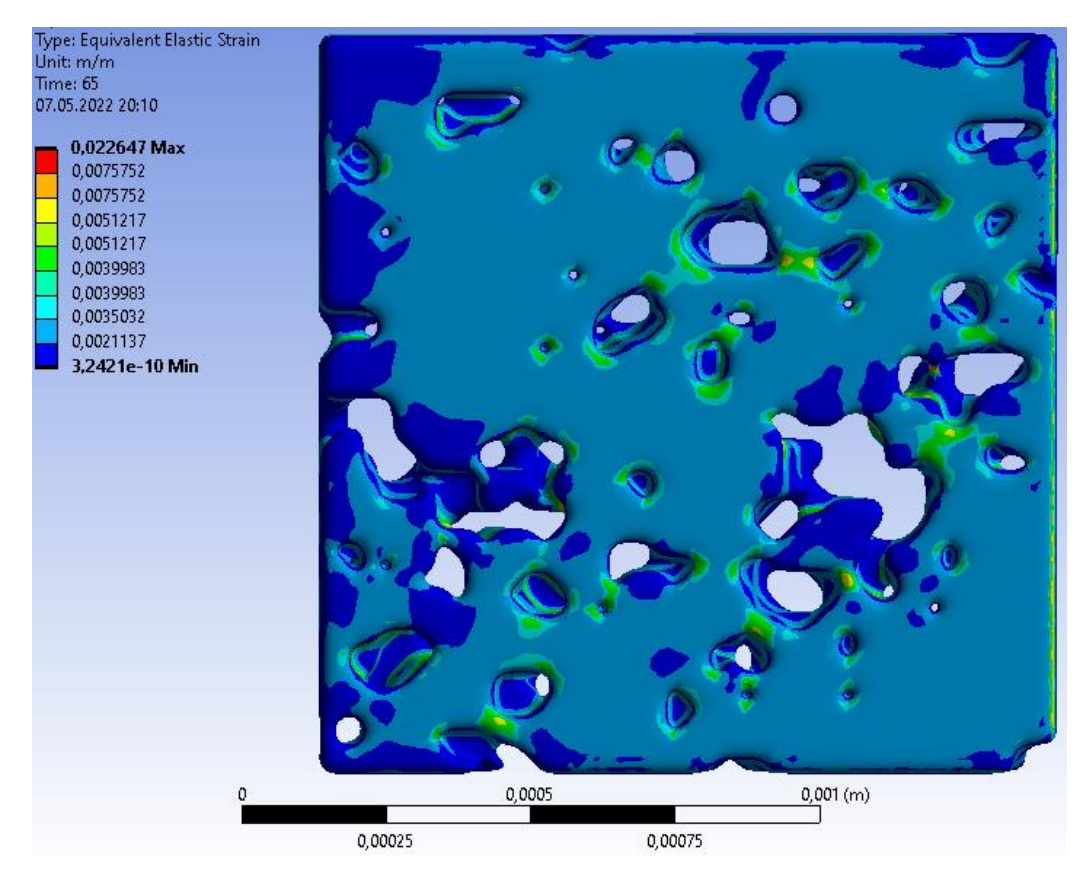

Рис. 4.19 – Распределения полей осевых деформаций гексаэдральной модели при абсолютной осевой нагрузки в 65 МПа

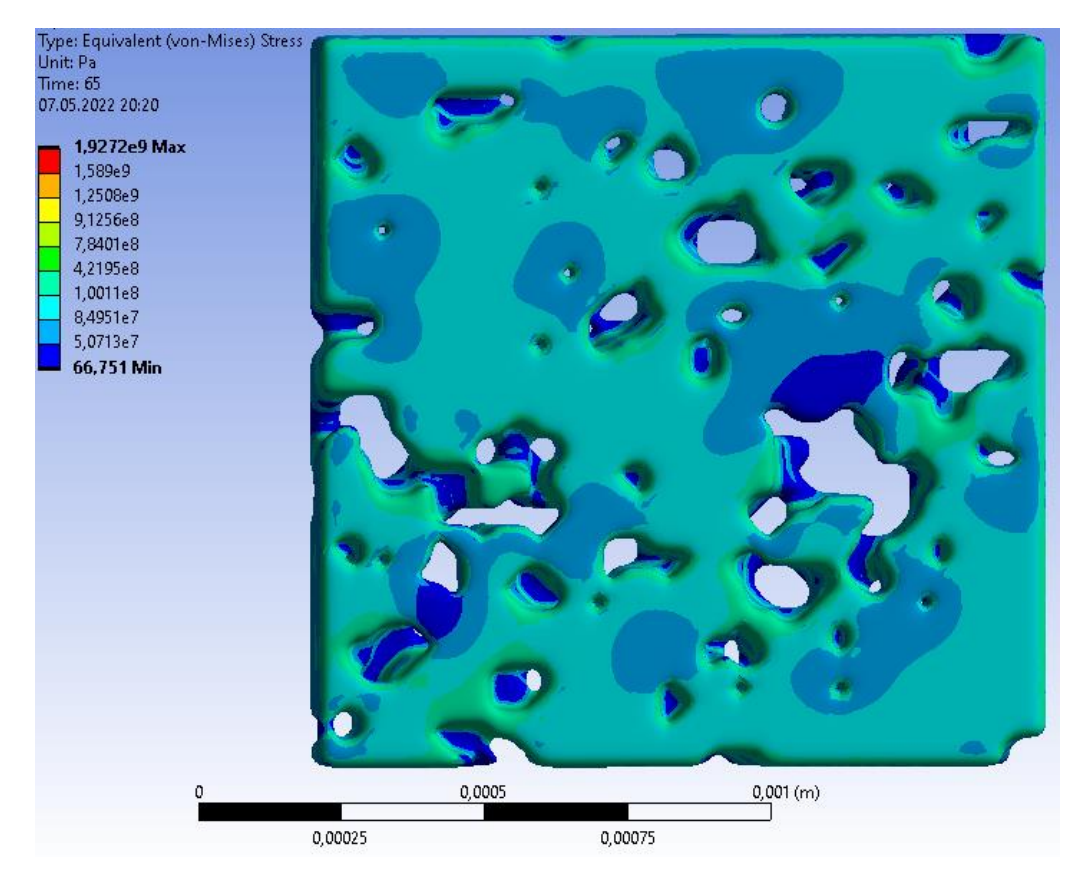

Рис. 4.20 – Распределения полей напряжений по Мизесу гексаэдральной модели при абсолютном осевом перемещении

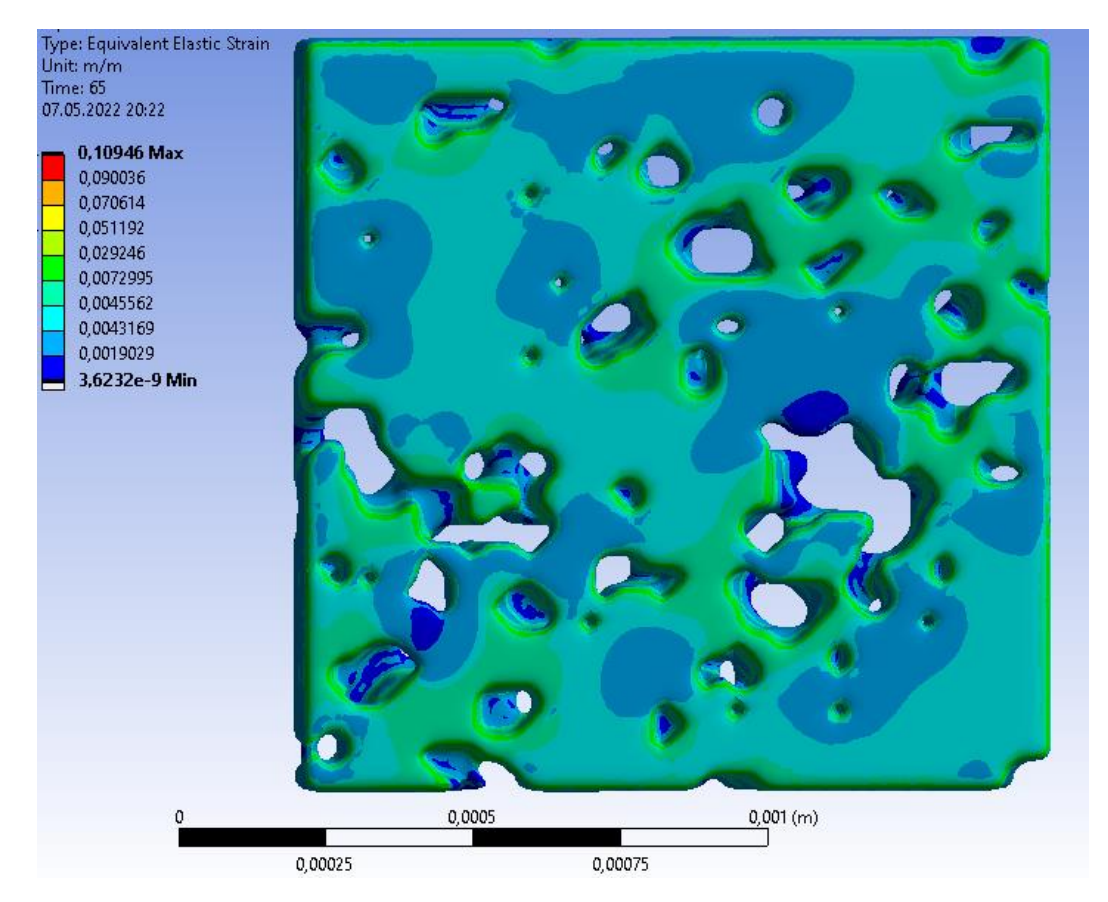

Рис. 4.21 – Распределения полей осевых деформаций гексаэдральной модели при абсолютном осевом перемещении

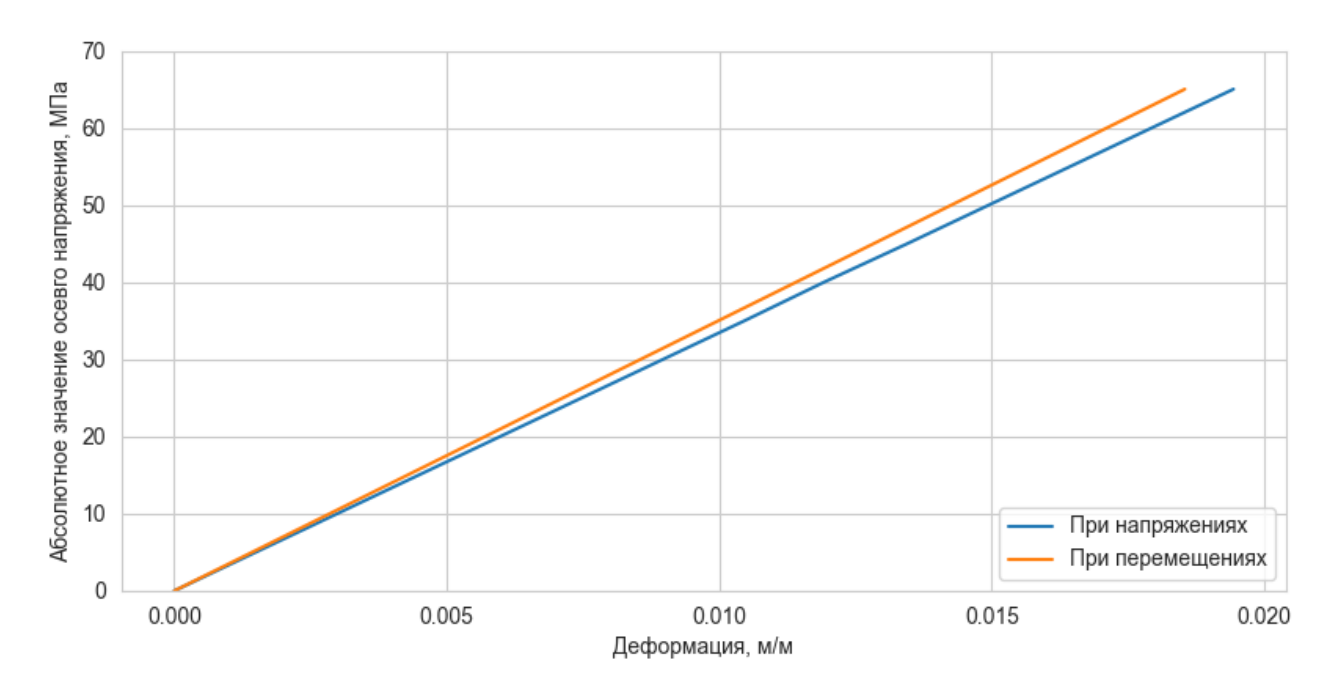

Рис. 4.22 – Зависимость деформаций от напряжений 1/4 моделей цилиндра

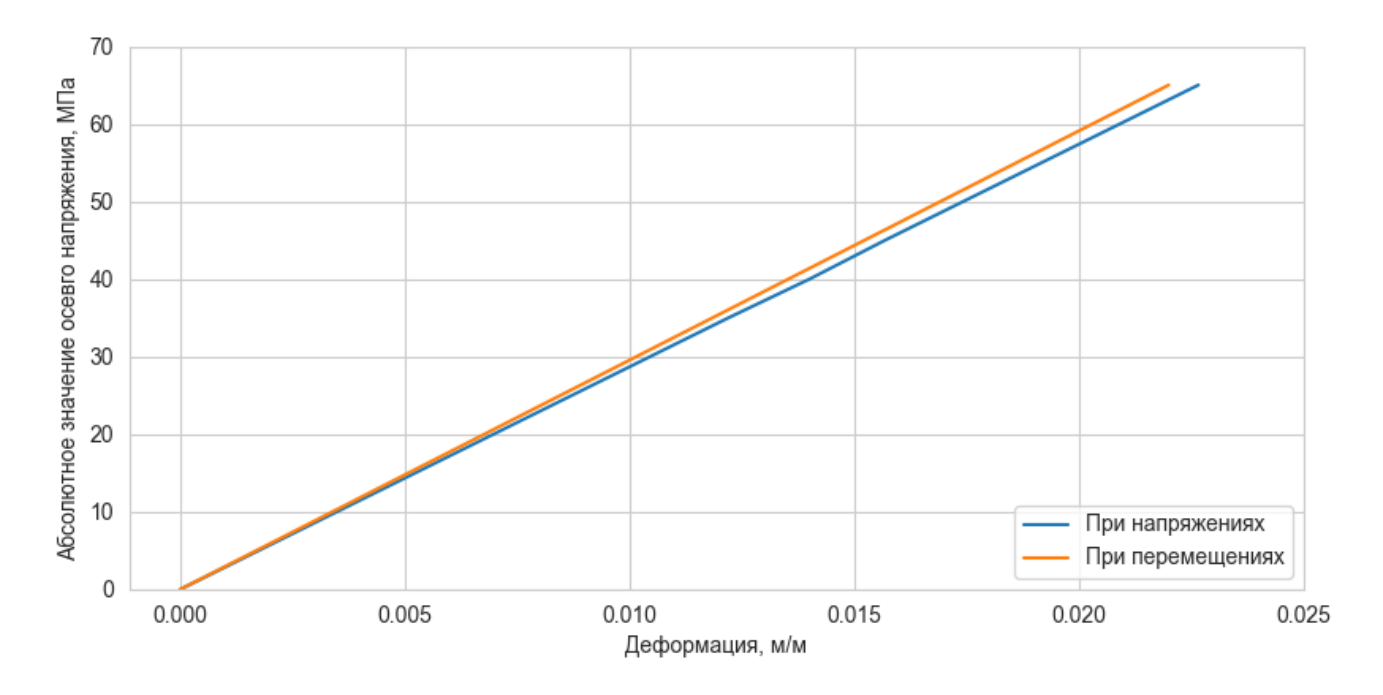

Рис 4.23 – Зависимость деформаций от напряжений гексаэдральных моделей

В таблице 2 представлена сводка зависимости перемещений и деформаций от напряжений для 1/4 модели цилиндра и гексаэдральной модели при абсолютной осевой нагрузке.

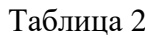

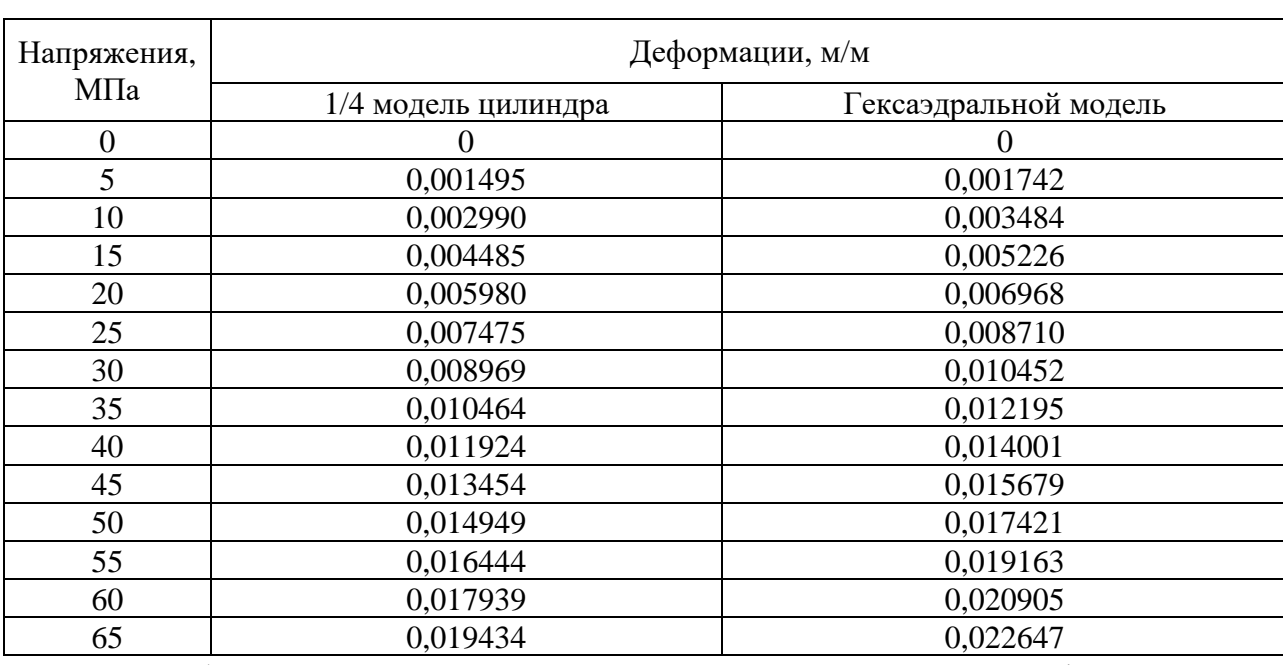

Зависимость деформаций от напряжений

В таблице 3 представлена сводка зависимостей деформаций от перемещений для 1/4 модели цилиндра и гексаэдральной модели при абсолютных осевых перемещениях.

Таблица 3

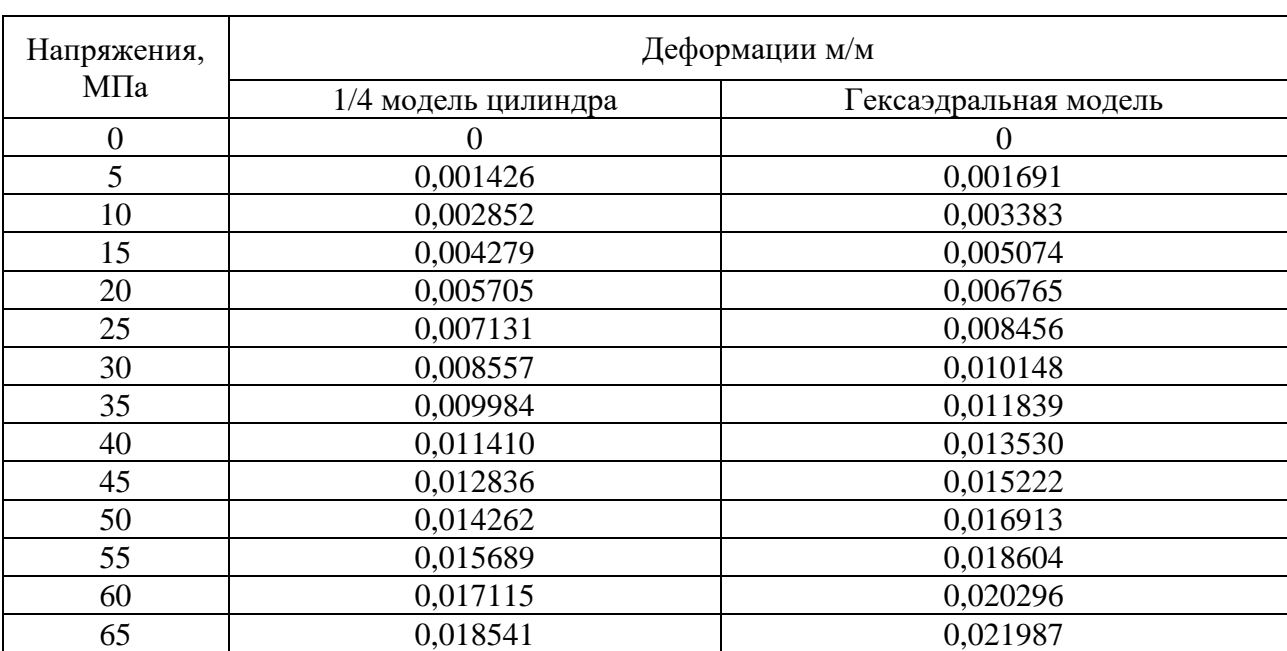

## Зависимость деформаций от напряжений

Произведем оценку зависимости эффективного модуля Юнга в вертикальном направлении  $(E_z)$  от объемной доли включения  $(C = 10\%)$ .

Для определения зависимости эффективного модуля Юнга в вертикальном направлении от объемной доли рассматриваются следующие методы:

- 1. Правило смесей I (осреднение по Фойгту, верхняя граница);
- 2. Правило смесей II (осреднение по Рейссу, нижняя граница).

Реологические модели поведения двухкомпонентного композитного материала в вертикальном направлении для получения правила смеси I и правила смеси II изображены на рис 4.24.

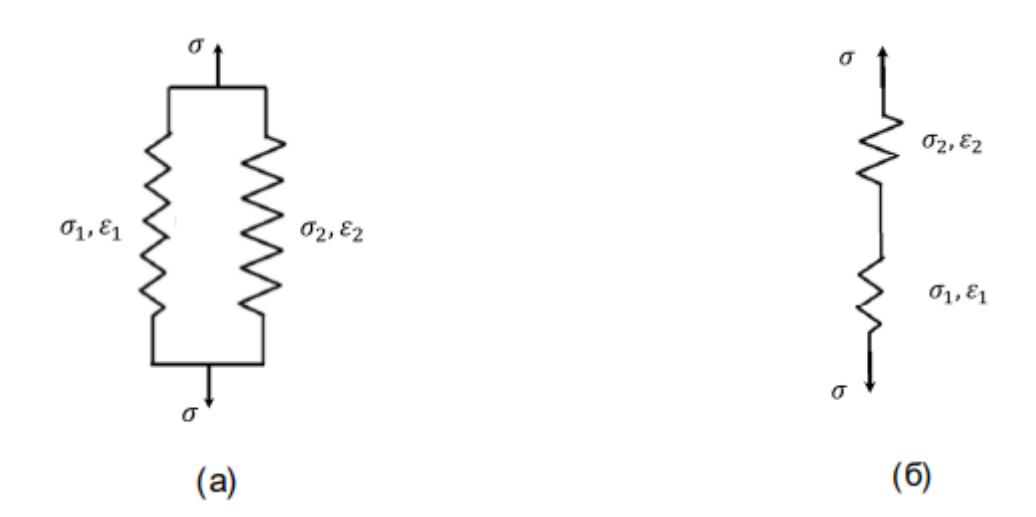

Рис. 4.24 – Реологические модели поведения материала в вертикальном направлении: а – по Фойгту, б – по Рейссу.

Соотношения, связывающие величины каждой из компонент с эффективными свойствами композитного материала, выражаются формулой 4.1- 4.3 по Фойгту и 4.4-4.5 по Рейссу.

$$
\sigma = \mathrm{E}\varepsilon,\tag{4.1}
$$

$$
\sigma = C \cdot \sigma_1 + (1 - C) \cdot \sigma_2, \tag{4.2}
$$

$$
\varepsilon = \varepsilon_1 = \varepsilon_2, \tag{4.3}
$$

$$
\sigma = \sigma_1 = \sigma_2,\tag{4.4}
$$

$$
\varepsilon = C \cdot \varepsilon_1 + (1 - C) \cdot \varepsilon_2, \tag{4.5}
$$

В данных формулах:

1. σ – эффективные нормальные напряжения в вертикальном направлении, МПа;

2. ε – эффективные линейные деформации в вертикальном направлении;

3. E – эффективный модуль Юнга в вертикальном направлении, МПа;

4.  $\sigma_1$  – нормальные напряжения в вертикальном направлении для компоненты 1, МПа;

5.  $\varepsilon_1$  – линейные деформации в вертикальном направлении для компоненты 1;

6.  $E_1$  – модуль Юнга в вертикальном направлении для компоненты 1, МПа;

7.  $\sigma_2$  – нормальные напряжения в вертикальном направлении для компоненты 2, МПа;

8.  $\varepsilon_2$  – линейные деформации в вертикальном направлении для компоненты 2;

9.  $E_2$  – модуль Юнга в вертикальном направлении для компоненты 2, МПа;

*10.* C – объёмная доля включения (в долях).

Выражения для зависимости эффективного модуля Юнга в вертикальном направлении от объёмной доли включения для правила смеси I (по Фойгту) и правила смеси II (по Рейссу) выводятся с использованием формулы (4.6) и записываются в виде следующих соотношений (формула (4.7):

$$
E = C \cdot E_1 + (1 - C) \cdot E \varepsilon_2, \tag{4.6}
$$

$$
E = \frac{E_1 \cdot E_2}{C \cdot E_2 + (1 - C) \cdot E_1}.
$$
\n(4.7)

Графики зависимостей эффективного модуля Юнга в вертикальном направлении от объемной доли включения для правила смеси I (по Фойгту) и правила смеси II (по Рейссу) представлены на рисунке 4.25-4.26 для 1/4 модели цилиндра и модели гексаэдра соответственно.

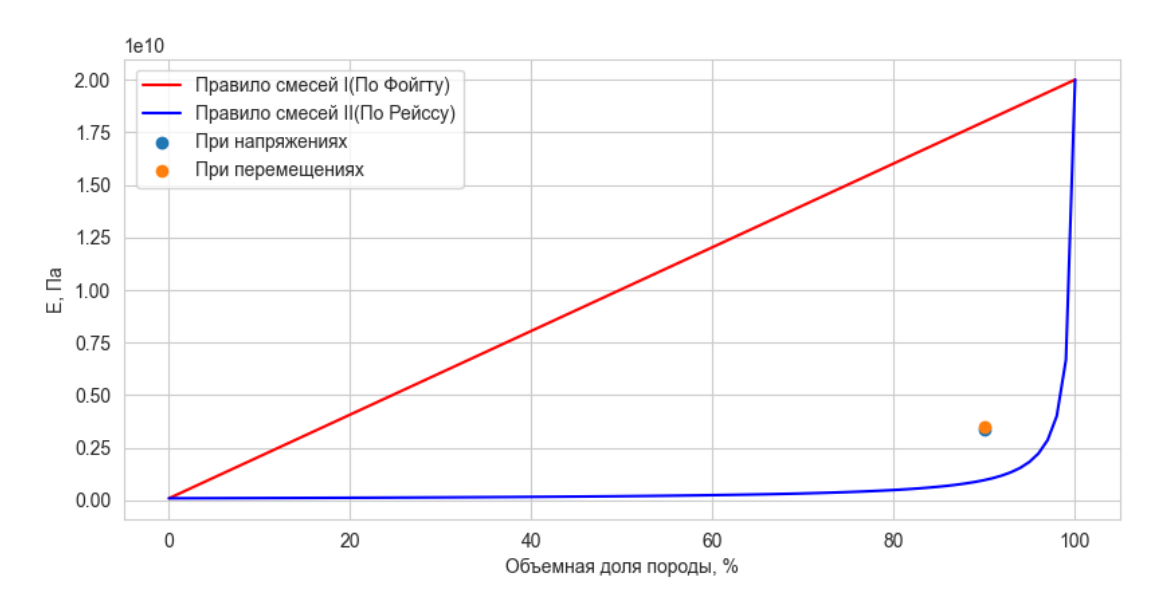

Рис. 4.25 – Графики зависимостей эффективного модуля Юнга в вертикальном направлении от объёмной доли включения для 1/4 модели цилиндра

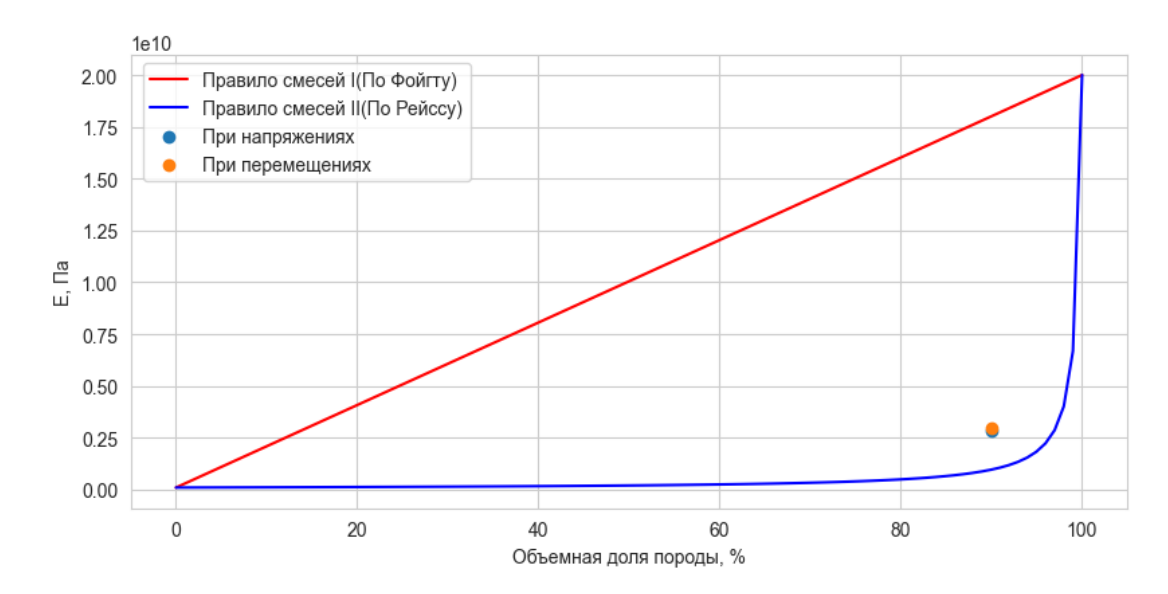

Рис. 4.26 – Графики зависимостей эффективного модуля Юнга в вертикальном направлении от объёмной доли включения для модели гексаэдра

#### **4.4 Определение эффективных пластических свойств**

На рис. 4.27 – 4.34 представлены поля, напряжений и деформаций при расчете упругой-пластической модели материала. На рис. 4.27 – 4.28 представлены 1/4 модели цилиндра при абсолютной осевой нагрузкой в 65 МПа. На рис. 4.29 – 4.33 представлены 1/4 модель цилиндра при абсолютном осевом перемещении. На рис. 4.31 – 4.32 представлены модели гексаэдра при абсолютной осевой нагрузкой в 65 МПа. На рис. 4.33 – 4.34 представлены модели гексаэдра при абсолютном осевом перемещении.

На рис. 4.35 – 4.36 представлены графики зависимости перемещений и деформаций от напряжений при расчете упругой-пластической модели материала для 1/4 модель цилиндра и моделей гексаэдра соответственно.

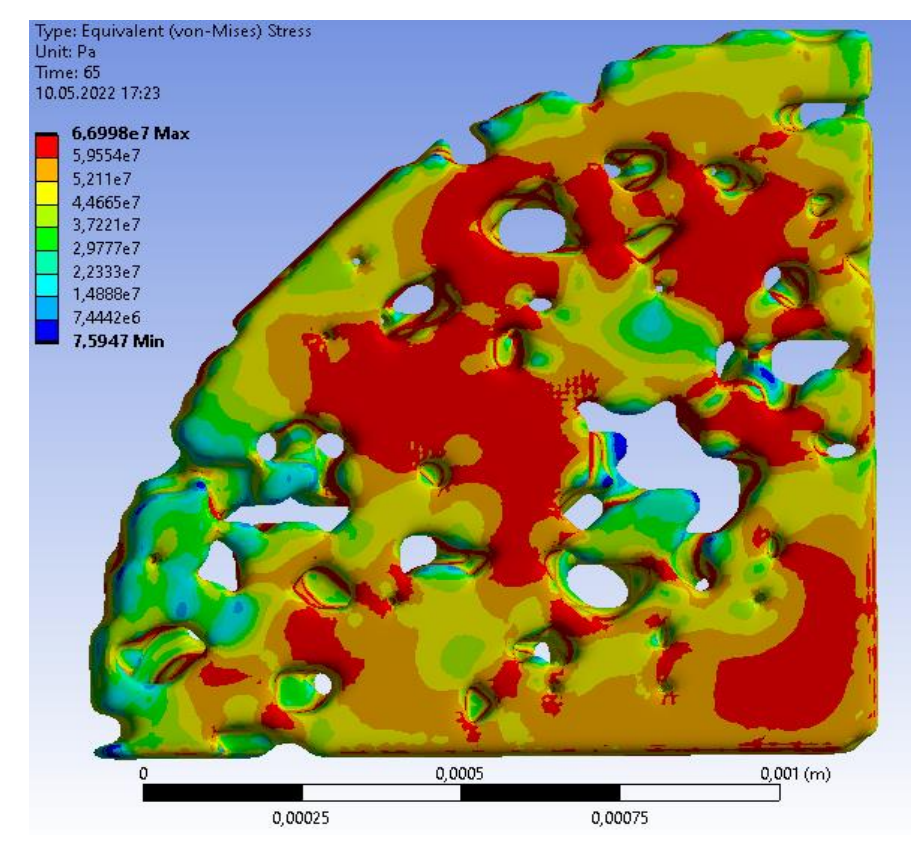

Рис. 4.27 – Распределения полей напряжений по Мизесу 1/4 модели цилиндра при абсолютной осевой нагрузки в 65 МПа

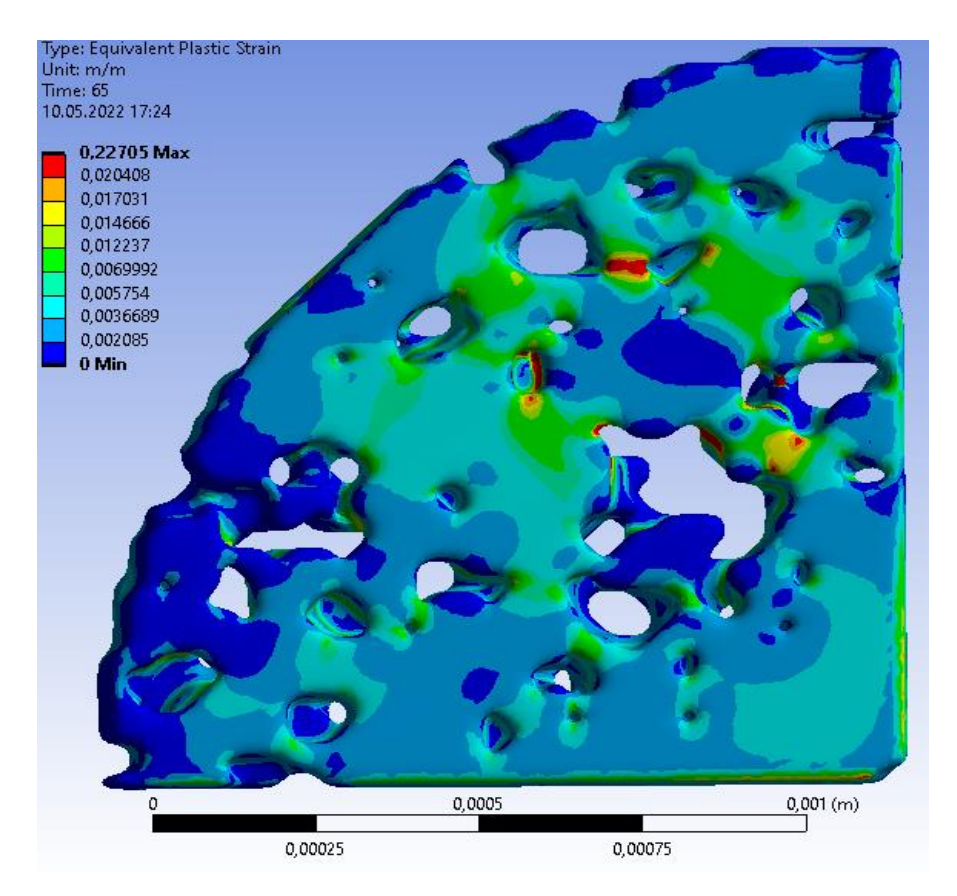

Рис. 4.28 – Распределения полей осевых деформаций 1/4 модели цилиндра при абсолютной осевой нагрузки в 65 МПа

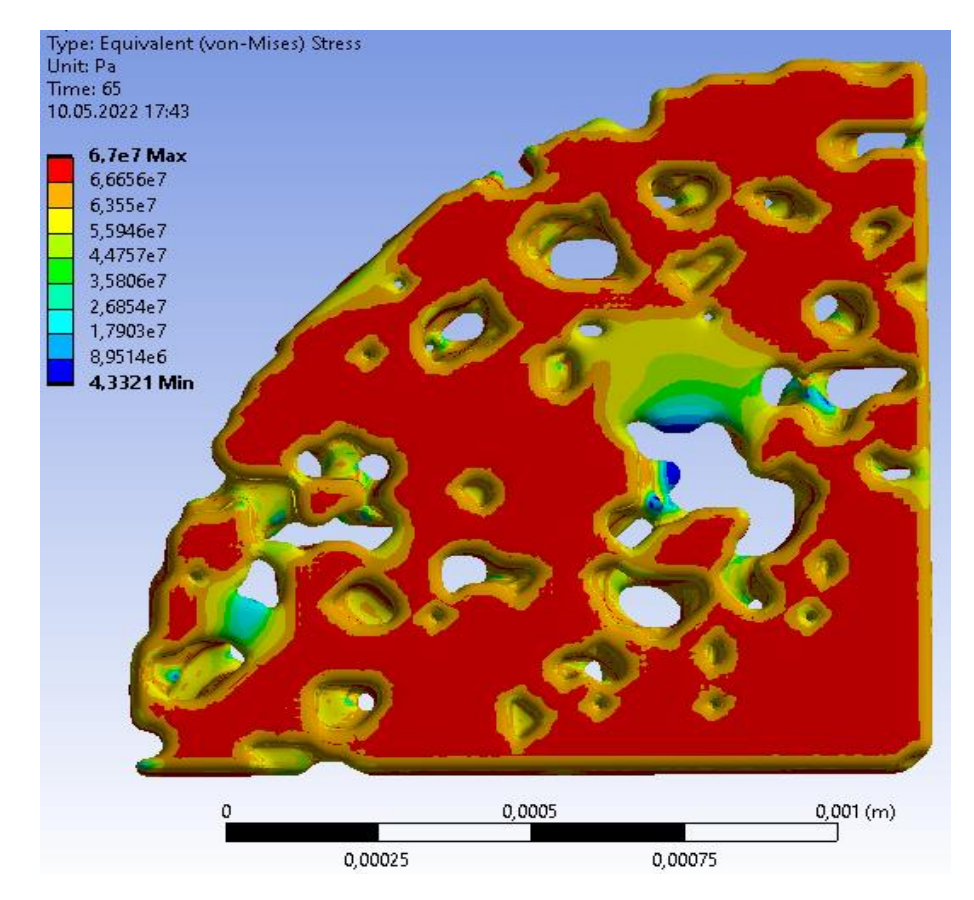

Рис. 4.29 – Распределения полей напряжений по Мизесу 1/4 модели цилиндра при абсолютном осевом перемещении

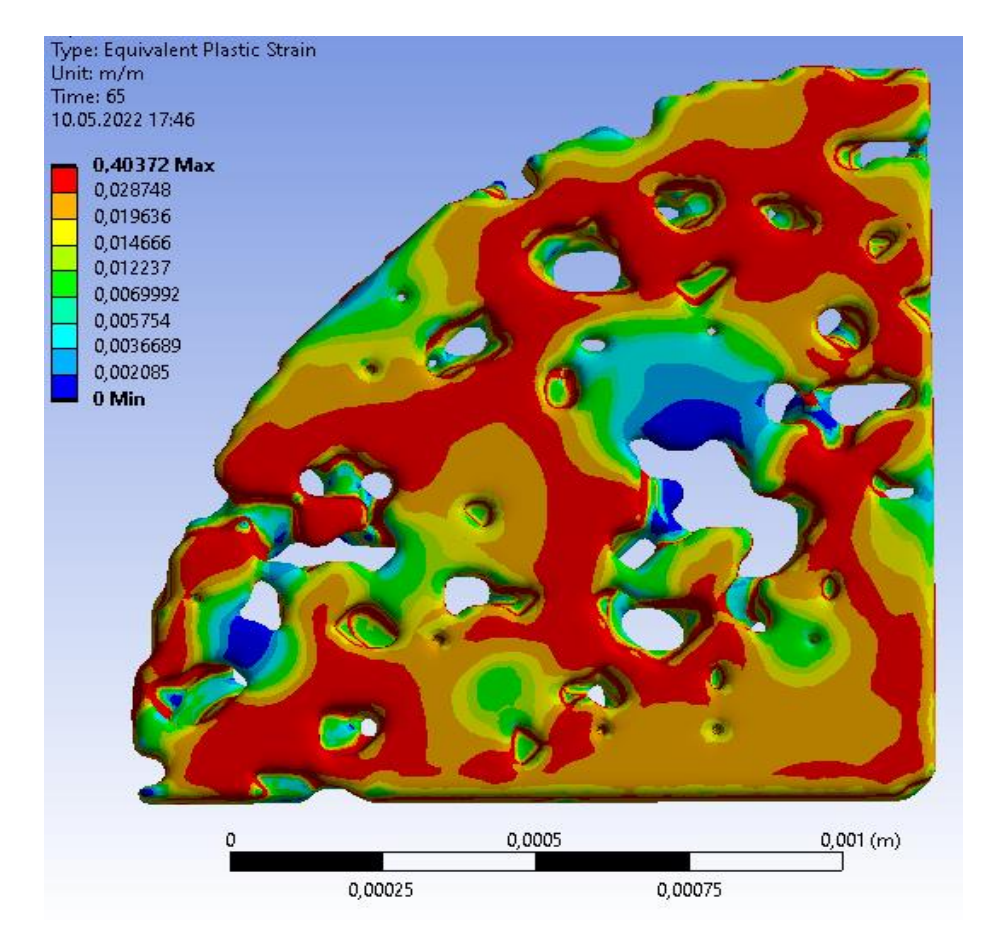

Рис. 4.30 – Распределения полей осевых деформаций 1/4 модели цилиндра при абсолютном осевом перемещении

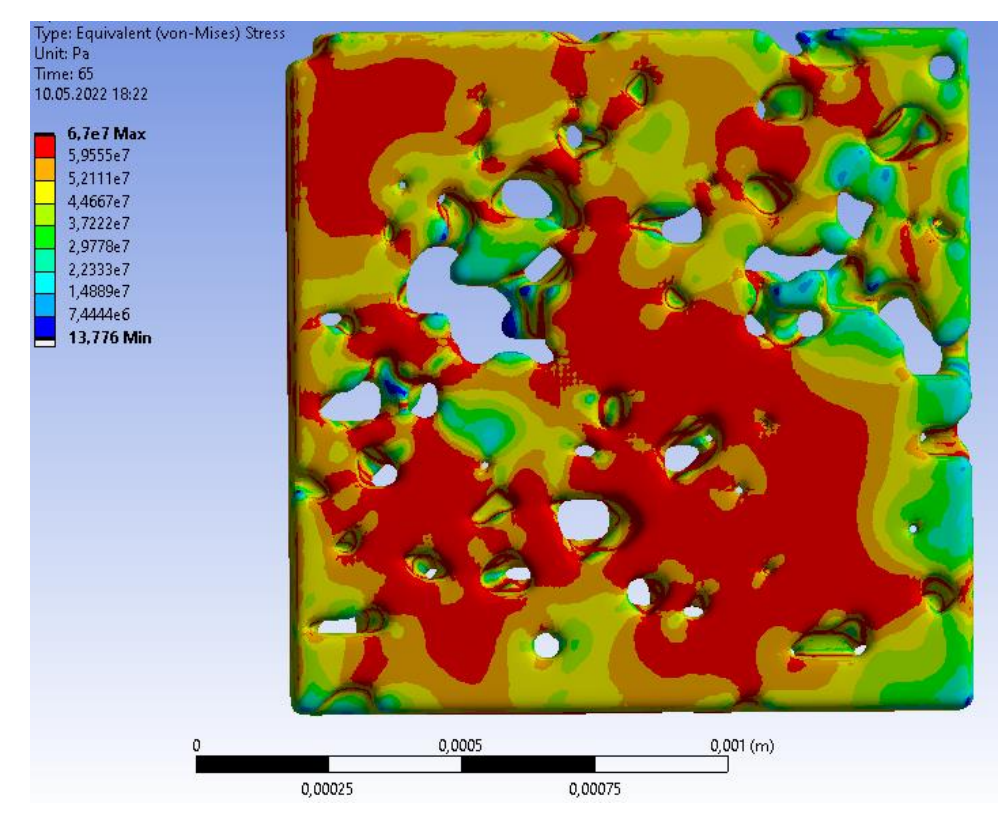

Рис. 4.31 – Распределения полей напряжений по Мизесу гексаэдральной модели при абсолютной осевой нагрузки в 65 МПа

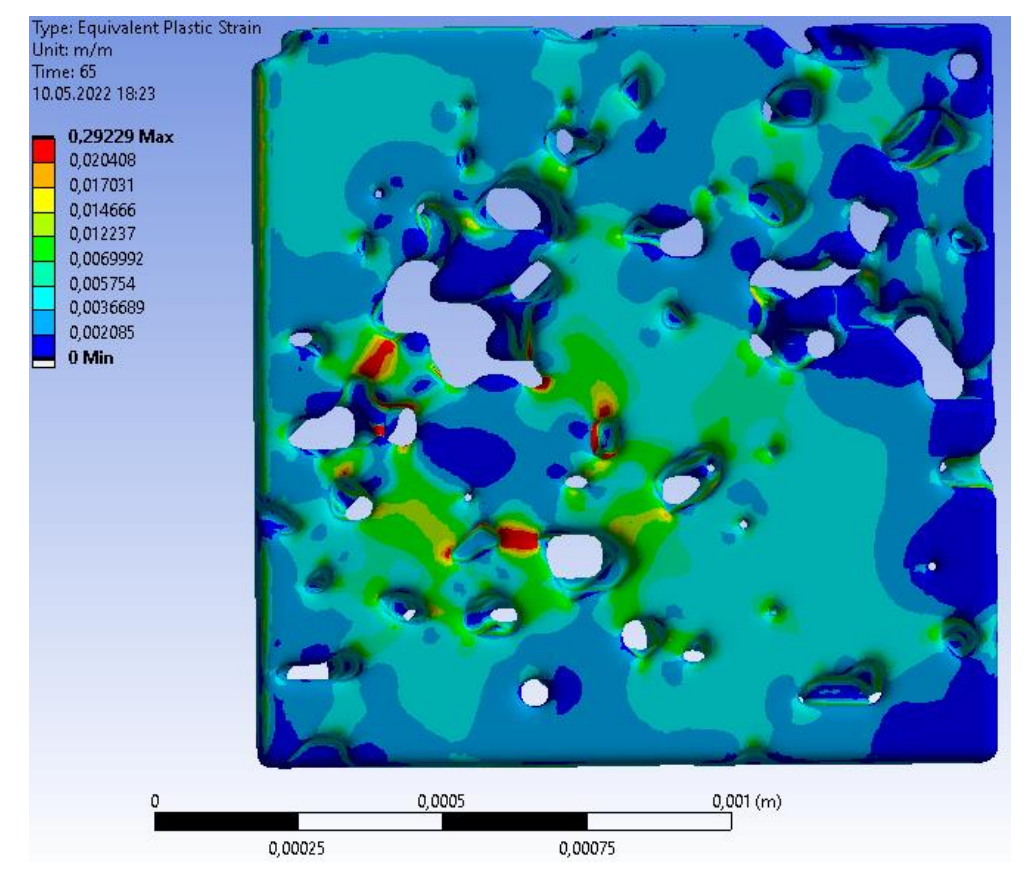

Рис. 4.32 – Распределения полей осевых деформаций гексаэдральной модели при абсолютной осевой нагрузкой в 65 МПа

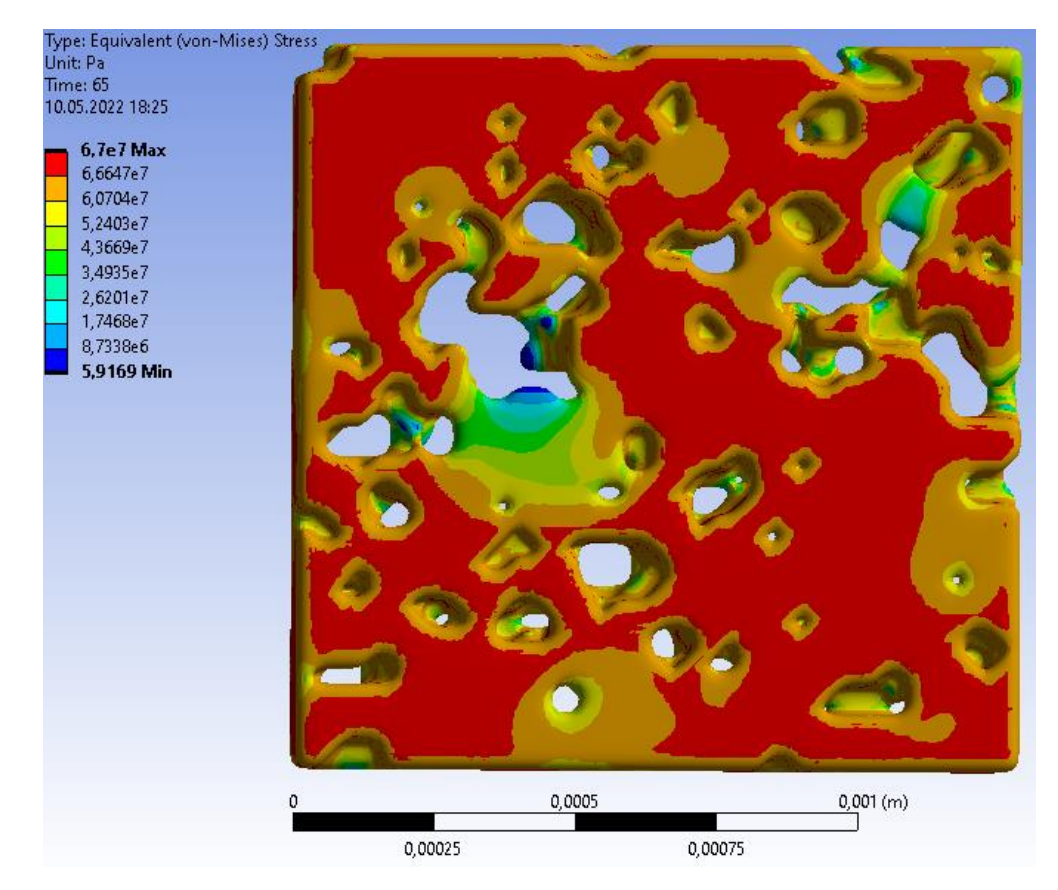

Рис. 4.33 – Распределения полей напряжений по Мизесу гексаэдральной модели при абсолютном осевом перемещении

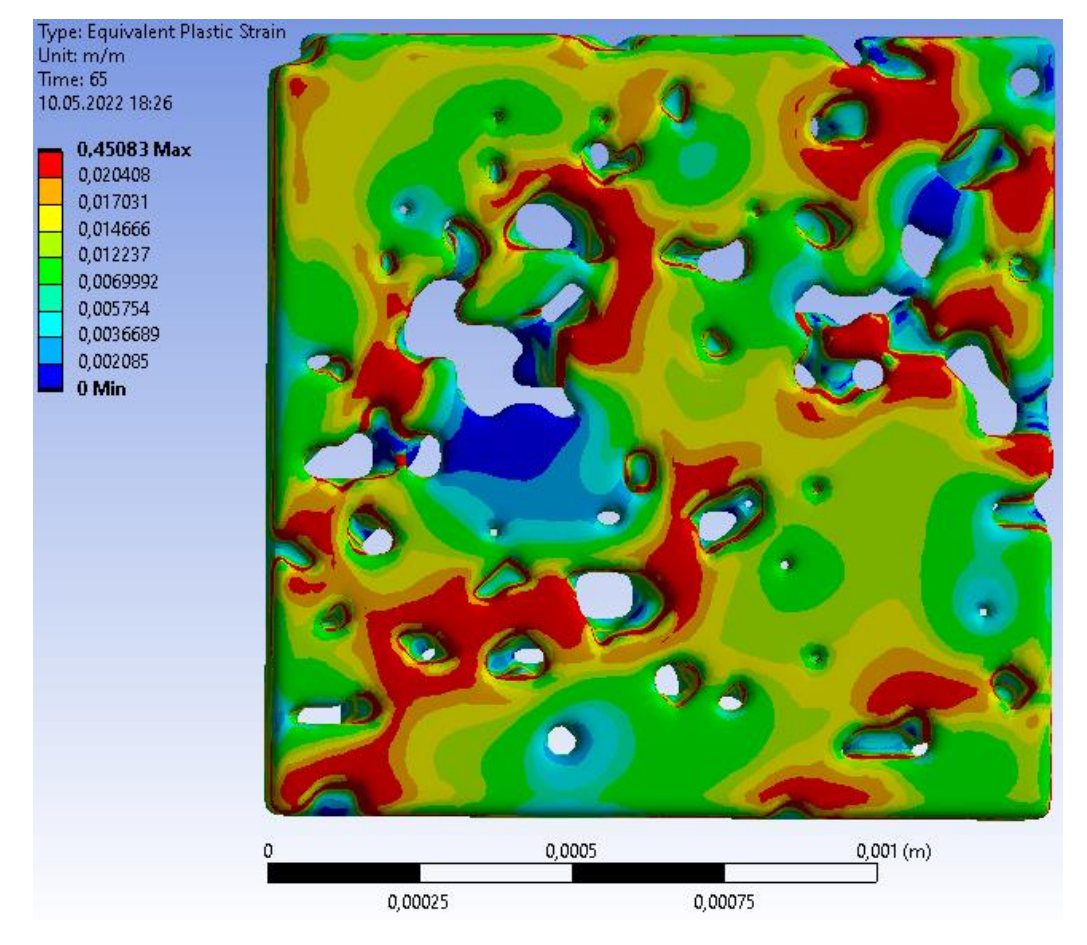

Рис. 4.34 – Распределения полей осевых деформаций гексаэдральной модели при абсолютном осевом перемещении

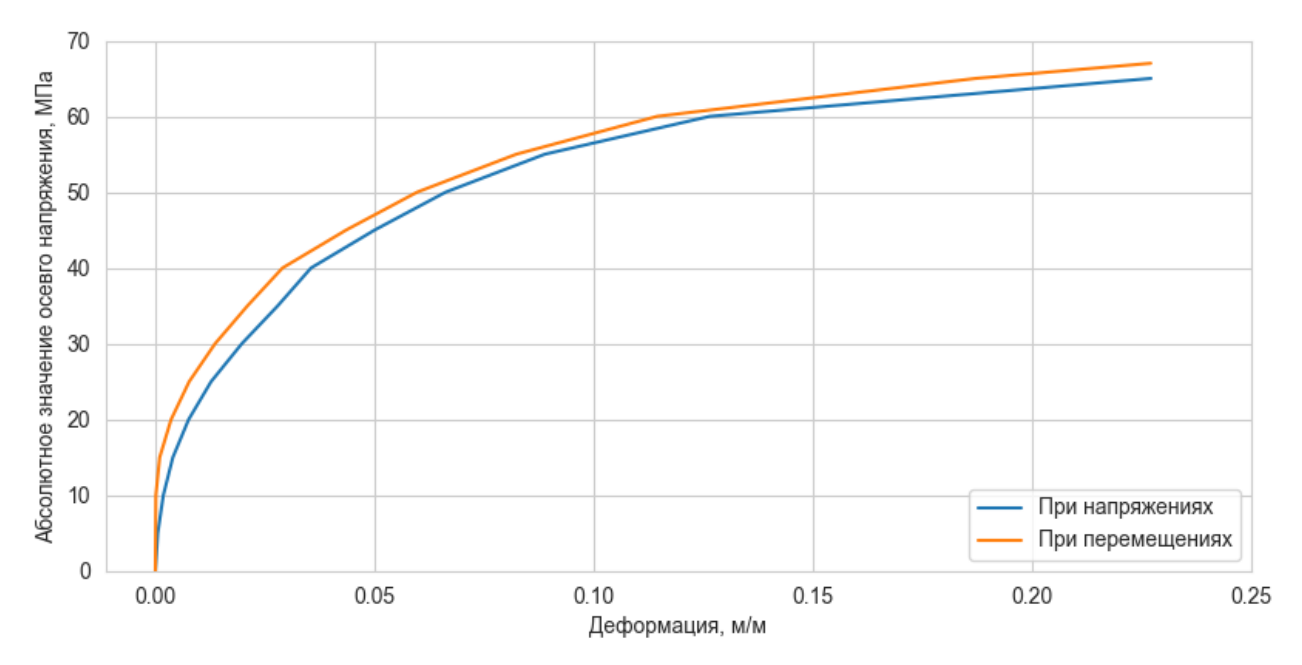

Рис. 4.35 – Зависимость перемещений от напряжений 1/4 модели цилиндра

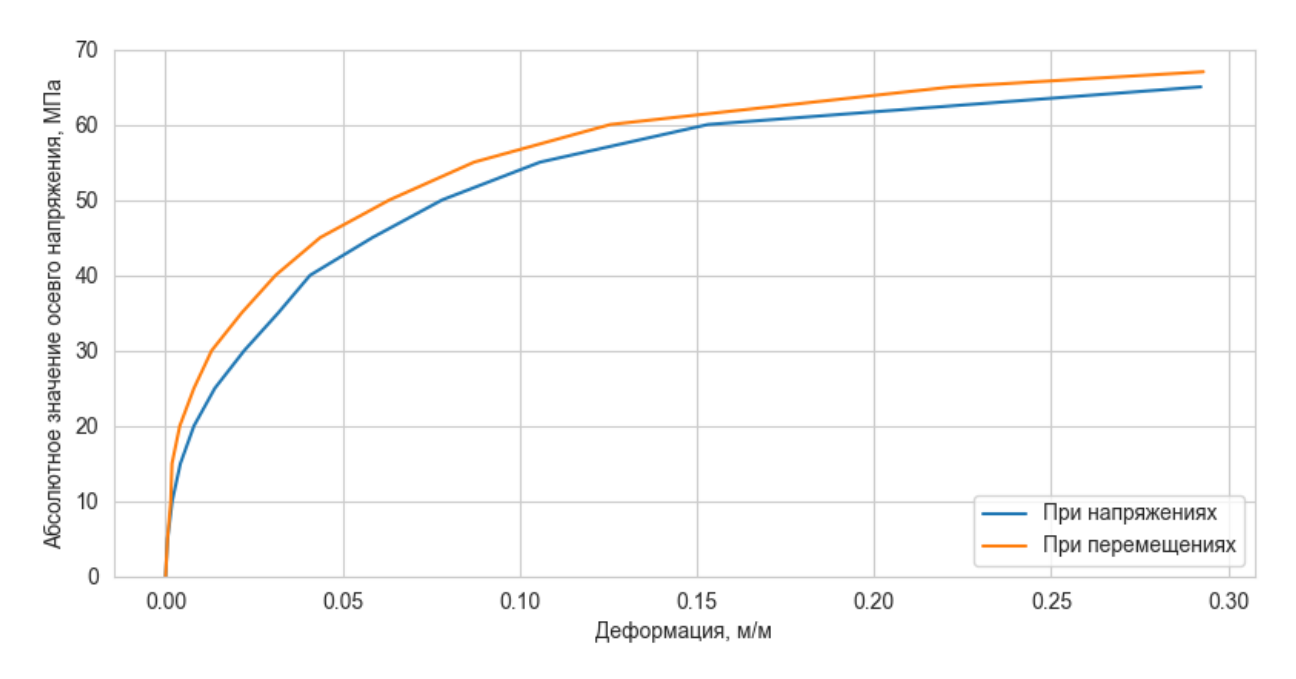

Рис 4.36 – Зависимость деформаций от напряжений моделей гексаэдра

В таблице 3 представлена сводка зависимостей перемещений и деформаций от напряжений для 1/4 модели цилиндра и гексаэдральной модели при абсолютной осевой нагрузке.

Таблица 3

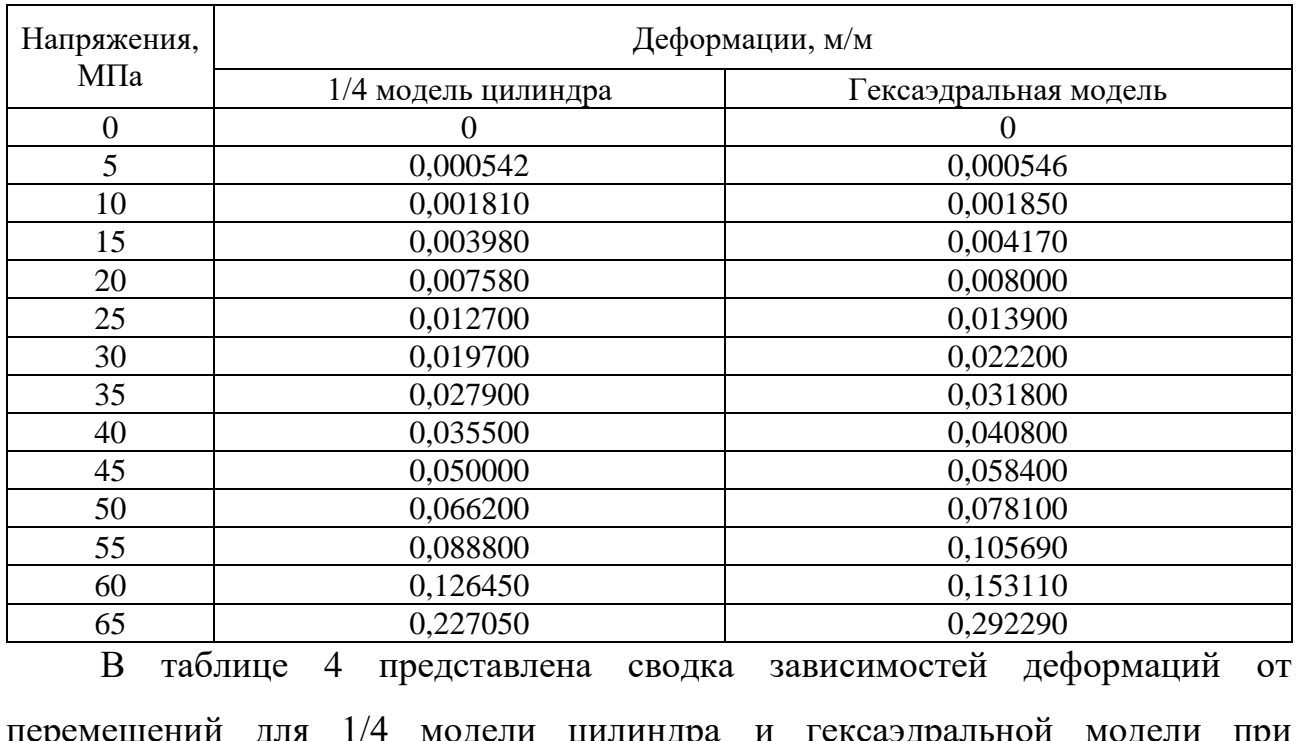

## Зависимость деформаций от напряжений

перемещений для 1/4 модели цилиндра и гексаэдральной модели при абсолютных осевых перемещениях.

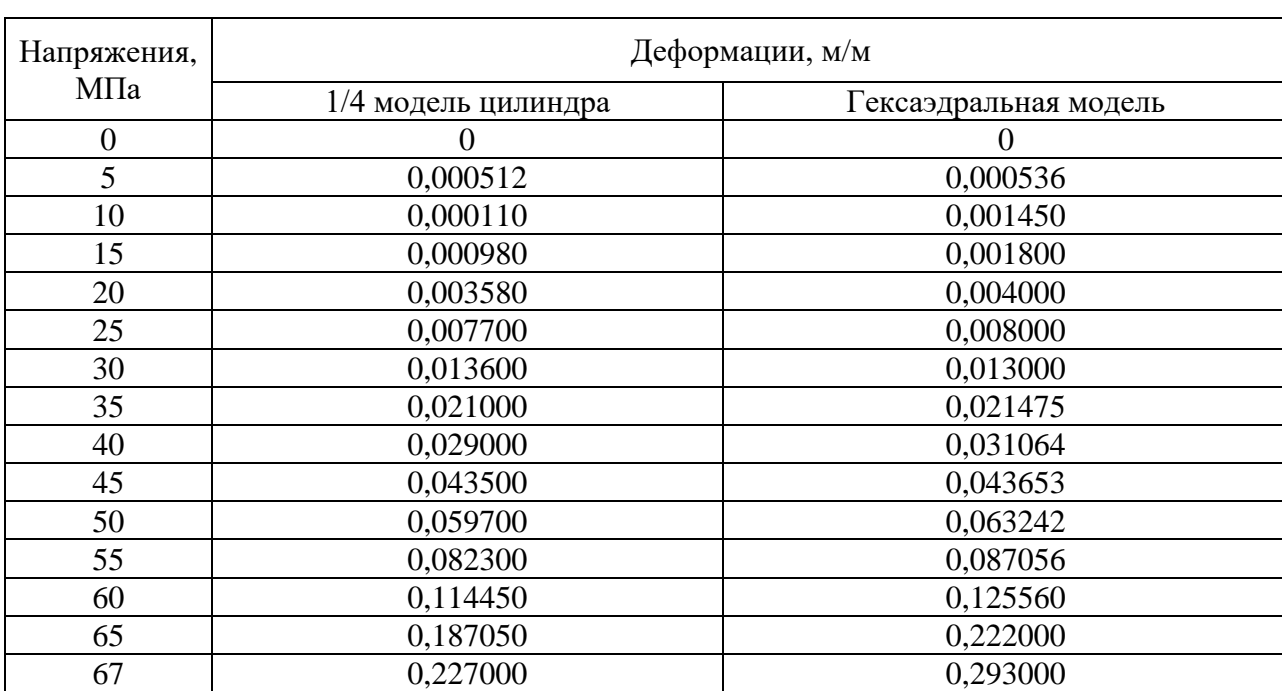

#### Зависимость деформаций от напряжений

# **4.5 Анализ результатов расчетов упругих и упруго-пластических свойств материала**

Из полученных результатов, на рис.  $4.22 - 4.23$  и  $4.35 - 4.36$ , можно сделать вывод, что имеются незначительные отклонение, как в упругой постановке, так и в упруго-пластической. Можем наблюдать вилку Хилла.

Для получения физико-механических характеристик произведем осреднение.

На рис. 4.37 – 4.38 представлены осредненные графики зависимостей деформаций от напряжений для 1/4 модели цилиндра и гексаэдральной модели соответственно при упругой модели материала.

На рис. 4.39 – 4.40 представлены осредненные графики зависимости деформаций от напряжений для 1/4 модели цилиндра и гексаэдральной модели соответственно при упругой модели материала.

Таблица 4

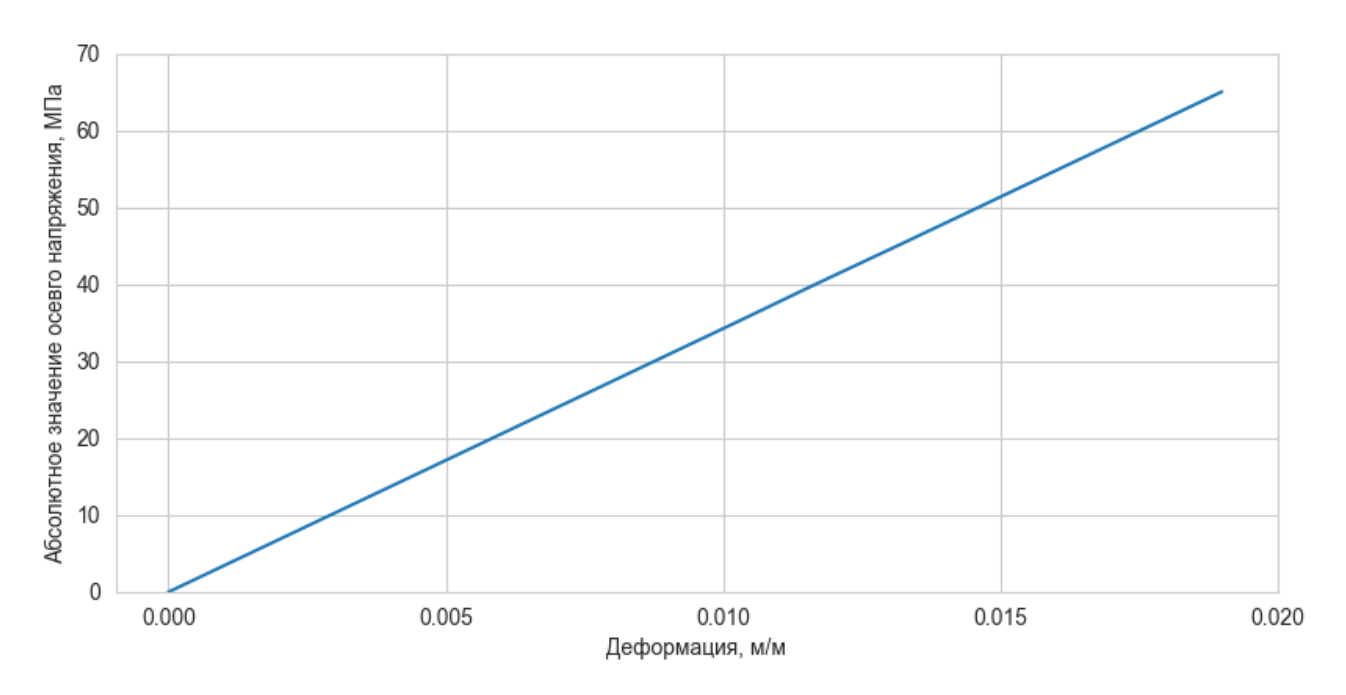

Рис. 4.37 – Осредненная зависимость деформаций от напряжений 1/4 модели цилиндра

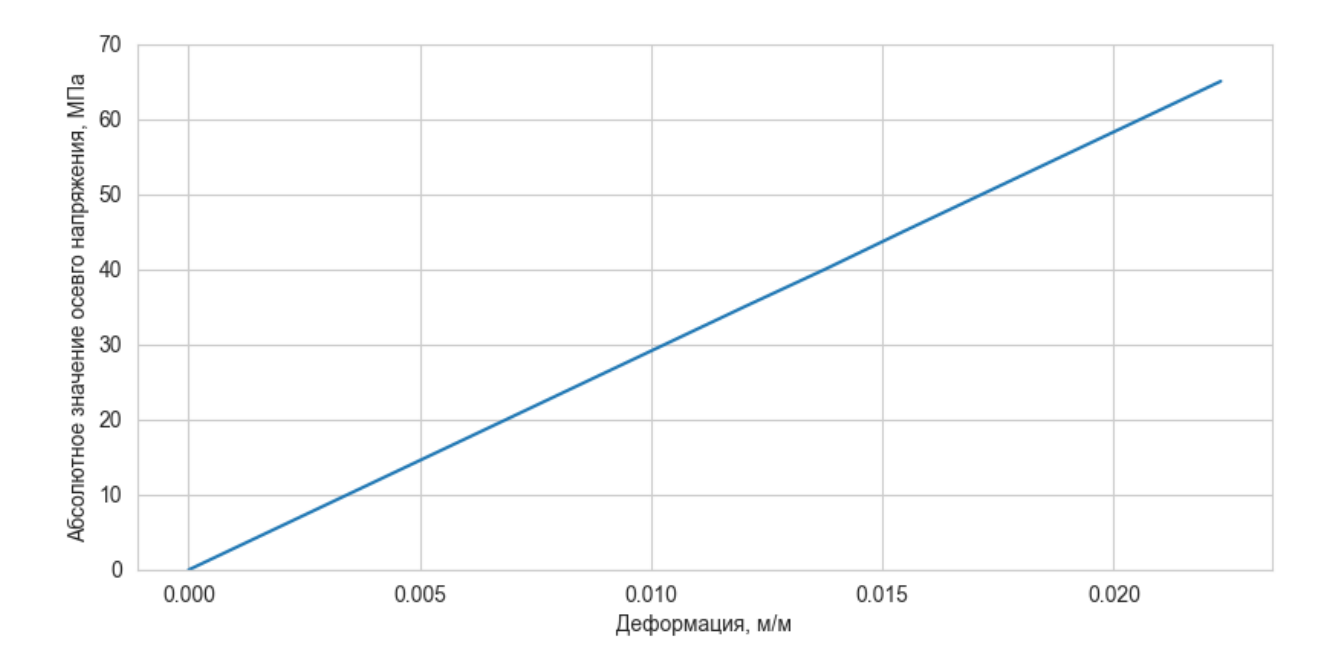

Рис 4.38 – Осредненная зависимость деформаций от напряжений гексаэдральной модели

В таблице 5 представлены осредненные показатели при упругих свойствах материала.

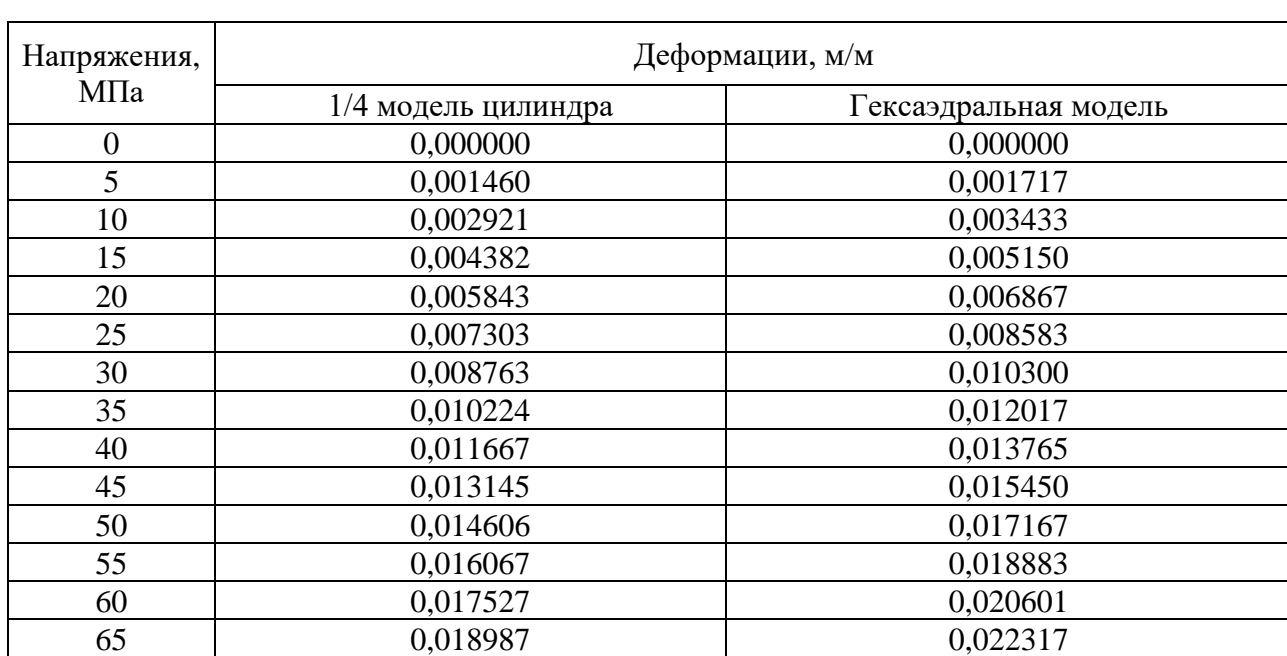

## Осредненная зависимость деформаций от напряжений при упругих свойствах материала

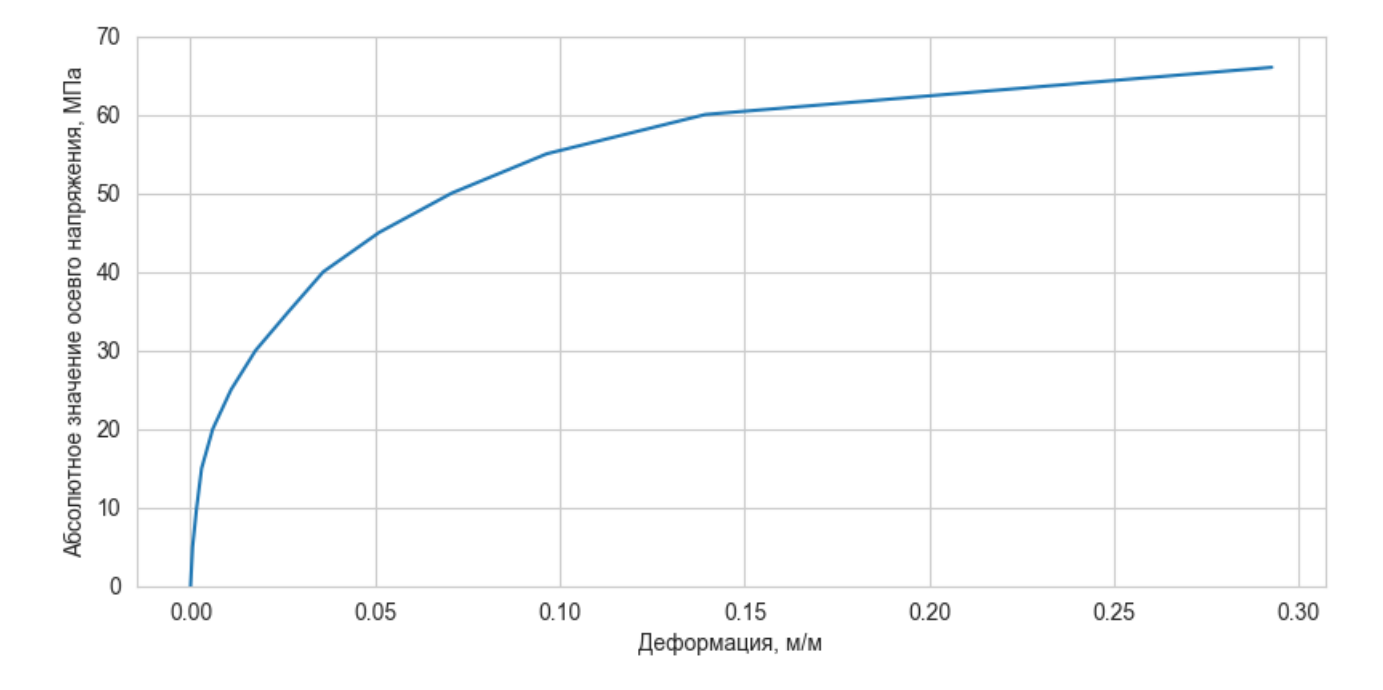

Рис. 4.39 – Осредненная зависимость деформаций от напряжений 1/4 модели цилиндра

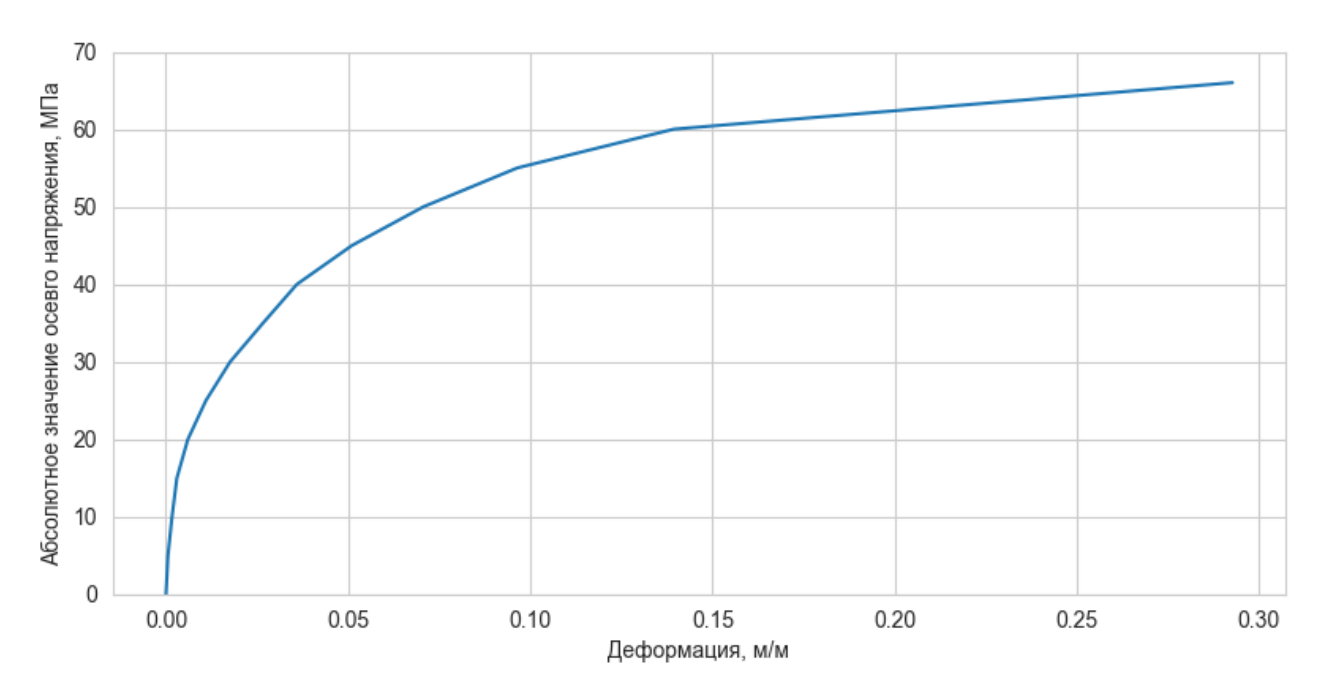

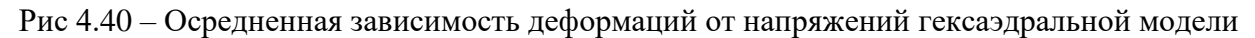

В таблице 6 представлены осредненные показатели при упругопластических свойствах материала.

Таблица 6

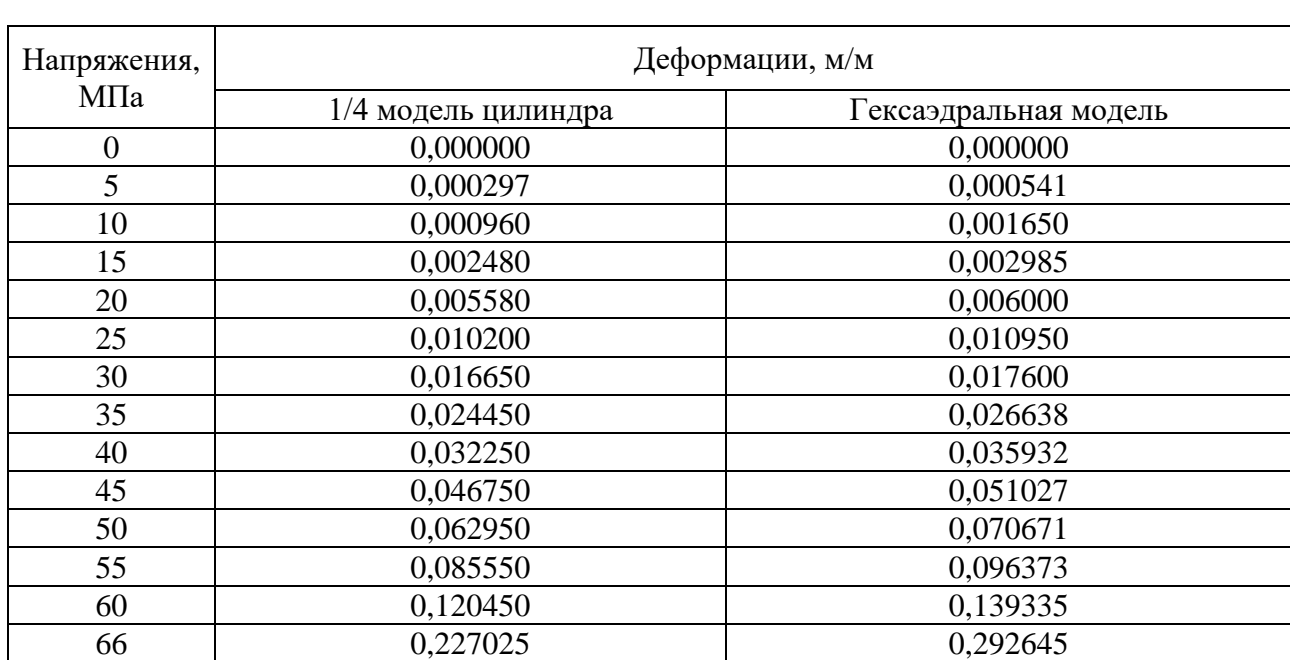

## Осредненная зависимость деформаций от напряжений при упругих свойствах материала

Таким образом при осреднении максимальные значения для 1/4 модели цилиндра составили 0,018987 м/м и 0,227025 м/м для упругой и упругопластической модели материала. Для модели гексаэдра максимальные осредненные деформации составляют 0,022317 м/м и 0,292645 м/м для упругой и упруго-пластической модели. Так же при одинаковой пористости, но разной однородности модели замечается существенная разница в деформация. Поэтому моделирование пористой структуры необходимо для увеличения точности определения физико-механических свойств.

# **4.6 Анализ влияния пористости на физико-механические свойств материала**

Для определения свойств при различных значениях пористости, поровое пространство твердотельной модели керна было упрощено искусственно. Рассмотрены физико-механические характеристики керна при абсолютной осевой нагрузке в 65 МПа, для 10 %, 5 % и 2,5 % абсолютной пористости материала. При выполнении расчетов применялись модели линейной упругости, мультилинейной пластичности с изотропным упрочнением. Основные механические свойства, использованные в расчетах, представлены в таблице 1.

На Рис. 4.41 – 4.42 представлены распределения полей осевых деформаций для упругой и упруго-пластической модели материала при давлении 65 МПа и 5% пористости.

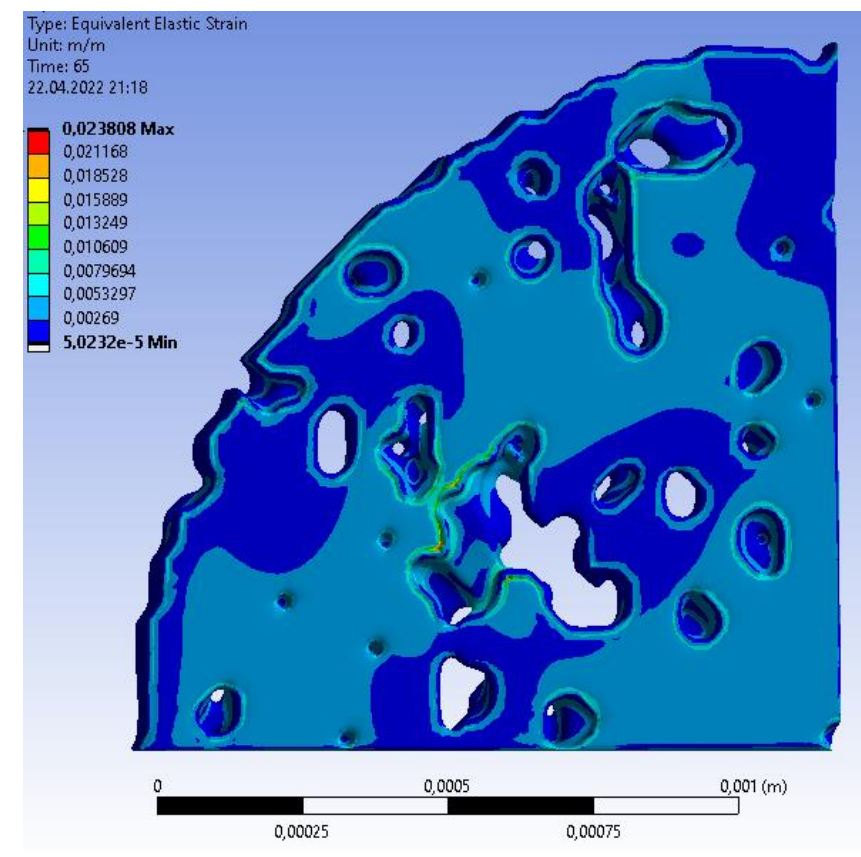

Рис 4.41. Распределения полей осевых деформаций при 5% пористости для упругой модели материала

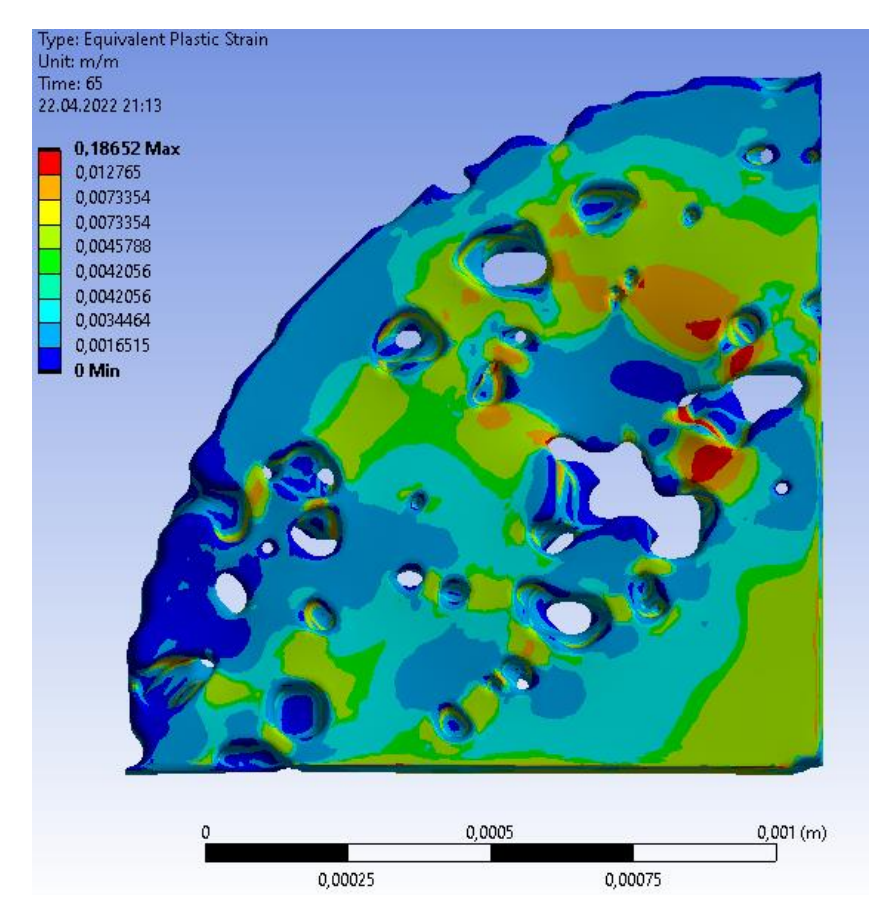

Рис 4.42. Распределения полей осевых деформаций при 5% пористости для упругопластической модели материала

Графики зависимостей напряжений от деформации для упругой и упругопластической моделей при 10%, 5% и 2.5% пористости представлены на рис. 4.43  $-4.44.$ 

В таблице 7 и 8 представлена сводка зависимостей деформаций от напряжений при 10%, 5% и 2.5% пористости для упругой и упруго-пластической модели керна.

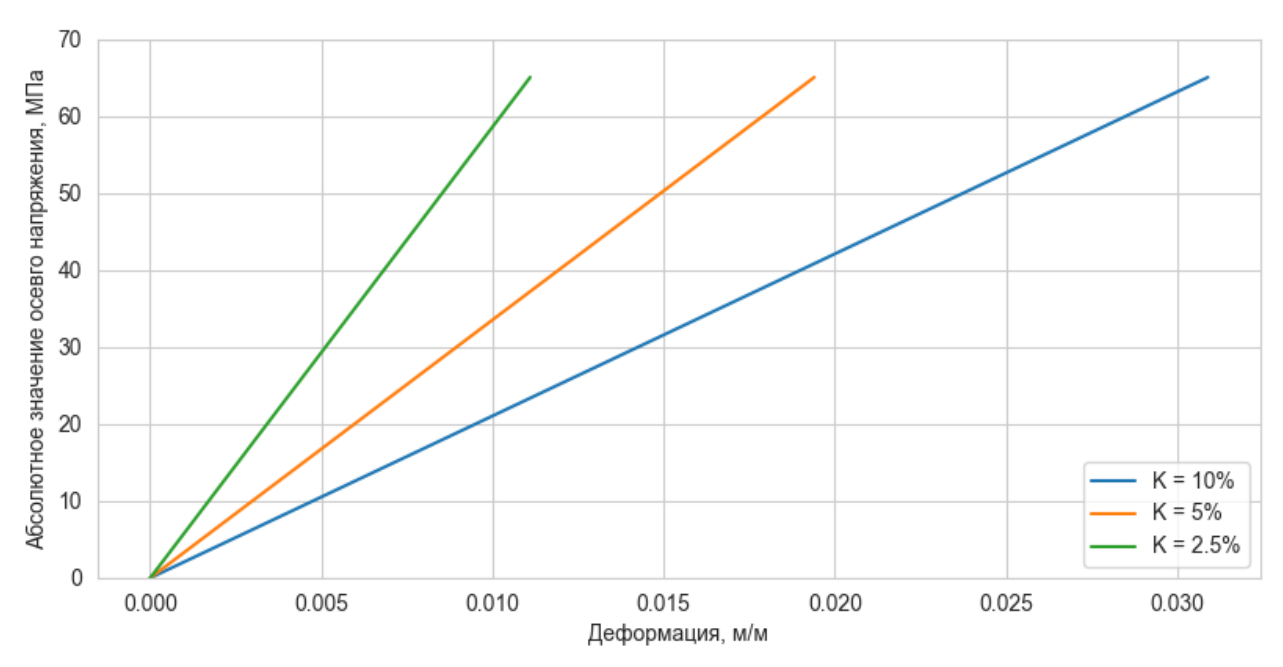

Рис 4.43. Влияние пористости на зависимость напряжений от деформаций для упругой модели материала

## Таблица 7

## Зависимость деформаций от напряжений при различной пористости упругой модели материала

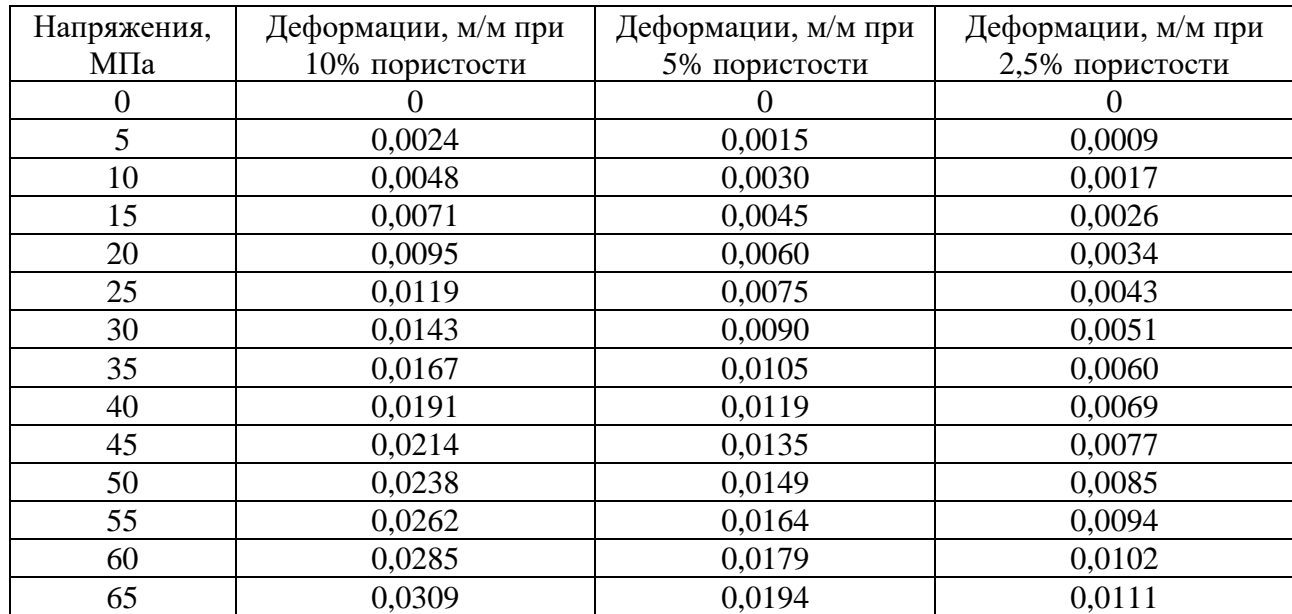

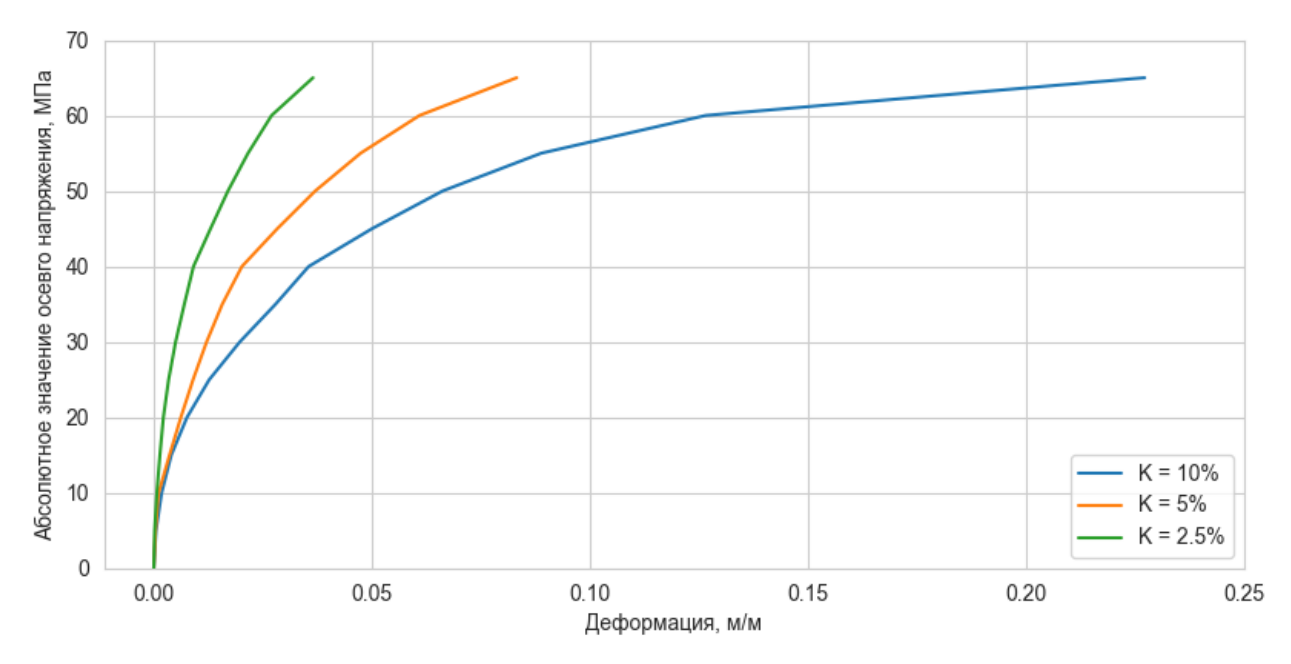

Рис 3.44. Влияние пористости на зависимость напряжений от деформаций для упругопластической модели материала

Таблица 8

#### Зависимость деформаций от напряжений при различной пористости упругой модели материала

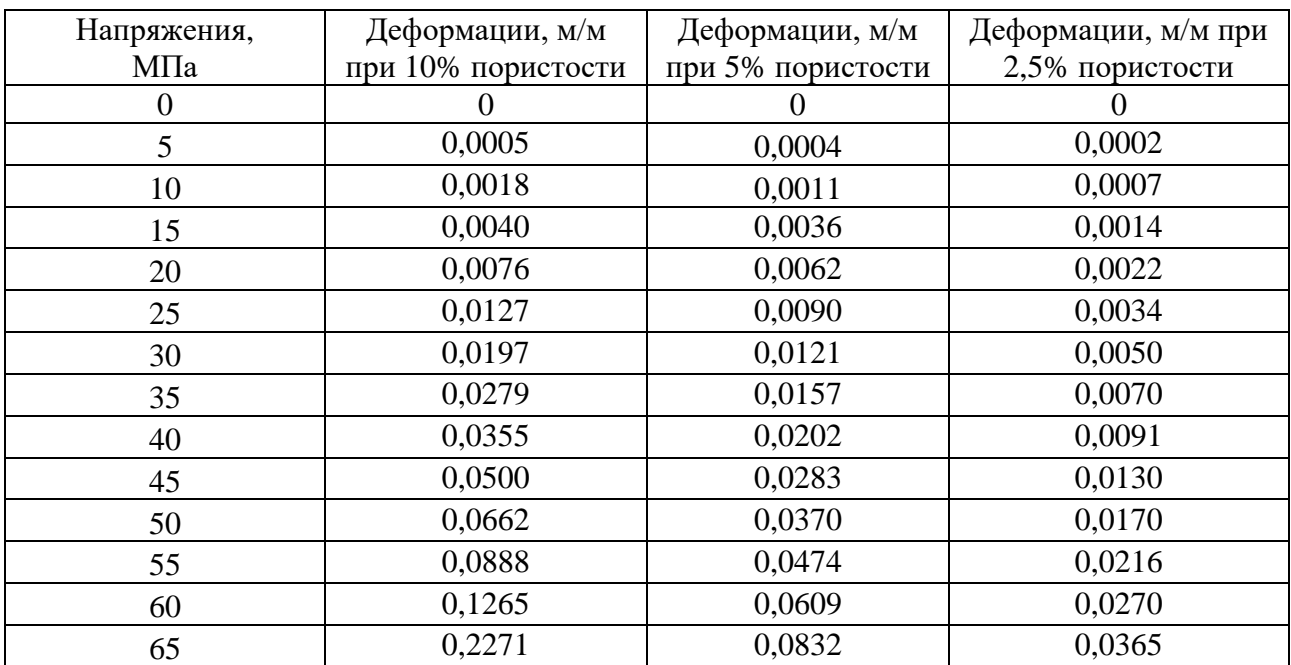

Наблюдается существенная чувствительность полученных результатов к изменению пористости. Получены и проанализированы результаты влияния абсолютной пористости образца керна на упругие и упруго-пластические свойства породы. При температуре 22ºС влияние вязких свойств на рассматриваемых интервалах времени нагружения можно считать

незначительным. Влияние пористости на кривые упругого и упругопластического деформирования в диапазоне от 2,5 % до 10 % является значительным.

### **Заключение**

В данной выпускной квалификационной работе предложен метод прямого моделирования поведения керна с учетом его реальной микроструктуры. В работе рассмотрен подход к определению эффективных механических свойств горной породы при помощи создания цифрового двойника керна. Было выполнено следующее:

1. Произведен систематический анализ результатов петрофизических свойств образцов кернов;

2. Рассмотрены основные принципы, методы и аспекты практического применения рентгеновской томографии в геомеханике;

3. Рассмотрены основные подходы реконструкции порового пространства на основе алгоритмов компьютерного зрения, в том числе машинного обучения, и методов марширующих кубов;

4. Разработана программа «Реконструктор» и представлен алгоритм;

5. Дана формулировка основных уравнений конечно-элементной гомогенизации для пористых материалов пород;

6. Получены результаты расчетов эффективных физико-механических свойств керна в упругой и упруго-пластической постановках;

7. Произведен анализ влияния пористости на физико-механические свойства.

Разработанная программа «Реконструктор» отражает основную предложенную методику по воссозданию неоднородной поровой структуры горной породы на основе данных рентгеновской томографии кернового образца. Данная разработка позволяет получить цифровую конечно-элементную модель керна для дальнейшего использования в расчётах в конечно-элементном комплексе ANSYS. Основными методами реконструкции, в программе, являются компьютерное зрение и марширующие кубы. Благодаря данным методам создаётся полноценный цифровой двойник.

В ходе проведения расчетов было выявлено сильное влияние абсолютной пористости образца керна на эффективные упругие и упруго-пластические свойства породы. Также при проведении вычислительных экспериментов при различных эквивалентных способах нагружения, для одних типов моделей, наблюдается незначительная дисперсия результатов. Получены аналитические оценки верхней и нижней границ эффективных упругих свойств (вилка Хилла), соответствующие композитному материалу (газ/жидкость-порода). В качестве представительного объема пористого материала породы рассматривались два варианта: в форме части цилиндра (керн) и в форме гексаэдра. Произведя осреднение, максимальные значения деформаций для рассмотренной 1/4 модели цилиндра составили 0,018987 м/м и 0,227025 м/м, в упругой и упругопластической постановке. При рассмотрении параллелепипеда максимальные осредненные деформации составляют 0,022317 м/м и 0,292645 м/м, для упругой и упруго-пластической модели материала соответственно. Данные модели имеют приблизительно равные абсолютные пористости материала, но разное распределения структур порового пространства. Также проведя статистический анализ распределения пористости при исследовании 3500 слоев керна, математическое ожидание составило 10,4, а дисперсия 24. Полученные значения свидетельствуют о сильной неоднородности пор по длине образца керна. Исходя из этого, а также полученных значений, можно судить о важности точного моделирования поровой структуры керна, которая позволит улучшить точность определения физико-механических свойств.

Создание конечно-элементной модели керна позволяет проводить множественные эксперименты по определение физико-механических свойств породы коллектора без разрушения исходного образца. Предложенный подход прямого моделирования поведения керна с учетом его реальной микроструктуры может быть также использован для идентификации параметров пороупругих и поропластических феноменологических моделей.

Создание цифрового двойника керна позволяет увеличить достоверность прогнозирования физико-механических свойств, что приводит к увеличению точности моделирования таких геолого-технологических мероприятий как гидроразрыв пласта (ГРП), который направлен на интенсификацию добычи добывающих скважин. Также цифровой двойник позволяет интерполировать данные для создания точной геомеханической модели коллектора углеводородов и надёжнее определять содержание запасов нефти, а таже фильтрационноёмкостные свойства коллектора.

Метод реконструкции поведения залежи позволяет повысить точность разработки зрелых месторождений нефти и газа. При разработке месторождений на режиме истощения со временем происходит гистерезис давления на разрыв пласта. Что может вызвать трудность при использовании методов поддержания пластового давления, так как появляется вероятность образования трещин (эффект авто-ГРП) и не контролированного прорыва воды к добывающему фонду, которая замещает собой нефть. Для получения новых данных о давлении разрыва, необходимо либо бурить новую скважину в районе предполагаемого кандидата на перевод, либо проводить исследование на гидроразрыв пласта (микро-ГРП). Данные геологотехнические мероприятия имеют значительные трудозатраты, которые могут негативно отразиться на экономическом эффекте предложенных решений. Рассмотренный метод позволит создать модель зоны коллектора возле предполагаемой нагнетательной скважины, на основе цифровой модели керна, полученной после бурения, и произвести процесс моделирования истощения участка залежи с последующим процессом нагнетания воды. Данное моделирование позволит уточнить гистерезис давления разрыва пласта, что в свою очередь позволит снизить риски прорывов воды к добывающим скважинам.

#### **Список использованной литературы**

1. Абелев Ю. М. Возведение зданий и сооружений на насыпных грунтах / Ю. М. Абелев, В. И. Крутов. – М. : Госстройиздат, 1962. – 241 с.

2. Амарян Л. С. Прочность и деформируемость торфяных грунтов / Л. С. Амарян. – М. : Недра, 1969. – 193 с.

3. Ананьев В. П., Потапов А. Д. Основы геологии, минералогии и петрографии. Учеб. для ВУЗов - М.: Высш. шк., 2005. – 398с.: ил.

4. Буэно, Суарес, Эспиноса. Обработка изображений с помощью OpenCV  $=$  Learning Image Processing with OpenCV. — М.: ДМК-Пресс, 2016. — 210 с. — ISBN 978-5-97060-387-1.

5. Вандер Плас Дж. Python для сложных задач. Наука о данных и машинное обучение.

6. Воробьев К.А., Воробьев А.Е., Тчаро Х. Цифровизация нефтяной промышленности: технология «цифровой» керн // Вестник Евразийской науки, 2018 №3, https://esj.today/PDF/78NZVN318.pdf (доступ свободный). Загл. с экрана. Яз. рус., англ

7. Геологический словарь, т.1 – М., Недра, 1978.

8. Еникеев Б.Н., Еникеева С.Н. Состояние, пути и проблемы применения математических моделей в современной петрофизике//Математические модели в задачах петрофизики и корреляции. – М.Наука, 1983. – с. 66-76

9. Жерон Орельен. Прикладное машинное обучение с помощью Scikit-Learn и TensorFlow. Концепции, инструменты и техники для создания интеллектуальных систем.

10. Иванов М.К., Бурлин Ю.К., Калмыков Г.А., Карнюшина Е.Е., Коробова Н.И. И20 Петрофизические методы исследования кернового материала. (Терригенные отложения) Учебное пособие в 2-х книгах. Кн. 1. - М.: Изд-во Моск. ун-та, 2008.112 стр., илл., рис. и табл

11. Кузнецов В Г. Методы исследования осадочных пород и обработки аналитических данных. Учебное пособие. М., 2005.

12. Кузнецов В. Г. Глинистые породы. Состав, строение, происхождение, методы исследования. Учебное пособие. М., 2005.

13. Кэлер А., Брэдски Г. Изучаем OpenCV  $3 =$  Learning OpenCV 3. — М.: ДМК-Пресс, 2017. — 826 с. — ISBN 978-5-97060-471-7.

14. Л.М.Шишлова, Учебно-методическое пособие по петрофизике «Петрофизические методы исследования кернового материала» для студентовгеофизиков, Уфа 2010

15. Прохоренок Н. OpenCV и Java. Обработка изображений и компьютерное зрение. — СПб.: БХВ-Петербург, 2018. — 320 с. — ISBN 978-5- 9775-3955-5.

16. Пушаровский Д. Ю. Рентгенография минералов. М., ЗАО Геоинформмарк, 2000, 296с.

17. Хисамов Р.С. (ПАО «Татнефть»), Базаревская В.Г. (ТатНИПИнефть), Зиятдинов А.Г. (ТатНИПИнефть), Лыков Г.А. (ТатНИПИнефть), Валеева Г.С. (ТатНИПИнефть) Экономическое обоснование внедрения технологий добычи сверхвязкой нефти НГДУ «Ямашнефть»

18. Растровая электронная микроскопия и рентгеновский микроанализ (в 2-х книгах) т 1 - М., Мир, 1984 — 303 с.

19. Шлыков В. Г.. Рентгеновские исследования грунтов. М., Издательство МГУ, 1991.

20. Christian Engwer, Andreas N¨ußing. Geometric Integration Over Irregular Domains with topologic. January 15, 2016

21. William E. L., Harvey E. C.: Marching Cubes: A high resolution 3D surface construction algorithm. In: Computer Graphics, Vol. 21, Nr. 4, July 1987